# 旅館寶藏~挖挖哇

共同主編: 國立宜蘭大學資訊工程學系 朱志明 助理教授 國立宜蘭大學休閒產業與健康促進學系 裘家寧 副教授

000<br>000

 $\Omega$ 

holidays

 $60$ 

TRAVEL

"官蘭大學資訊工程學多失志明老師及休間產業與健康促進學多季家?"

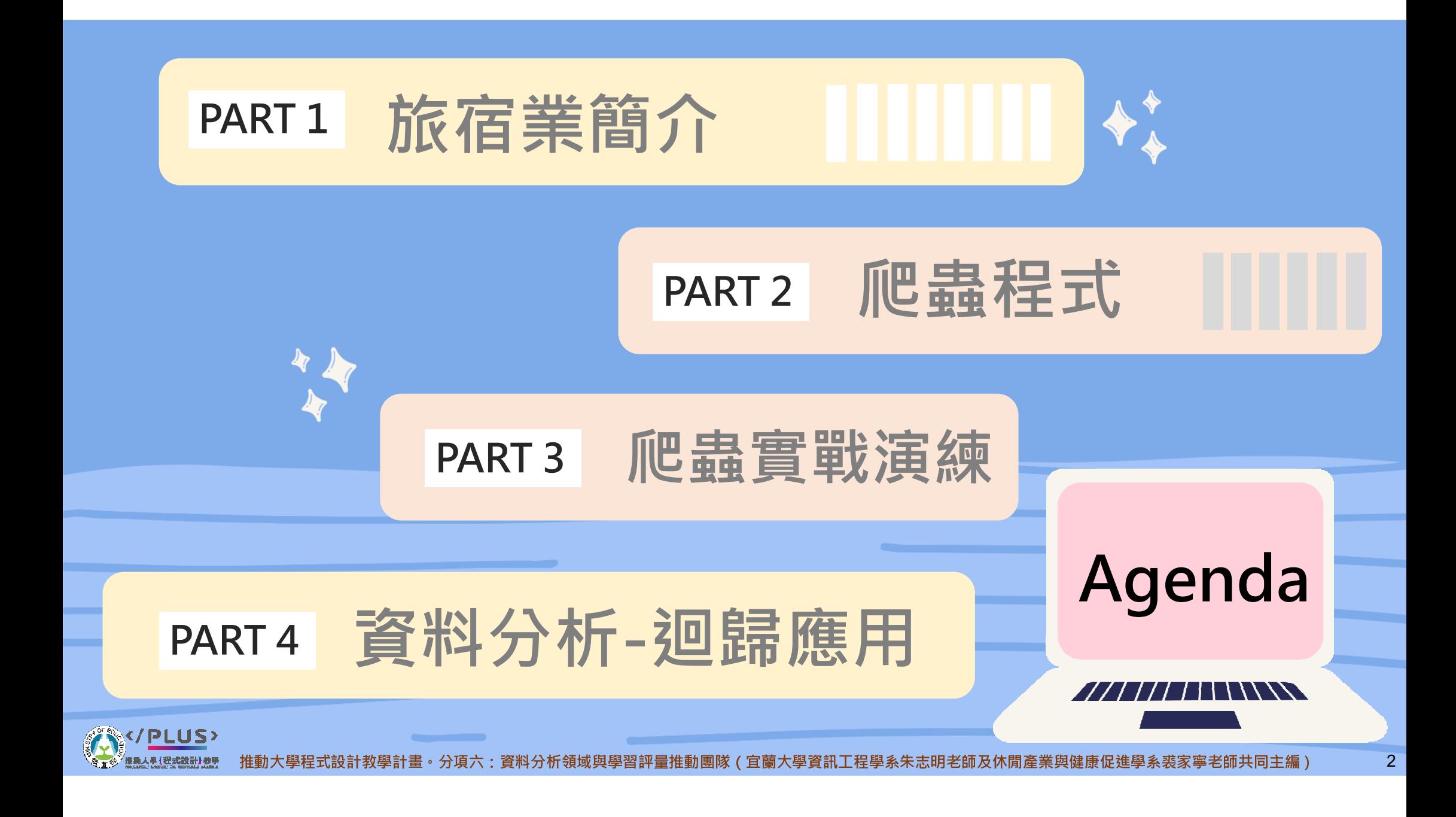

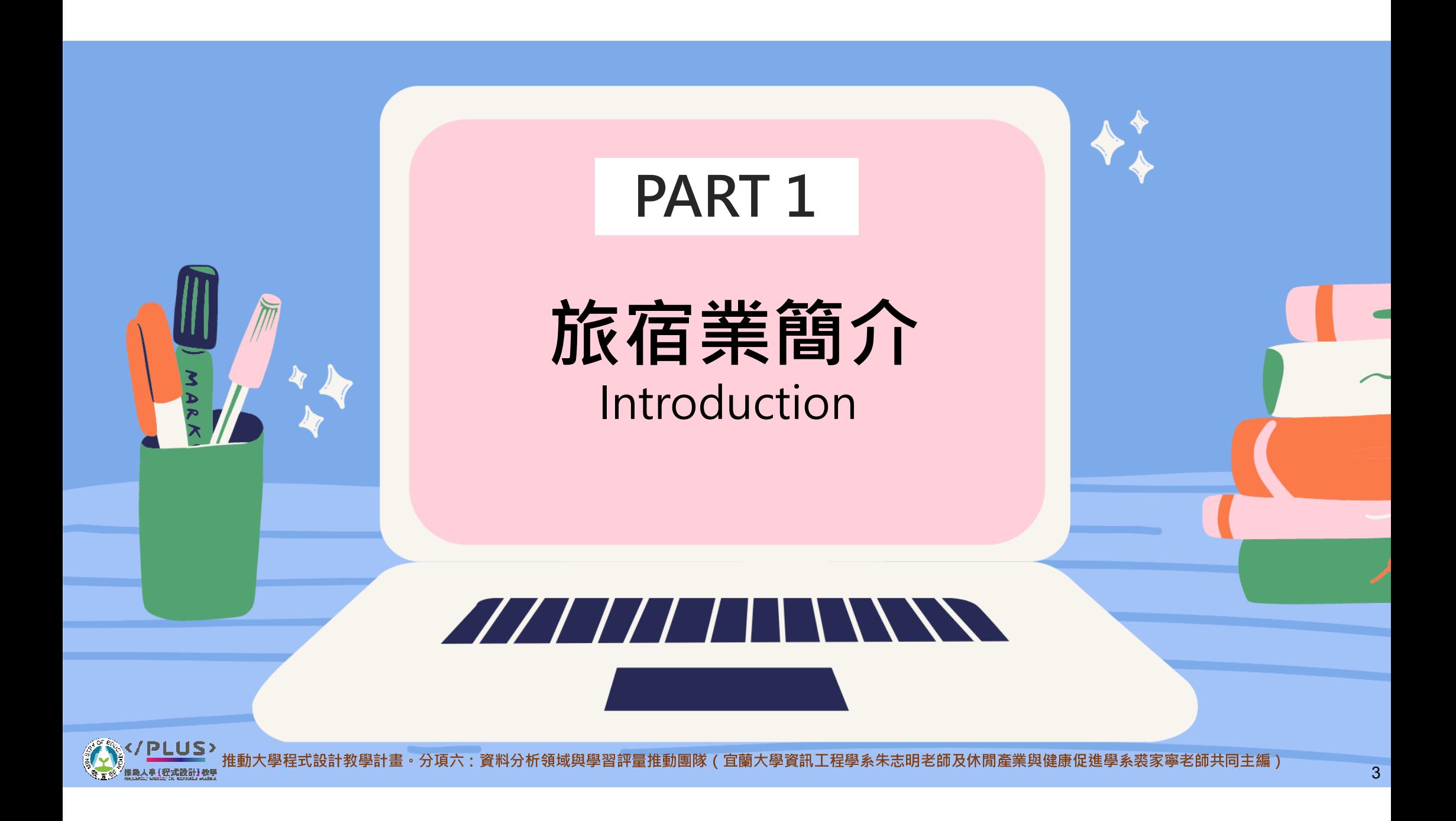

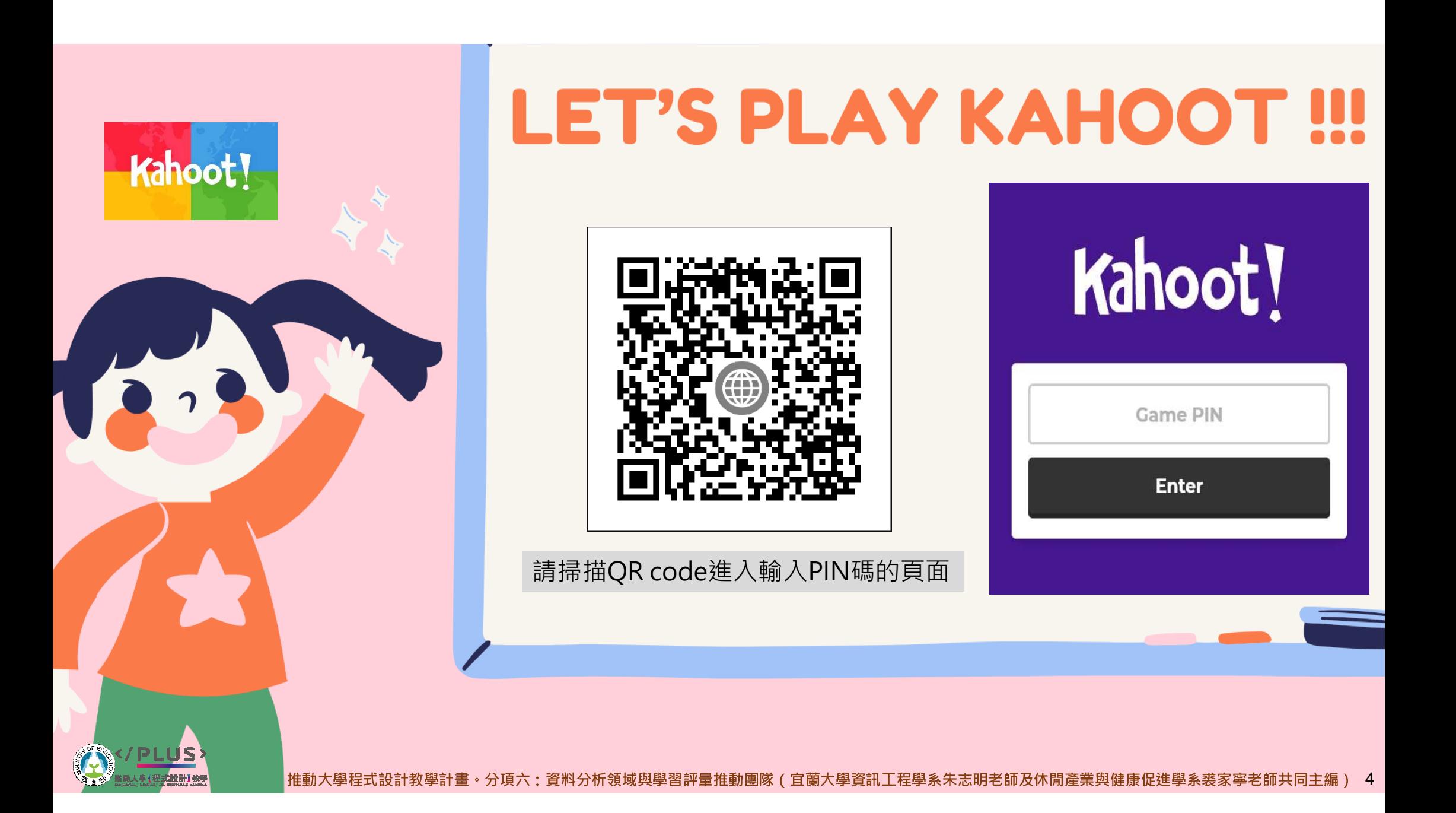

## Q1: 世界上最大的旅館在哪個國家?A 1: 馬來西亞- First World Hotel

雲頂高原位於海拔約2,000公尺的高山上,對於炎熱的亞熱帶氣候來說, 雲頂⾼原是⼀個避暑勝地。

I know!!!

來自雲頂世界-- 第一大酒店 (Resorts<br>෬ - First World Hotel) World Genting - First World Hotel) 客房數超過7000間。飯店內還設置主題樂園、購物中心及美食天堂,絕對 是亞洲避暑度假的首選。

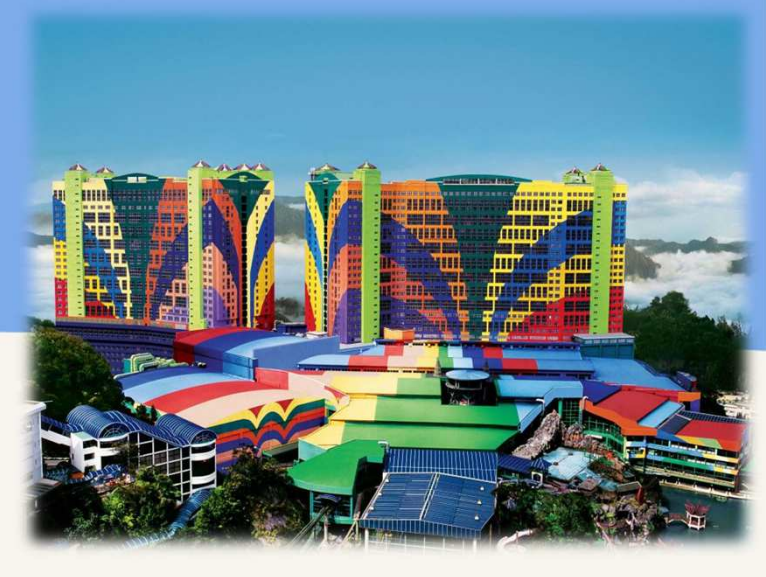

距離吉降坡只有1小時車程, 也是馬來西亞唯一一個合法的賭場。

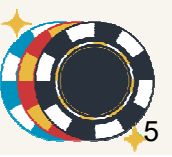

"门儿似然天子日叶里正劫国协!虫喇八子真聊工性子水小心听它聊及附周连示天 DE

## Q2: 世界上最高的旅館在哪個國家?A2: 美國-St. Regis Chicago

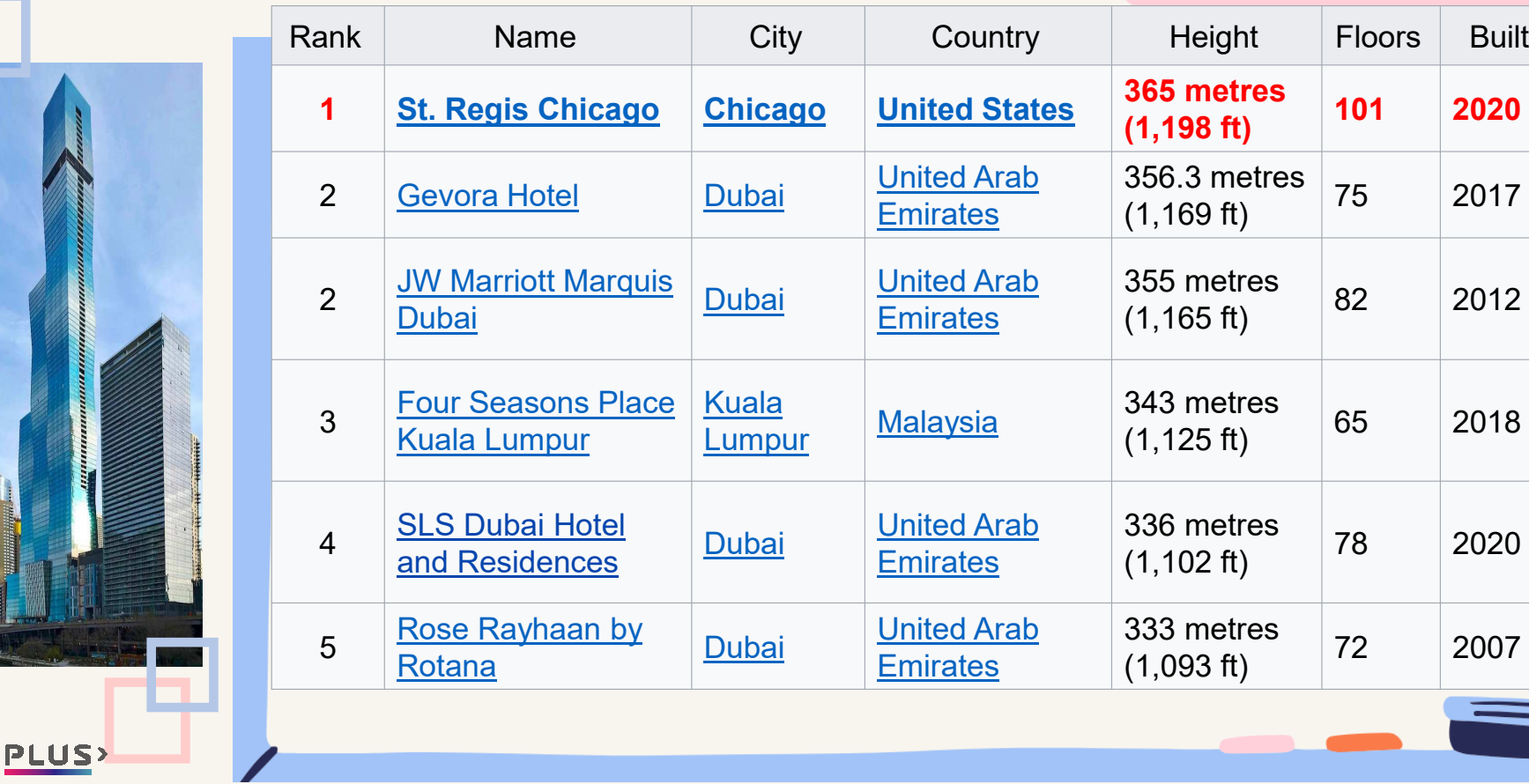

THE TALLEST

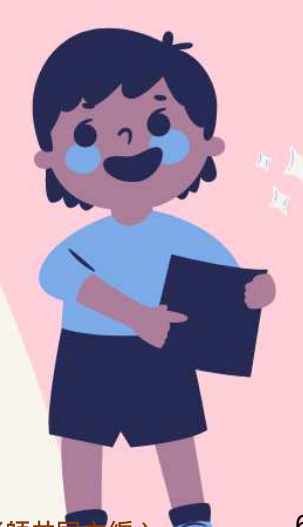

789:;<=>9=?@ABCDEFAGHIJ9KLM7NOPQR89EST:9UVWXYZ[\]^\_J`abc9UdefYZg

6

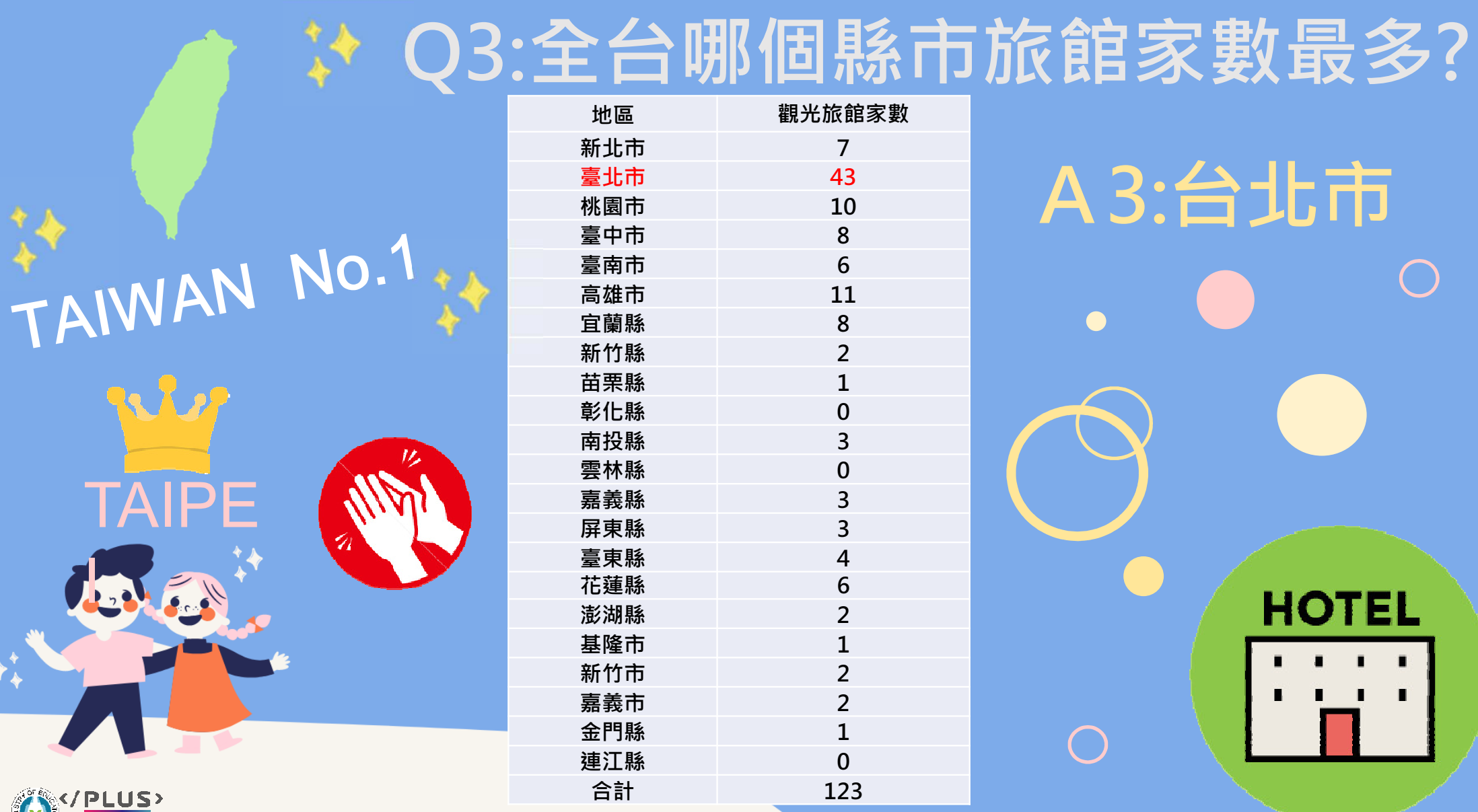

789:;<=>9=?@ABCDEFAGHIJ9KLM7NOPQR89EST:9UVWXYZ[\]^\_J`abc9UdefYZghijk

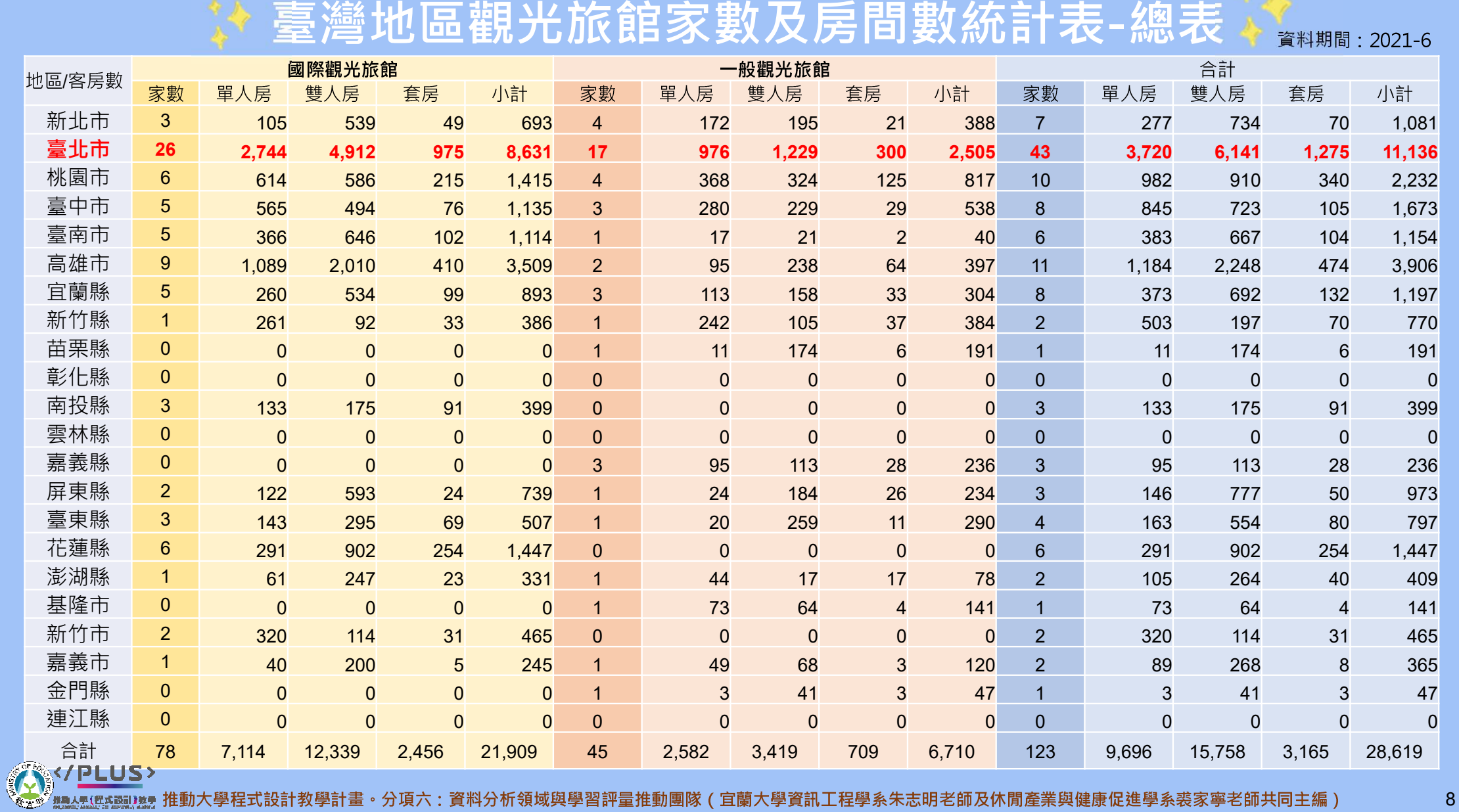

### Q4:全台哪個旅館海拔最高?

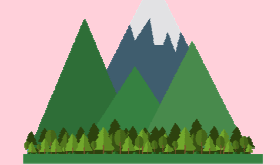

9

 $\left( \mathbf{\$}\right)$ 

### A4:合歡山松雪樓

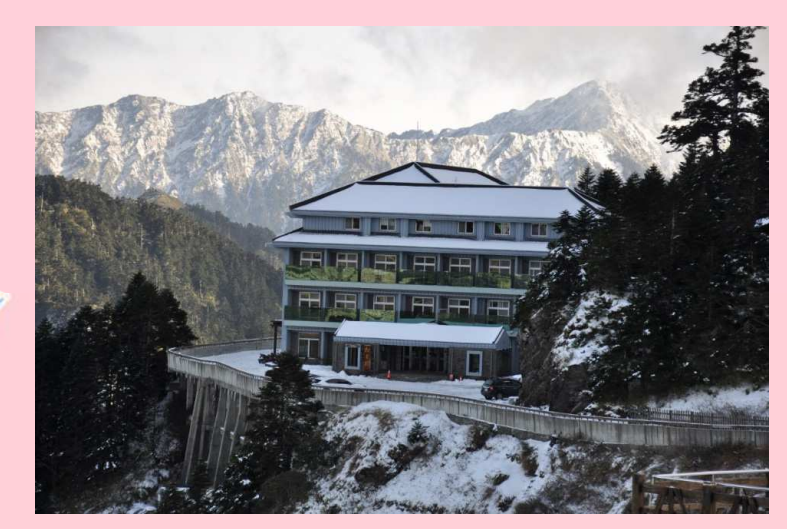

 $\circledast$ 

「全台最高,地表最強」秒殺級旅館

因為周邊設備齊全、含餐飲服務 · 高山<br>住宿選摆少,浩成松雪樓訂扂秒鉛現象 住宿選擇少,造成松雪樓訂房秒殺現象

 $\begin{array}{ll} \P{\bigstar\} & \hbox{ 6th} \ \hbox{ 6th} \ \hbox{ 6$ 

最早興建於民國55年,民國85年因房舍老舊,颱風受創嚴重, 於是於民國88年拆除並重建;在林務局、東勢林區管理處及 太魯閣國家公園的共同努力下,松雪樓終於在民國98年以嶄 新的風貌重新恢復營運 <sup>。</sup>目前松雪樓客房部由林務局直營 <sup>,</sup> 共36間套房,最多可同時容納88人。

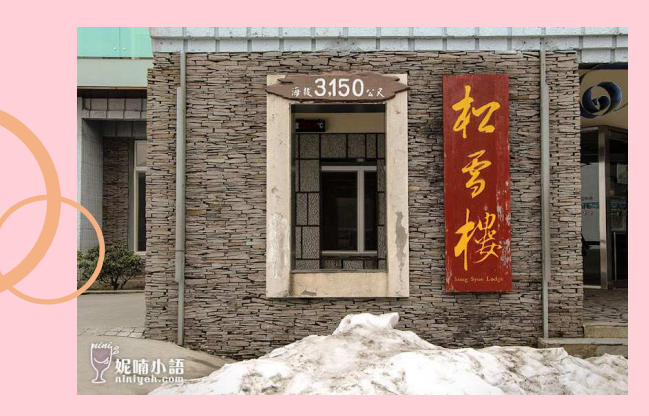

海拔3150公尺,是全台灣及東南亞最高海拔的旅館

DEFAGHIJ9KLM7NOPQR89EST:9UVWXYZ[\]^\_J`abc9

### Q5:台灣目前旅館評鑑是以什麼為標章?

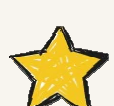

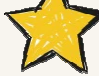

一星级旅館: 提供旅客基本服務及清潔、安全、衛生、簡單的住宿設施。

#### 二星级旅館:

提供旅客必要服務及清潔、安全、衛生、舒適的住宿設施。

#### 三星级旅館:

提供旅客親切舒適之服務及清潔、安全、衛生良好且舒適的住宿設施。

星級旅館標章

 $-\mathbf{E}$ 

星級旅館標章

二星

### 四星級旅館:

 提供旅客精緻貼心之服務及清潔、安全、衛生優良且舒適的住宿設施。

### 五星級旅館:

A5:星星

提供旅客頂級豪華之服務及清潔、安全、衛生且精緻舒適的住宿設施。

### 卓越五星級旅館:

提供旅客之服務、清潔、安全、衛生及設施已超越五星級旅館,達卓越之水準。

星级旅館

星級旅館標章

三星

星級旅館標章

四星

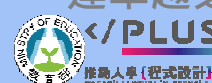

789:;<=>9=?@ABCDEFAGHIJ9KLM7NOPQR89EST:9UVWXYZ[\]^\_J`abc9UdefYZghij

k10

星級旅館標章

五星

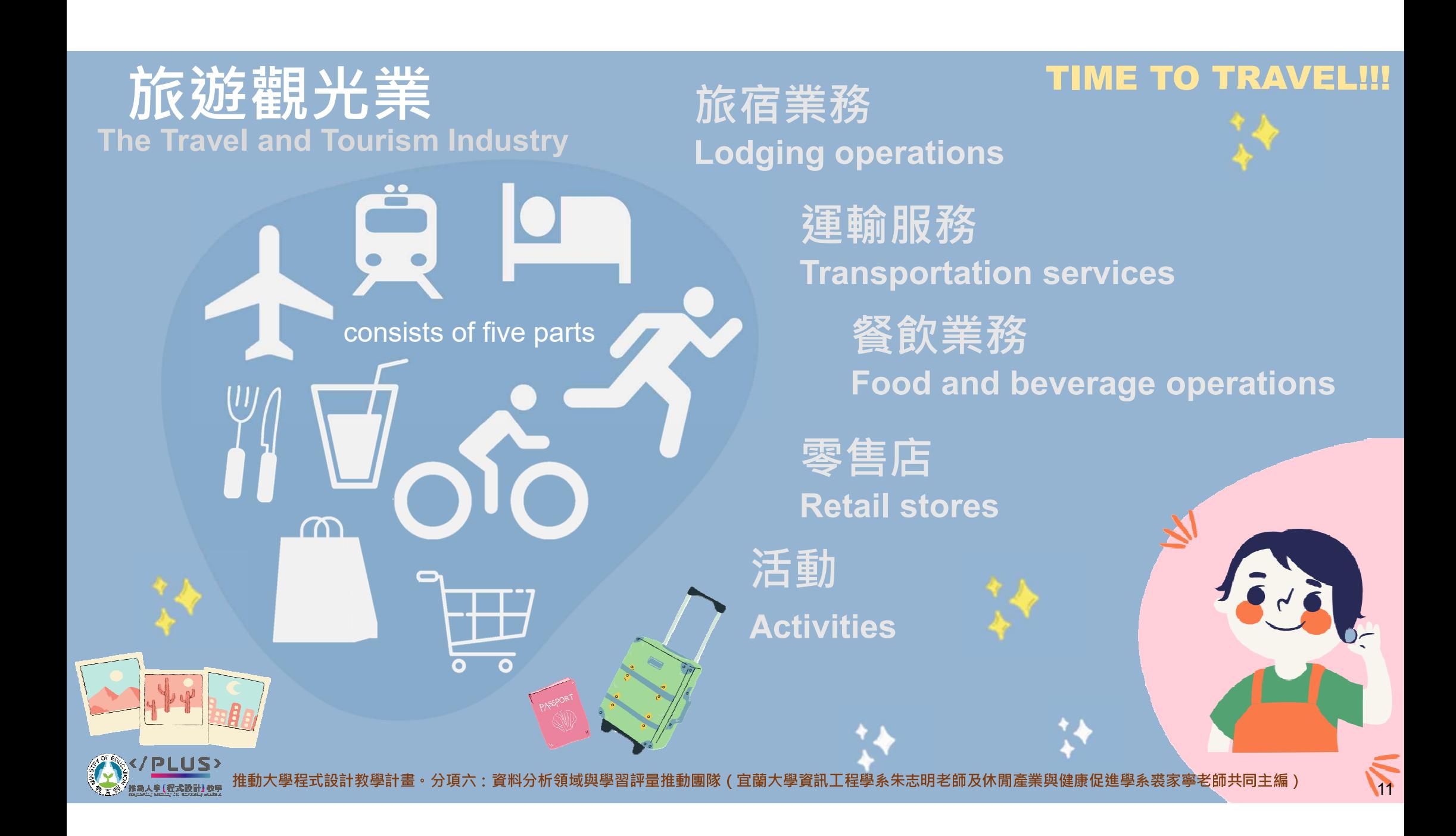

The hospitality industry is part of the travel and tourism industry.

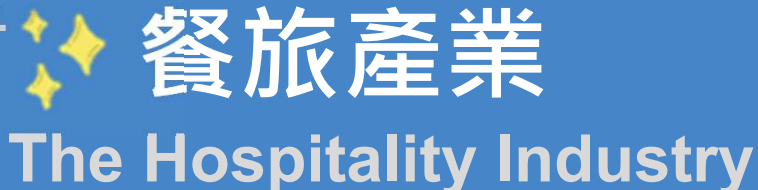

**PLUS** 

- **Lodging operations**
- **Food and beverage** operations
- · institutional food and beverage services

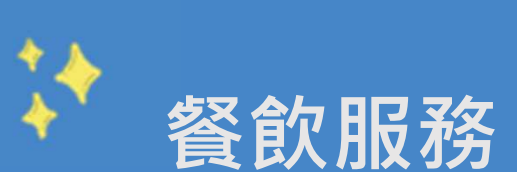

住宿業務

團膳服務

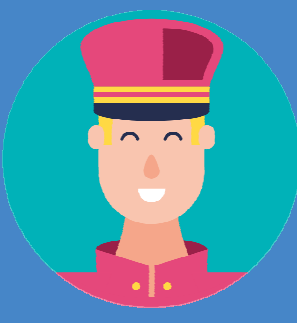

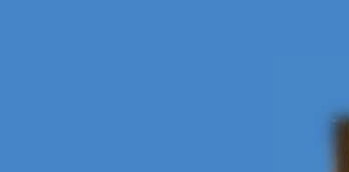

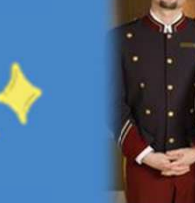

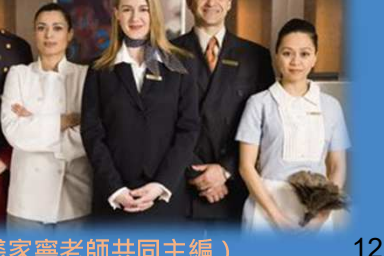

#### Classifying Hotels

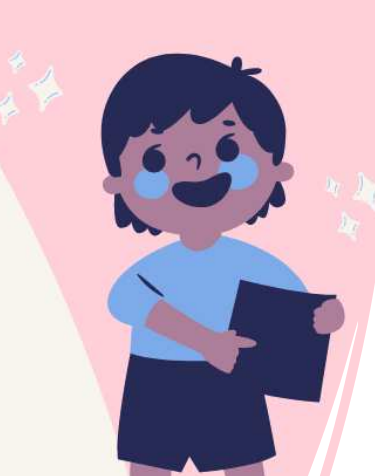

## 旅宿業**The Lodging Industry**

– 飯店分類

#### **Hotels can be classified by:**

- •大小 Size
- •• 目標市場 Target market<br>- 所右横和势屋盟乡。
- •所有權和隸屬關係 Ownership and affiliation

BCDEFAGHIJ9KLM7NOPQR89EST:9UVWXYZ[\]^\_J`abc9UdefYZghij

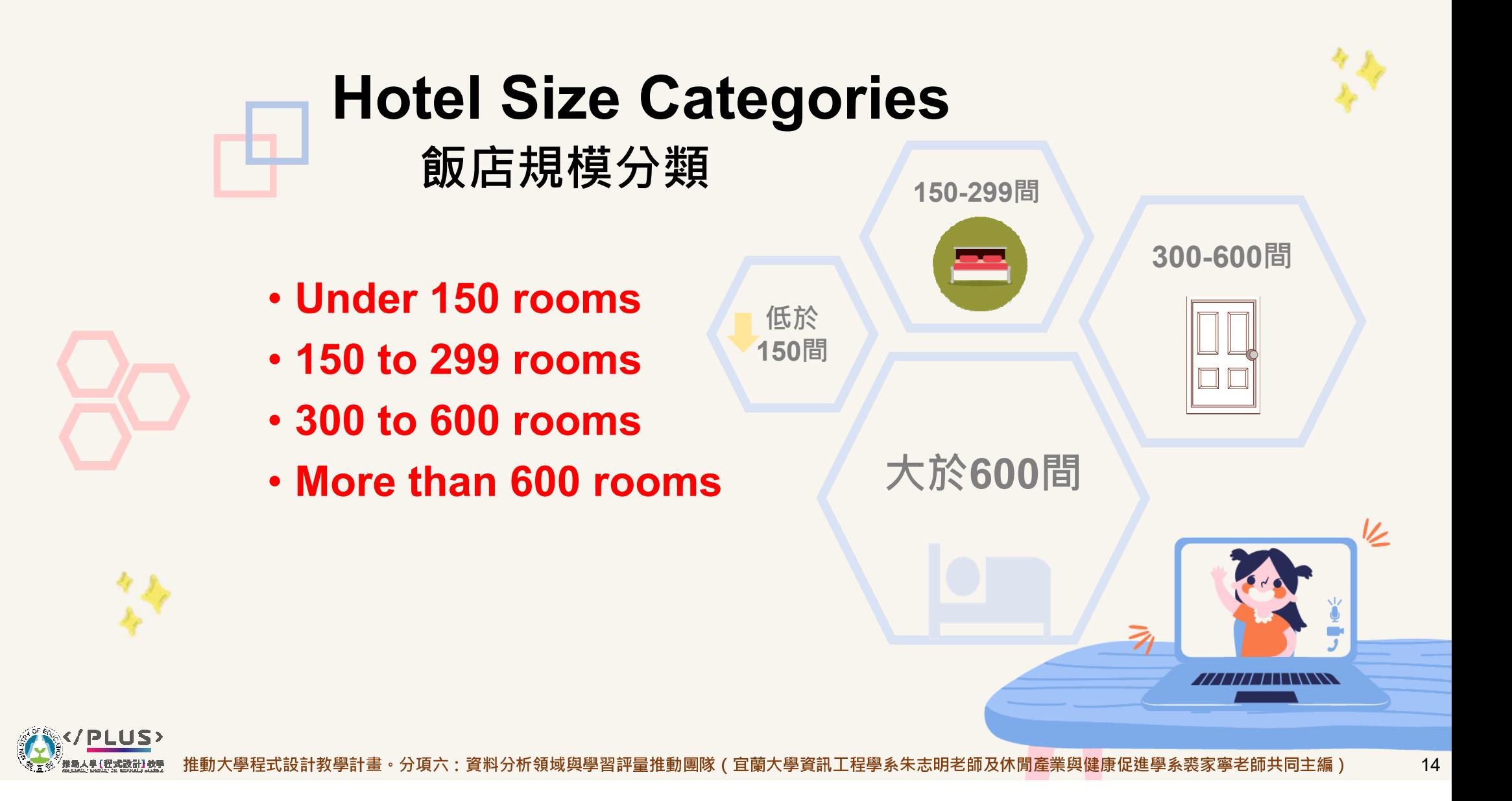

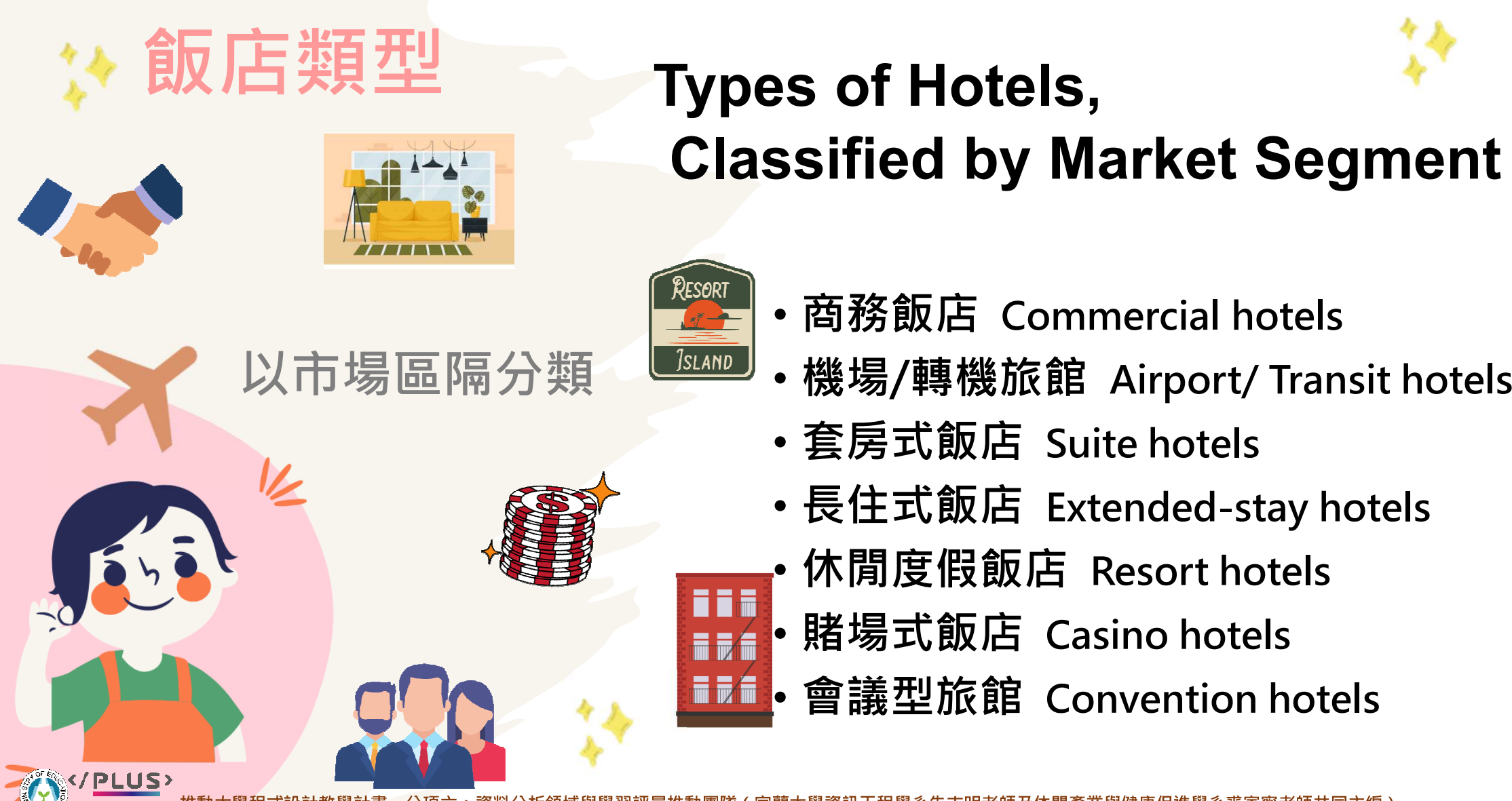

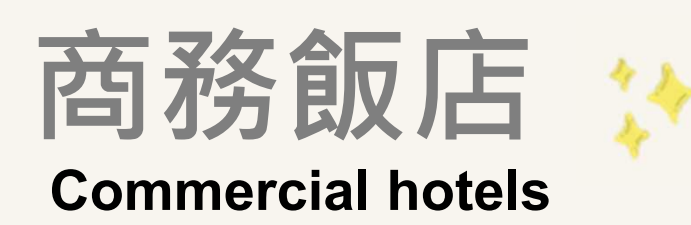

### 位於繁榮的城鎮

**Located in the towns and cities they primarily serve**

### 在19世紀與20世紀初,通常位於火車站附近

**Often located near train stations in the nineteenth and early twentieth centuries** 

### 今日多位於市中心或商業區

**Located in downtown or business districts today** 

力麗哲園飯店-台北館LEALEA GARDEN HOTEL-TAIPEI

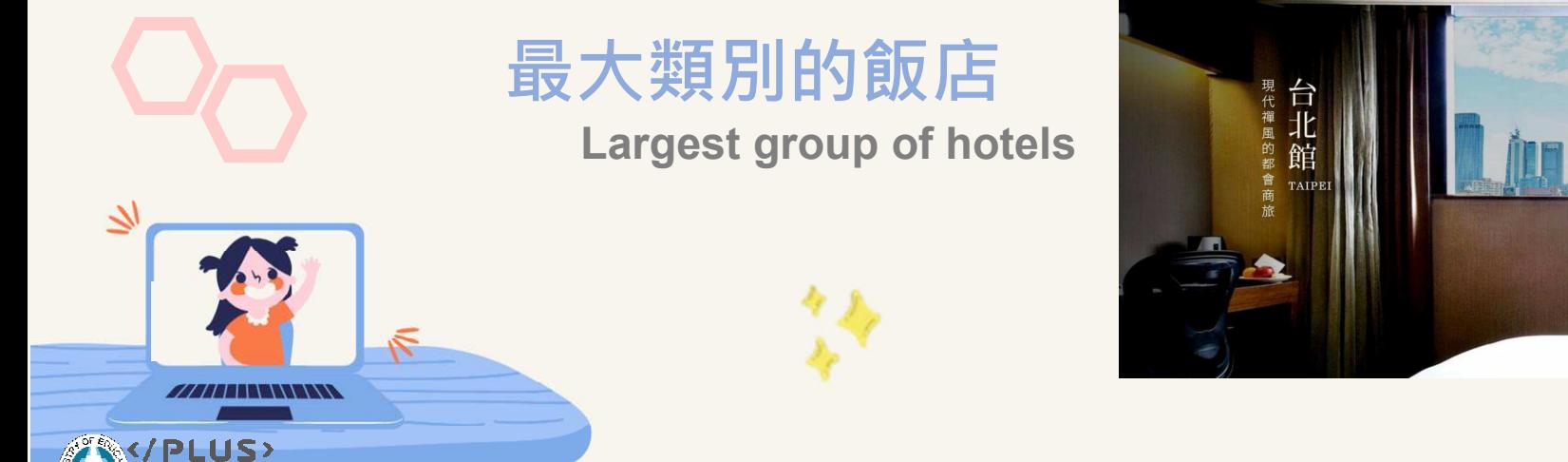

789:;<=>9=?@ABCDEFAGHIJ9KLM7NOPQR89EST:9UVWXYZ[\]^\_J`abc9UdefYZghijk16

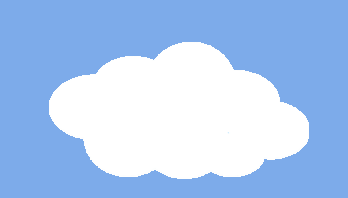

### Airport/ Transit hotels機場/轉機飯店

### 機場飯店建在各大旅遊中心

**Airport hotel are built in major travel centers** 

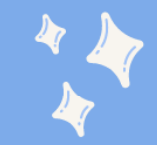

### 規模與服務水平多樣化

提供便利服務、節省成本

**Wide variety of size and levels of service** 

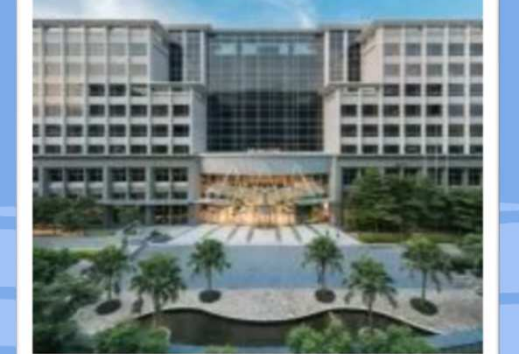

台北諾富特華航桃園機場 飯店

#### 目標市場:商務旅客和轉機/航班被取消的旅客

**Target markets: business travelers and airline passengers with travel layovers/ canceled flights…**

**Offer convenience, cost savings**

動大學程式設計教學計畫。分項六:資料分析領域與學習評量推動團隊(宜蘭大學資訊工程學系朱志明老師及休閒產業與健康促進學系裘家寧老師共同主編) 17

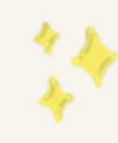

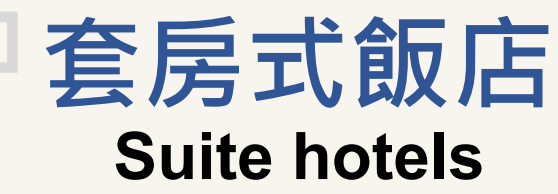

#### 旅宿業中成長最快的類型

Fast-growing segment of the lodging industry

#### 設有起居室和獨立臥室

Feature guestroom with a living room and a separate bedroom

部分客房設有廚房

Some guestrooms include a kitchenette

#### 比其他飯店,其公共區域較有限

Generally have fewer/ more limited public areas than other hotels

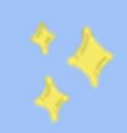

目標市場:搬遷到該地區的人,享受居家般住宿的旅客或家庭旅遊者

Target markets: people relocating to area, travelers who enjoy homelike accommodations;

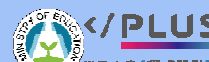

;<=>9=?@ABCDEFAGHIJ9KLM7NOPQR89EST:9UVWXYZ[\]^\_J`abc9UdefYZghij

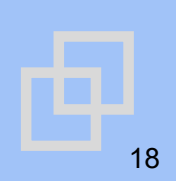

### 與套房式飯店相似

n n m

 $= 7$ 

• Similar to suite hotels

### 設計給停留五日或以上的旅客

• Designed for travelers who stay five nights or longer

### 通常不提供飲食服務或團膳服務

• Usually do not provide food, beverage, or uniformed services

### ⻑住式飯店

**Extended-stay hotels**

### 可能無法每日提供客房清潔服務

• Housekeeping services may not be provided on a daily basis

### 房價通常由客人入住的時間長短決定

 $\bullet~$  Room rates often determined by the length of a guest's stay

### 像家⼀樣溫馨的氛圍

資料分析領域與學習評量推動團隊(宜蘭大學資訊工程學系朱志明老師及休閒產業與健康促進學系裘家寧老師共同

• Homelike atmosphere

### **Resort hotels**休閒度假飯店

#### **Often chosen as the destination or vacation spot**經常被旅客選為旅遊目的地或度假勝地

大多在遠離住宅區又擁有異國情調的地方

**Usually located in an exotic location away from crowed residential areas**

#### 提供豐富的餐飲和客房服務

**Usually provide extensive food and beverage and room services**

#### 具有其他酒店所不具備的娛樂設施/活動和令人嘆為觀止的風景

**Usually feature recreational facilities/ activities and breathtaking scenery not typical of other hotels**

holiday

vacation

Enjoy

### 致力提供客人愉快的體驗以增加再訪率

**Strive to provide enjoyable guest experiences to encourage repeat business** 

# 宜蘭力麗威斯汀度假酒店

**ANDER** 

**PLUS** 

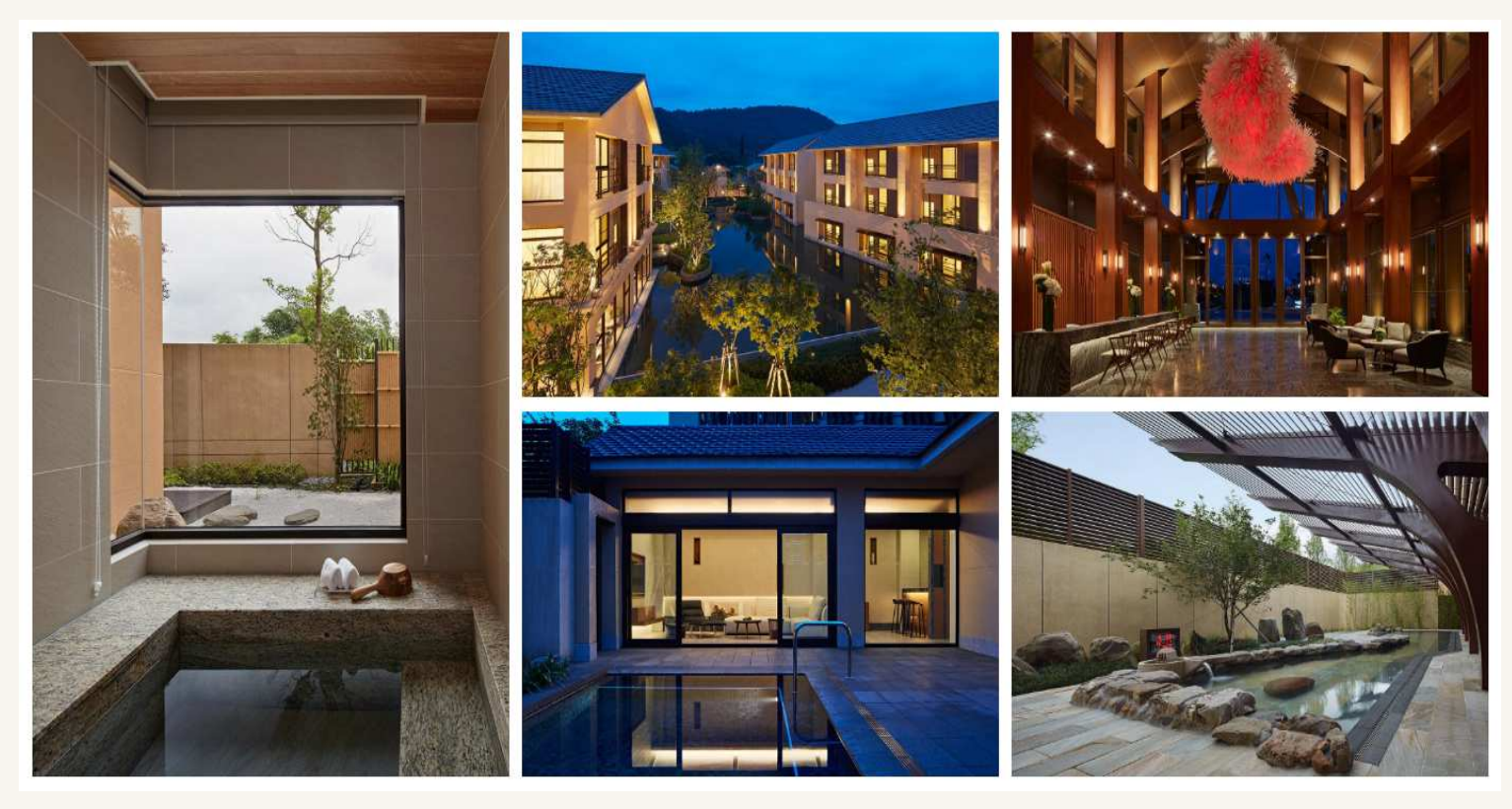

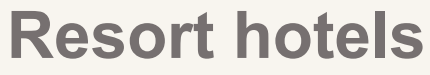

·動大學程式設計教學計畫。分項六:資料分析領域與學習評量推動團隊(宜蘭大學資訊工程學系朱志明老師及休閒產業與健康促進學系裘家寧老師共同主編)

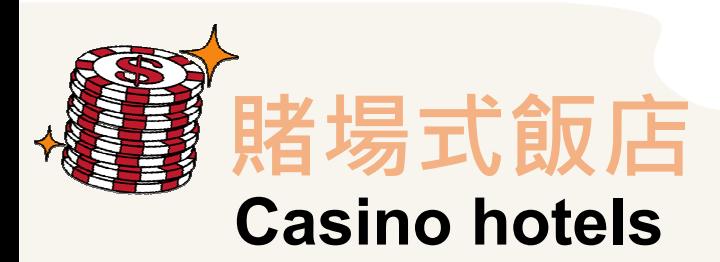

#### **gambling facilities**

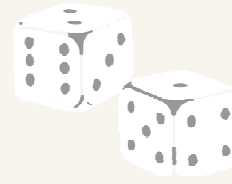

**often luxurious**

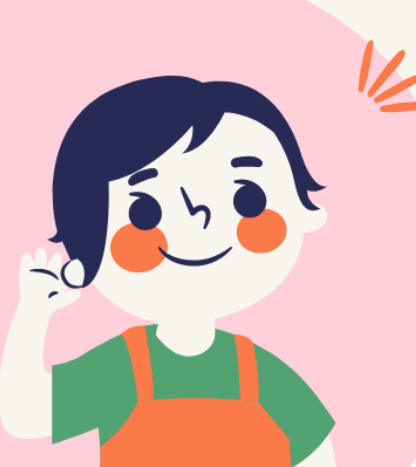

**PLUS>** 

**24 hours a day, 365 days a year**

- $\odot$ 特徵:擁有賭博設施
- $\odot$ ◎ 客房和餐飲服務皆奢華
- $\odot$ ◎ 適合休閒和度假旅客
- ◎ 提供休閒和娛樂機會  $\odot$
- $\odot$ ◎ 賭博活動全年無休<br>◇ 左世年声捍世空

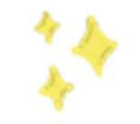

◎◎ 有些飯店規模龐大且有幾千間客房<br>|---

**leisure and vacation travelers**

**entertainment and recreation**

**thousand guestrooms**

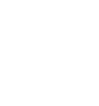

學計畫 <sup>。</sup>分項六:資料分析領域與學習評量推動團隊(宜蘭大學資訊工程學系朱志明老師及休閒產業與健康促進學系裘家寧老師共同主編) 22

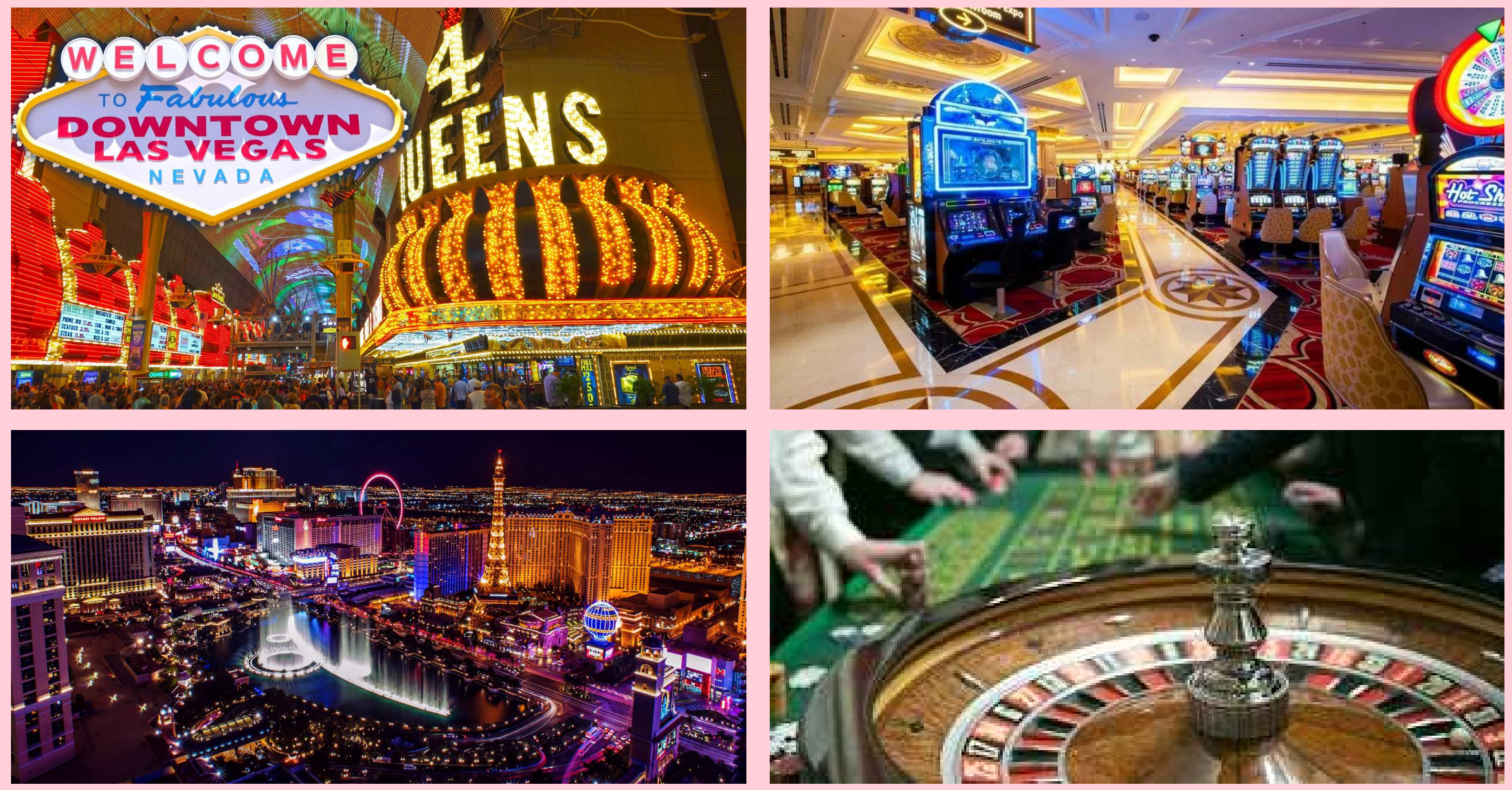

#### **Casino hotels** /PLUS>

### 會議型旅館 **Convention hotels**

此類型飯店近來年有顯著成長的趨勢 This segment has grown significantly in recent years

通常有上千間客房 Often have thousands of guestrooms

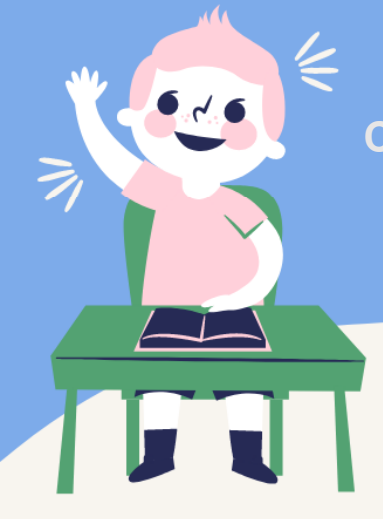

可擁有 50,000 平方英尺或更多的展廳空間,以及宴會廳和會議室 Can have 50,000 square feet or more of exhibit hall space, plus ballrooms and meeting rooms

提供多樣化餐飲設施 Offer a variety of dining facilities

主要針對有共同興趣的 商務旅客

**Primarily directed toward business** travelers with a common interest

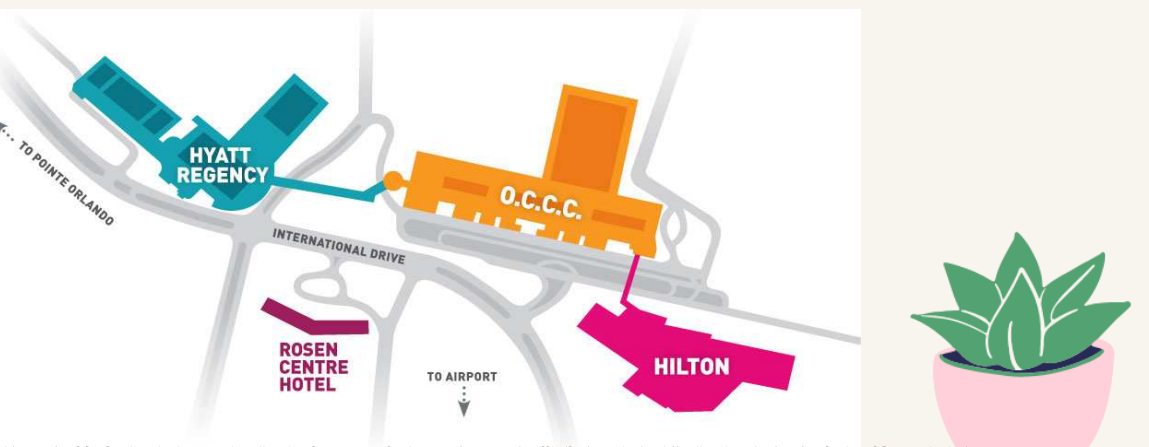

學計畫。分項六:資料分析領域與學習評量推動團隊(宜蘭大學資訊工程學系朱志明老師及休閒產業與健康促進學系裘家寧老師共同主編)

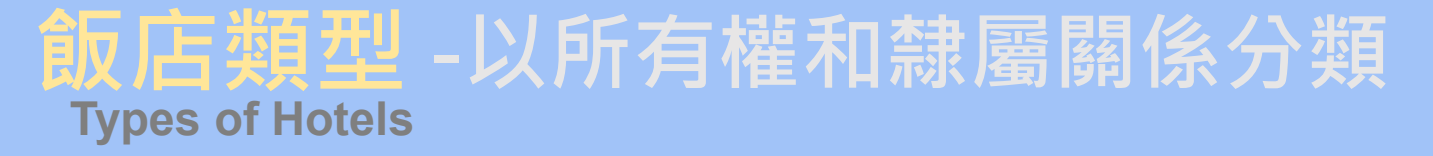

#### ◎ **Independent hotels** 自營飯店◎**Chain hotels** 連鎖飯店

**HOTEL**  $\mathbb{R}^n$  $\mathbf{1}=\mathbf{1}$ 

> $\mathbf{r}$  $\mathbf{u}$  $\mathbb{R}^2$

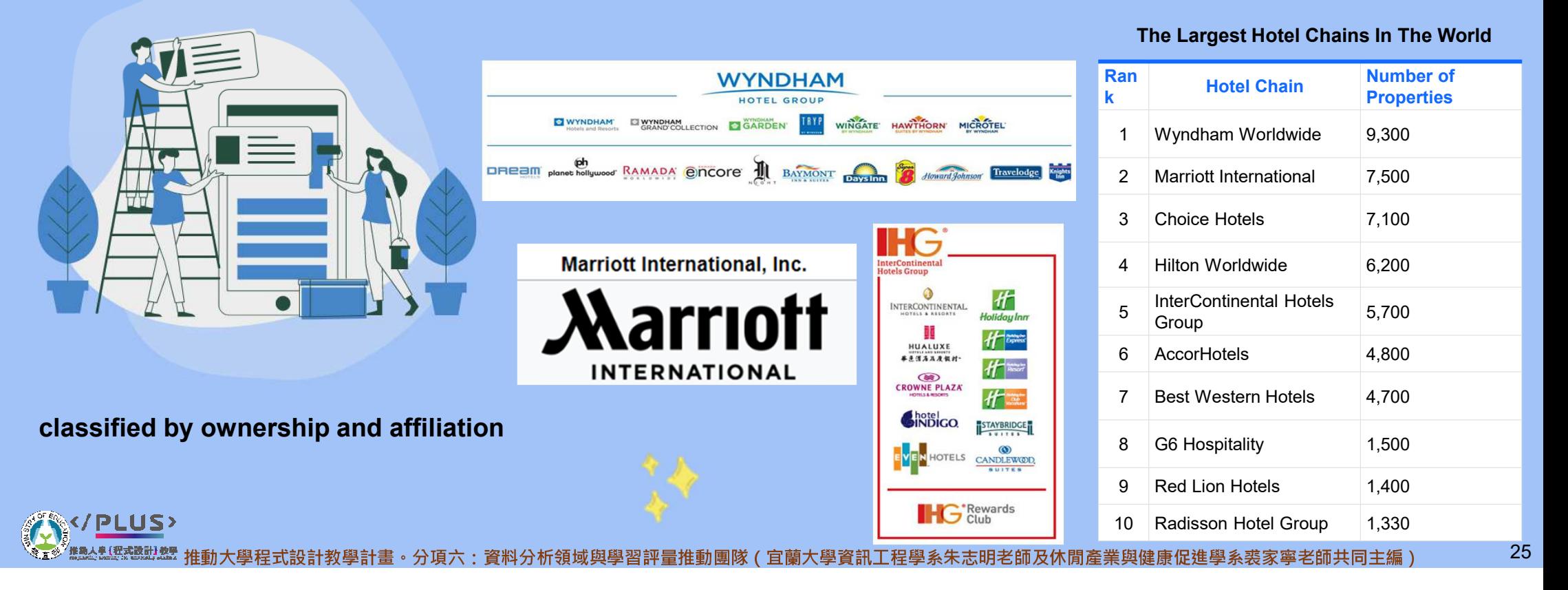

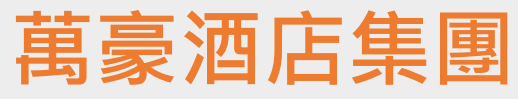

### -在全球130個地區擁有30個品牌以及超過7000間的飯店

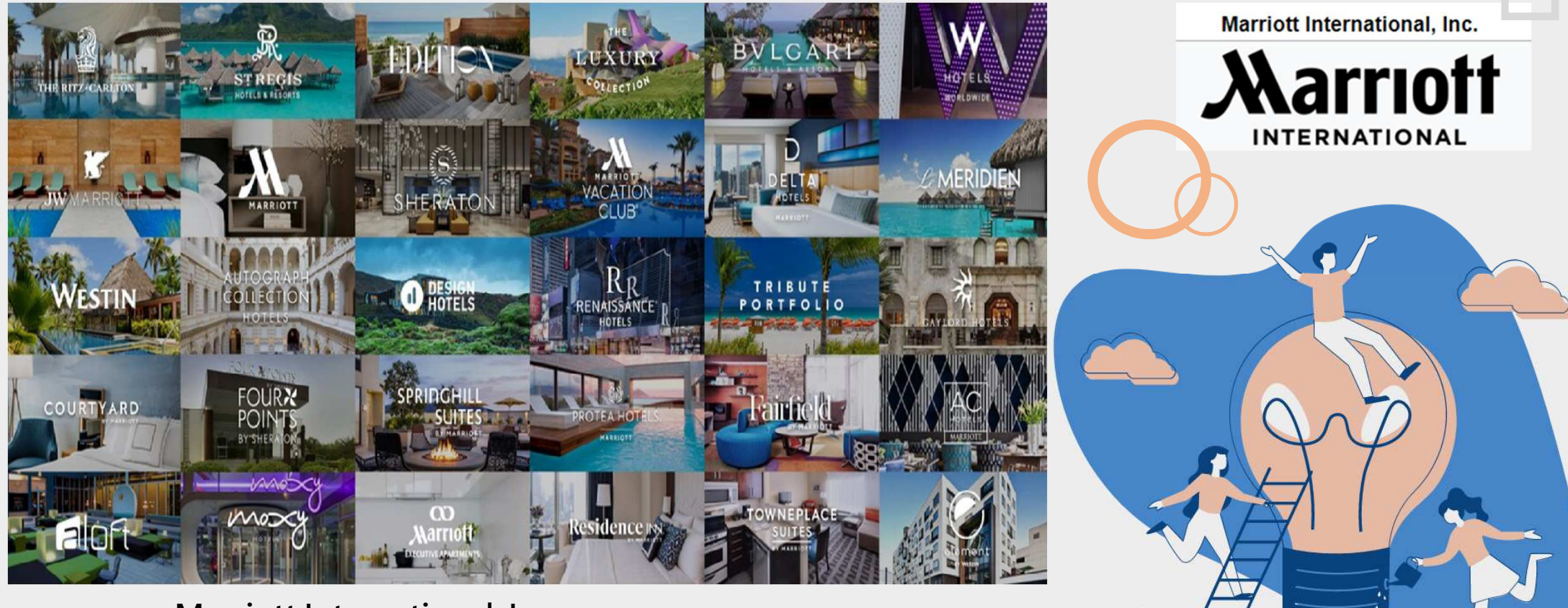

Marriott International, Inc. -30 brands and more than 7,000 properties across 130 countries

### 以上投影片是國際上通用對飯店大致地分類。在台灣,根據「發展觀光條例」分為以下三類:

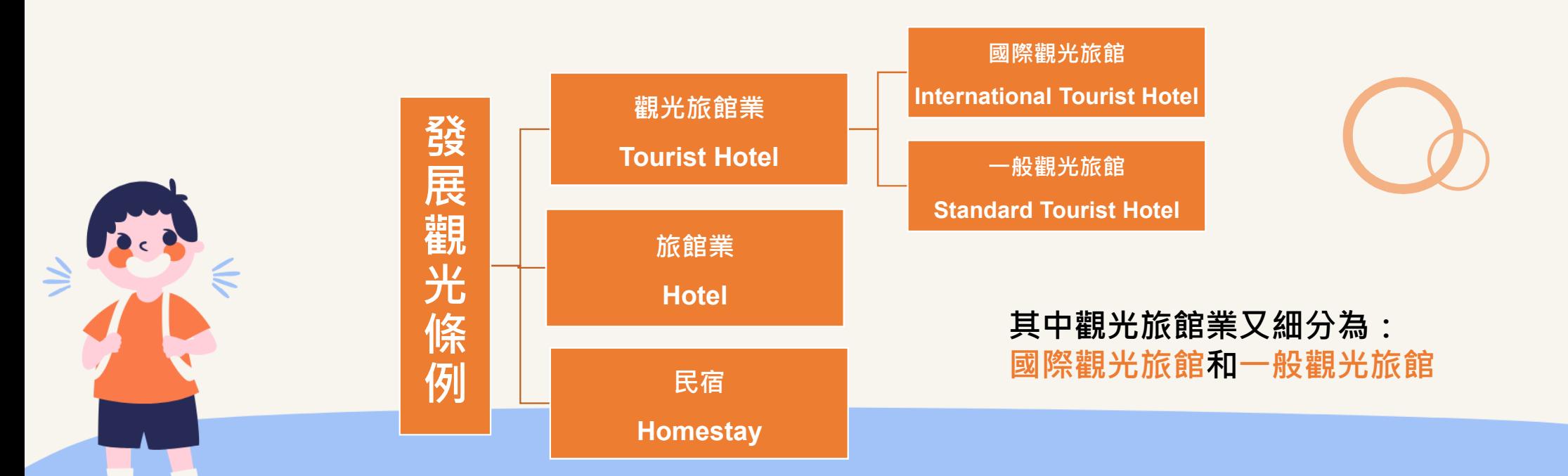

本教案以國際觀光旅館為對象,搭配利用OTA(Online travel agency) 線上旅行社如Agoda.com 的旅客對國際觀光旅館的評價來了解哪些因素是提高滿意度的關鍵? 或者是提高營收的關鍵?

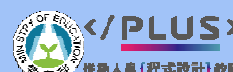

789:;<=>9=?@ABCDEFAGHIJ9KLM7NOPQR89EST:9UVWXYZ[\]^\_J`abc9UdefYZghij

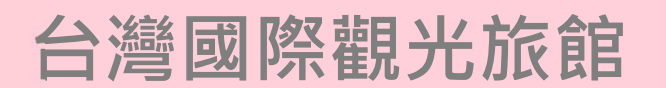

資料來源:交通部觀光局【2015國際觀光旅館營運分析報告】

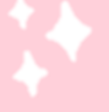

國際觀光旅館地區列表

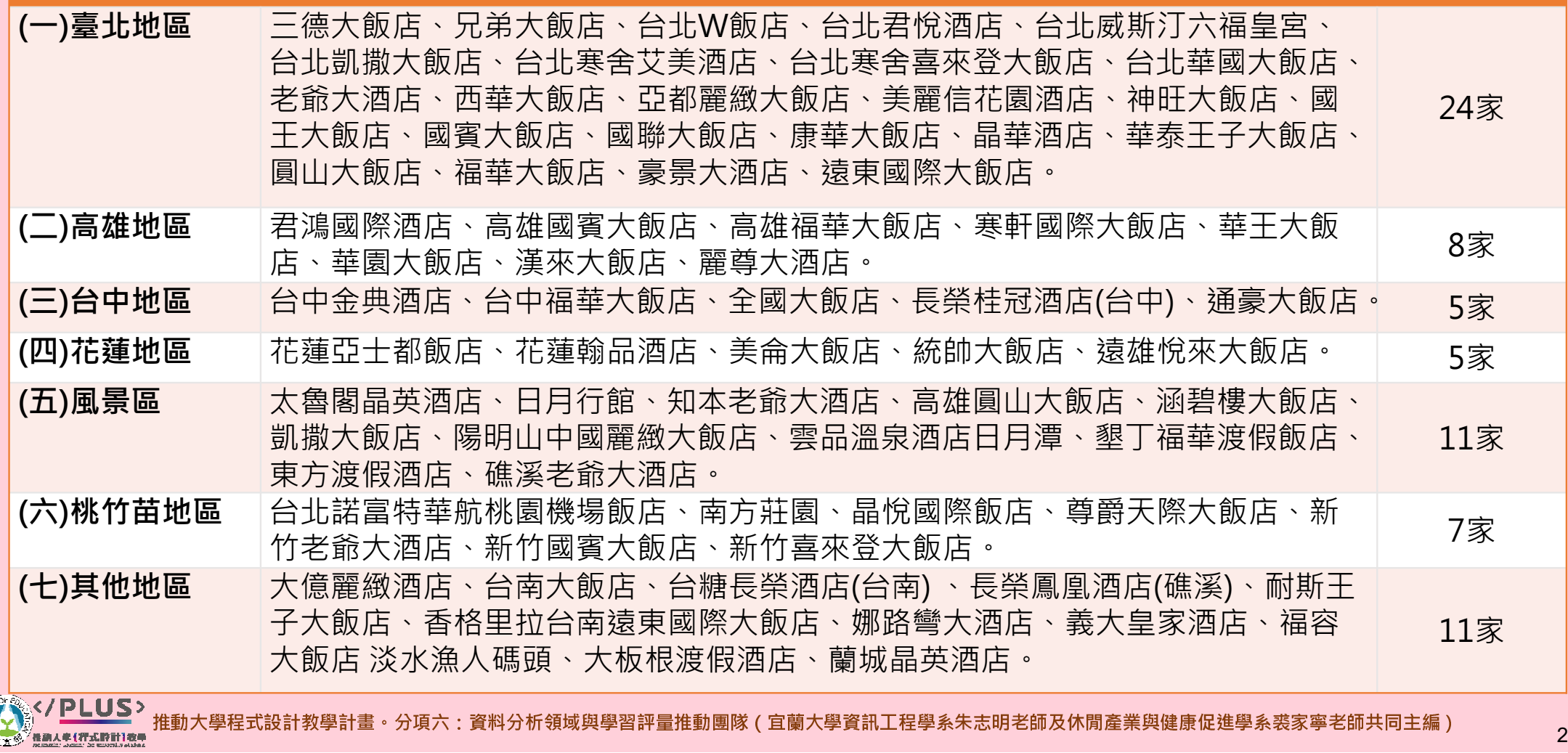

### 台北W飯店

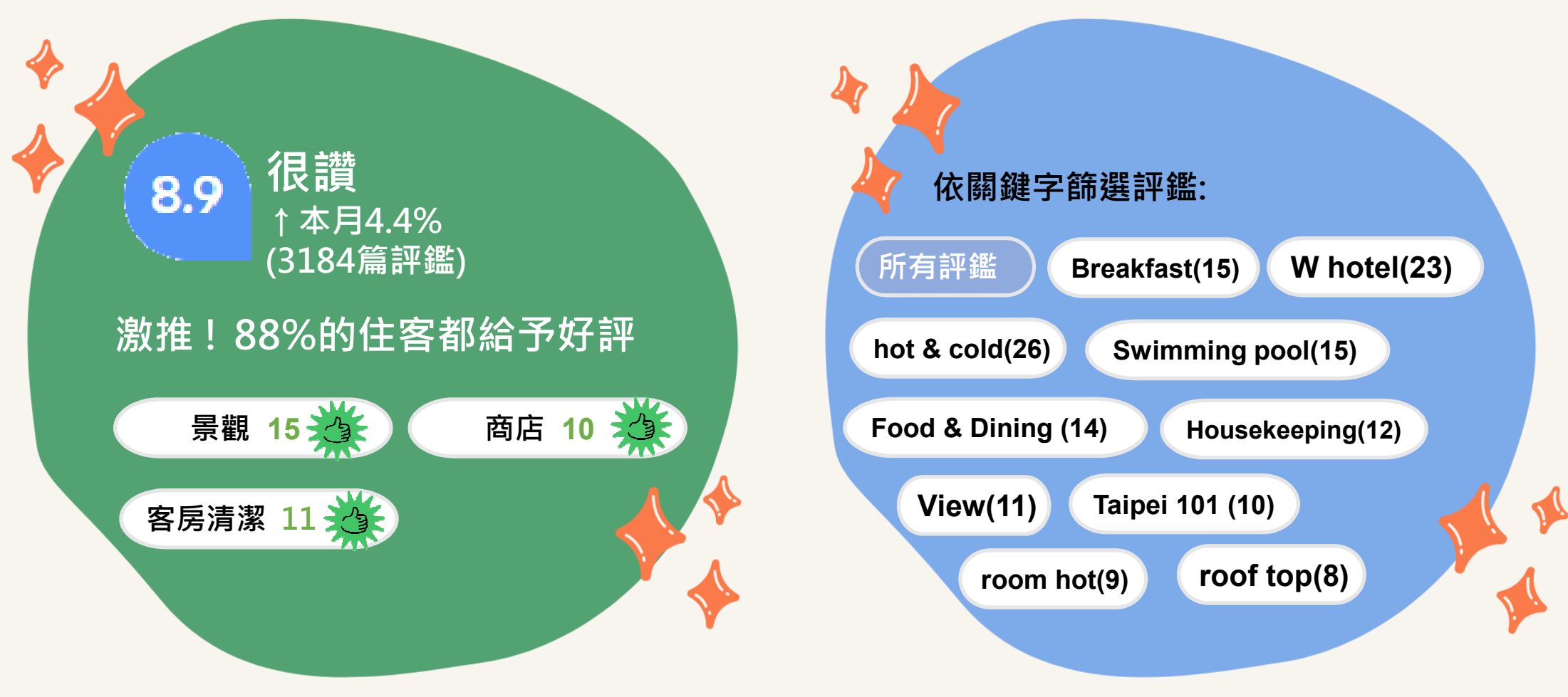

**/PLUS> 征**到八字任式改計孜字計重<sup>。</sup>刀垻八,貝将刀饥**視**以哭字百讦里征勤闓隊(且阑八字貝訊上任字糸木忑明名剛及孙周厓未哭庭康证姓字糸衣豕字名剛六问土橅) 29<br>————————————————————

### 台北W飯店

總分 8.9 /10

整體狀況及整潔度  $9.3710$ 客房舒適度 9.1 設施與設備 9.0 位置 9.5 服務 9.0 CP值 8.1

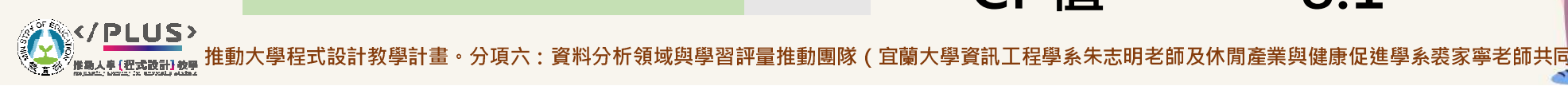

### 台北凱薩飯店

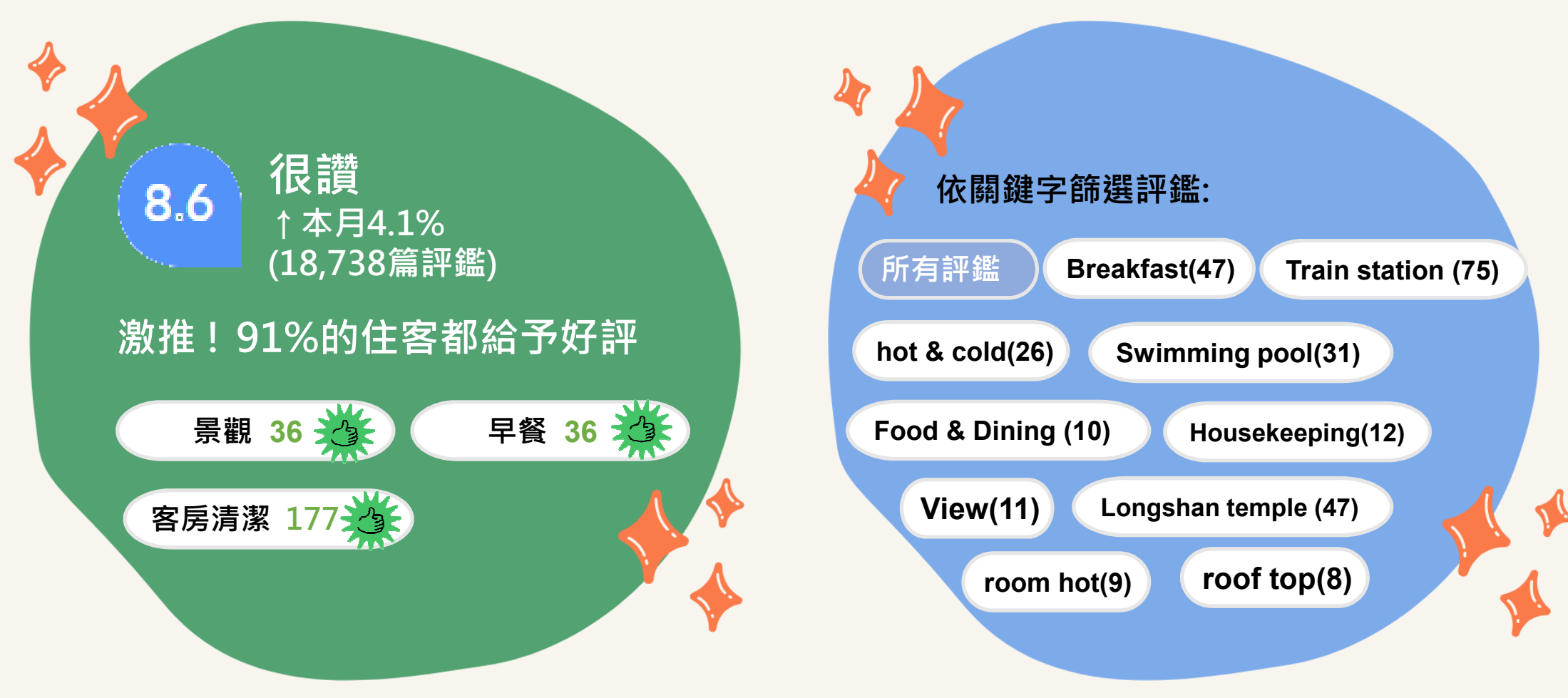

,推動大學程式設計教學計畫。分項六:資料分析領域與學習評量推動團隊(宜蘭大學資訊工程學系朱志明老師及休閒產業與健康促進學系裘家寧老師共同主編)

### 台北凱薩飯店

總分 8.6 /10

### 整體狀況及整潔度 8.9 /10 客房舒適度 9.1 設施與設備 8.3 位置 8.7 服務 8.0 CP值 8.7 /<mark>PLUS</mark>><br><sub>▲▲(密式配形数 推動大學程式設計教學計畫。分項六:資料分析領域與學習評量推動團隊(宜蘭大學資訊工程學系朱志明老師及休閒產業與健康促進學系裘家寧老師共同<br>●</sub>

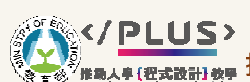

32

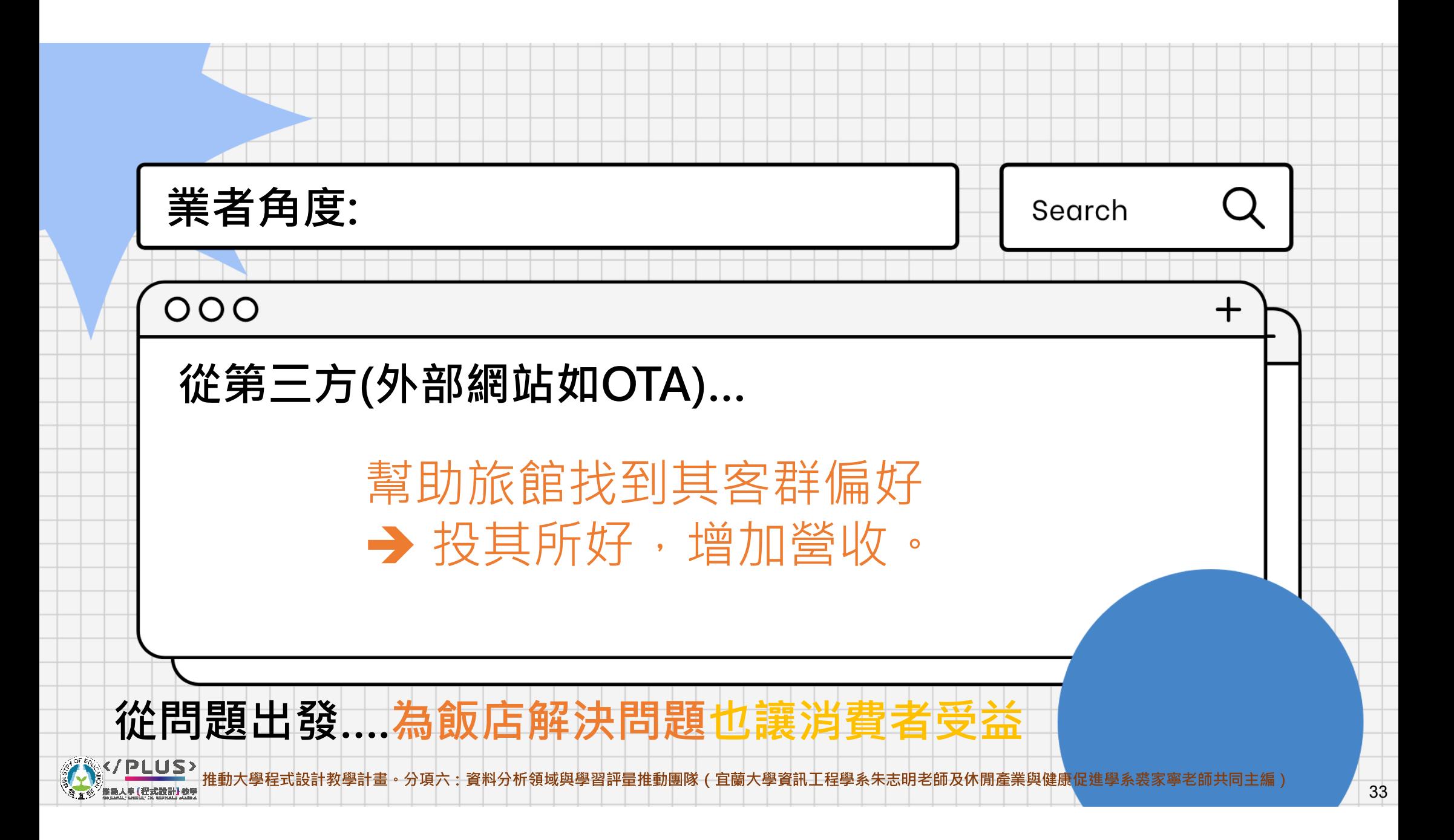

### Agoda爬蟲程式設計

• 讓你想要什麼就抓什麼

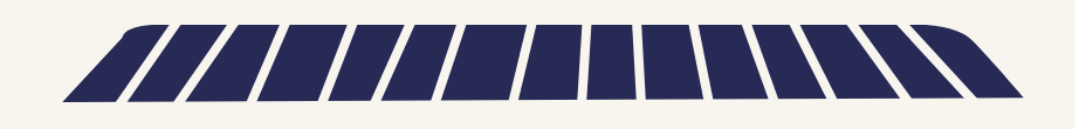

<u>PLUS</u> 

### PART 2 爬蟲程式

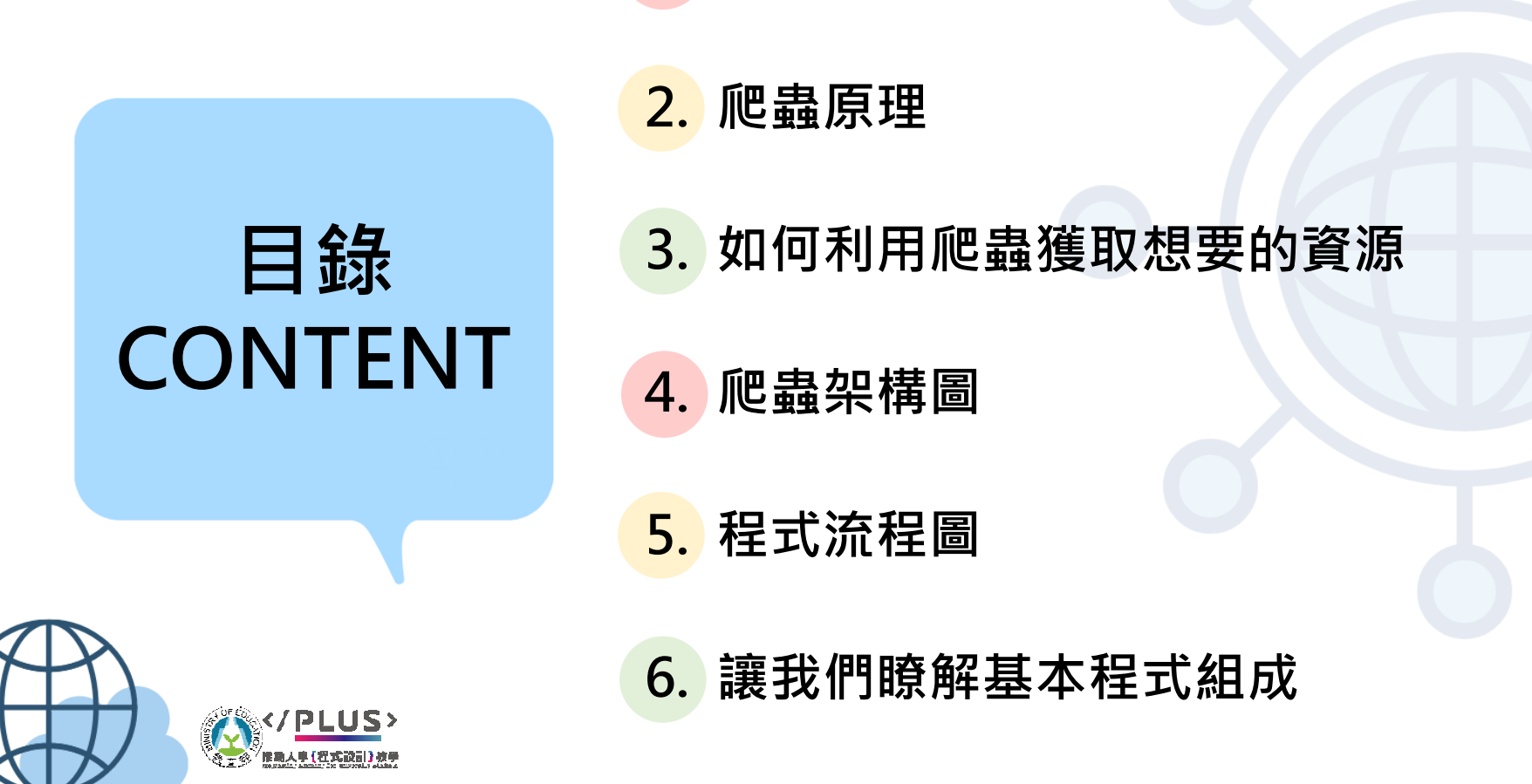

1. 爬蟲的目的及應用

789:;<=>9=?@ABCDEFAGHIJ9KLM7NOPQR89EST:9UVWXYZ[\]^\_J`abc9UdefYZghi) 35

### PART 2 爬蟲程式

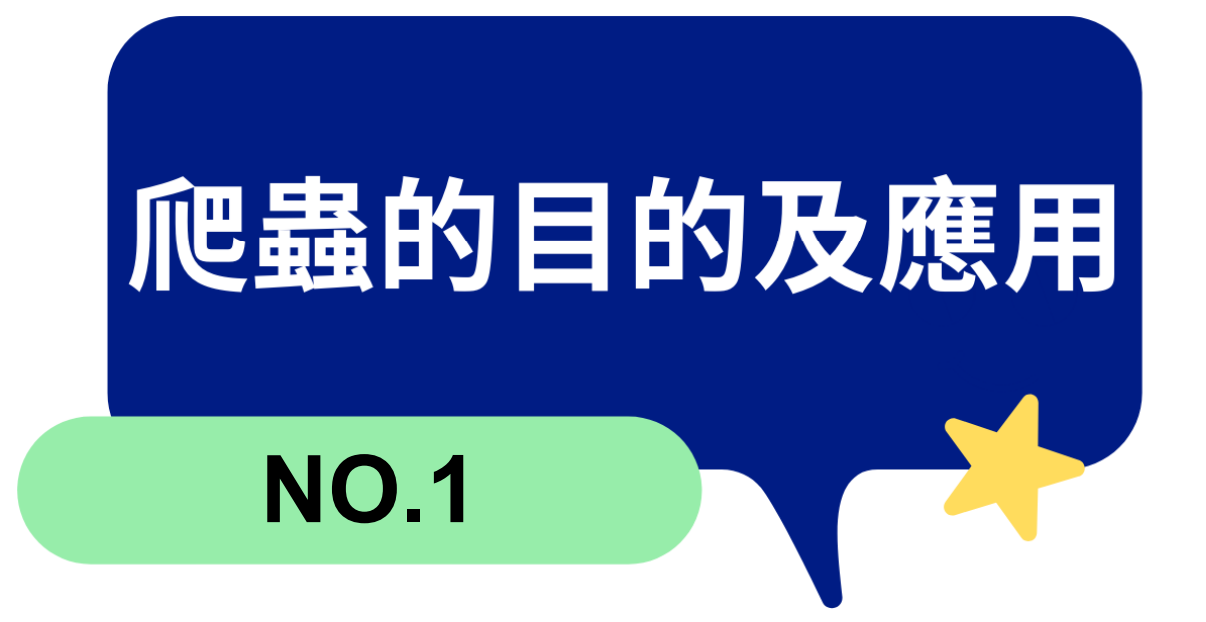

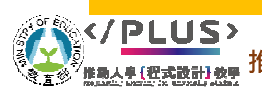

<u>教學計畫。分項六:資料分析領域與學習評量推動團隊(宜蘭大學資訊工程學</u>系朱志明老師及休閒產業與健康促進學系裘家寧老師共同主編)
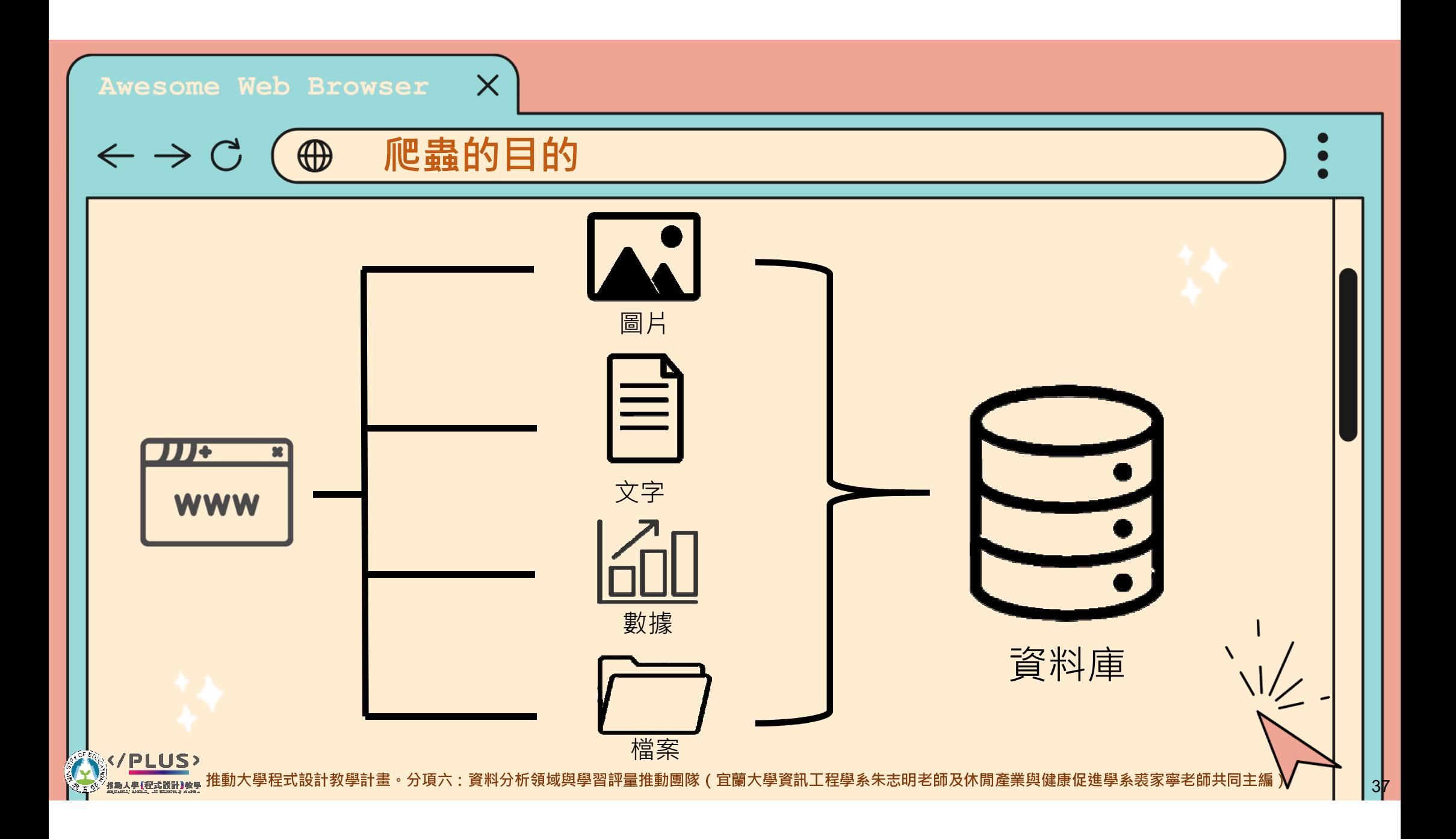

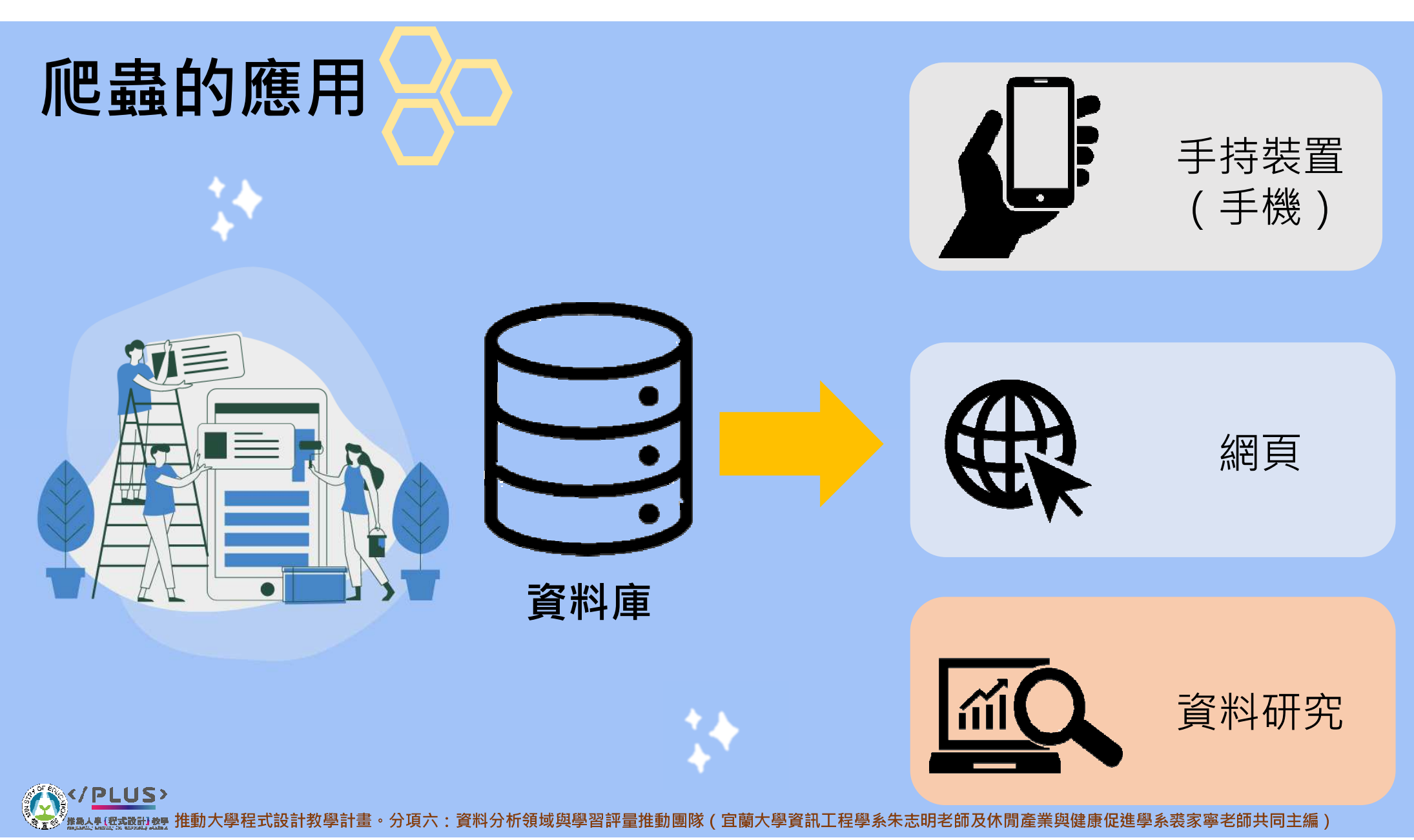

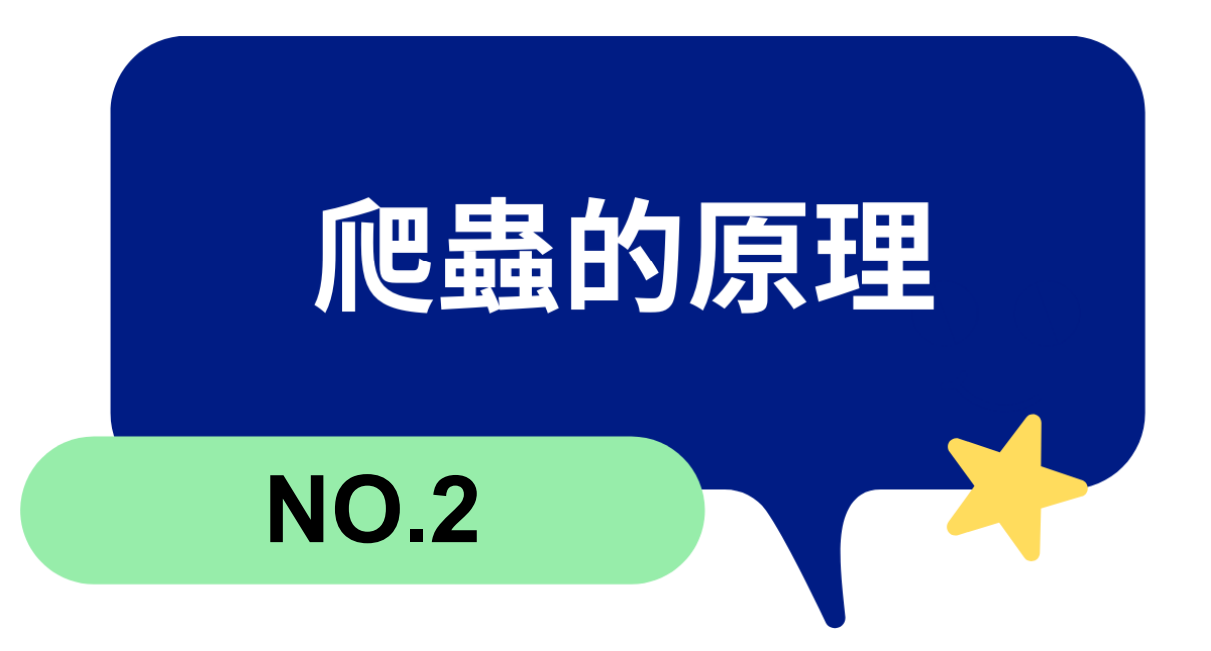

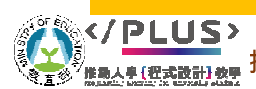

推動大學程式設計教學計畫。分項六:資料分析領域與學習評量推動團隊 ( 宜蘭大學資訊工程學系朱志明老師及休閒產業與健康促進學系裘家寧老師共同主編 )

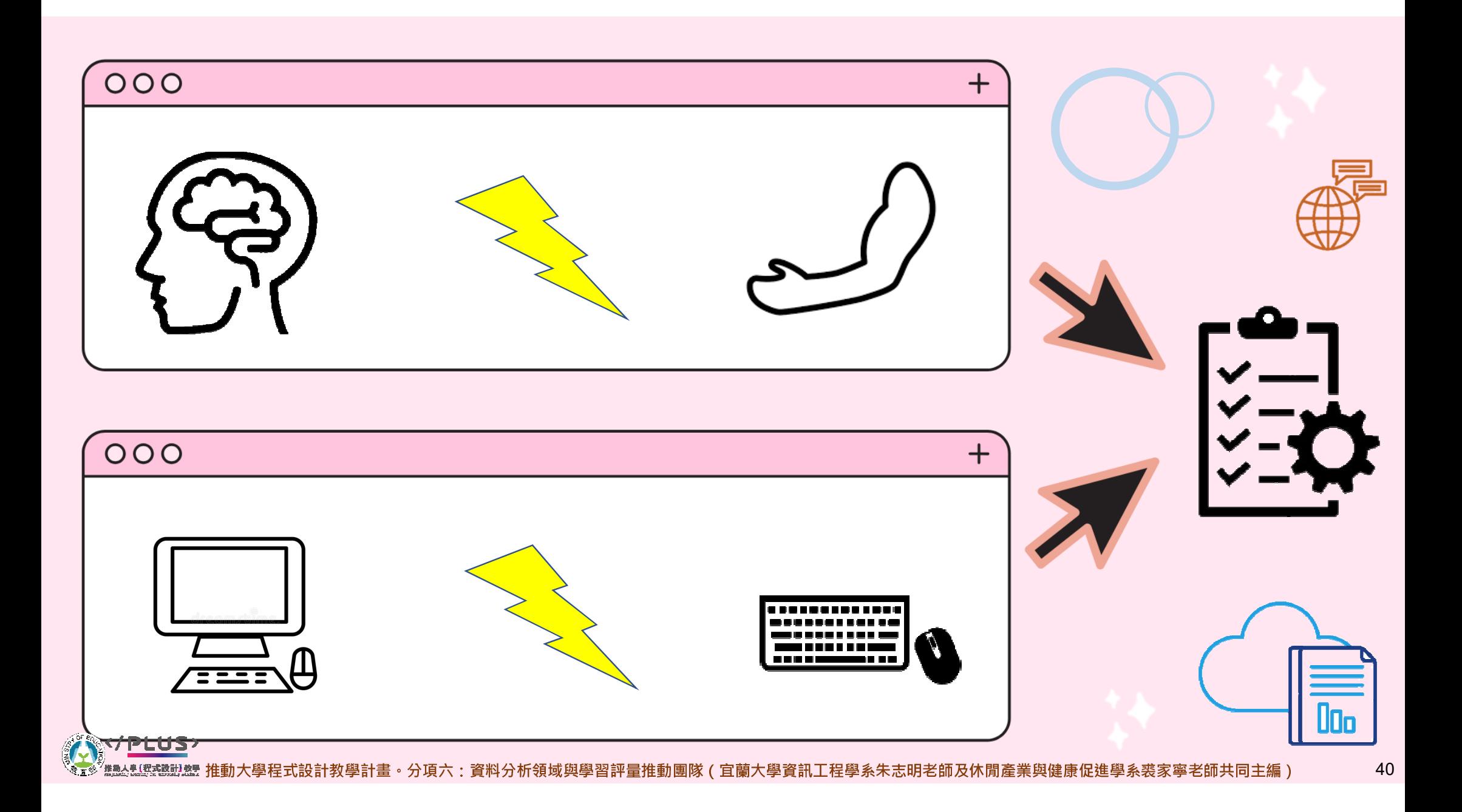

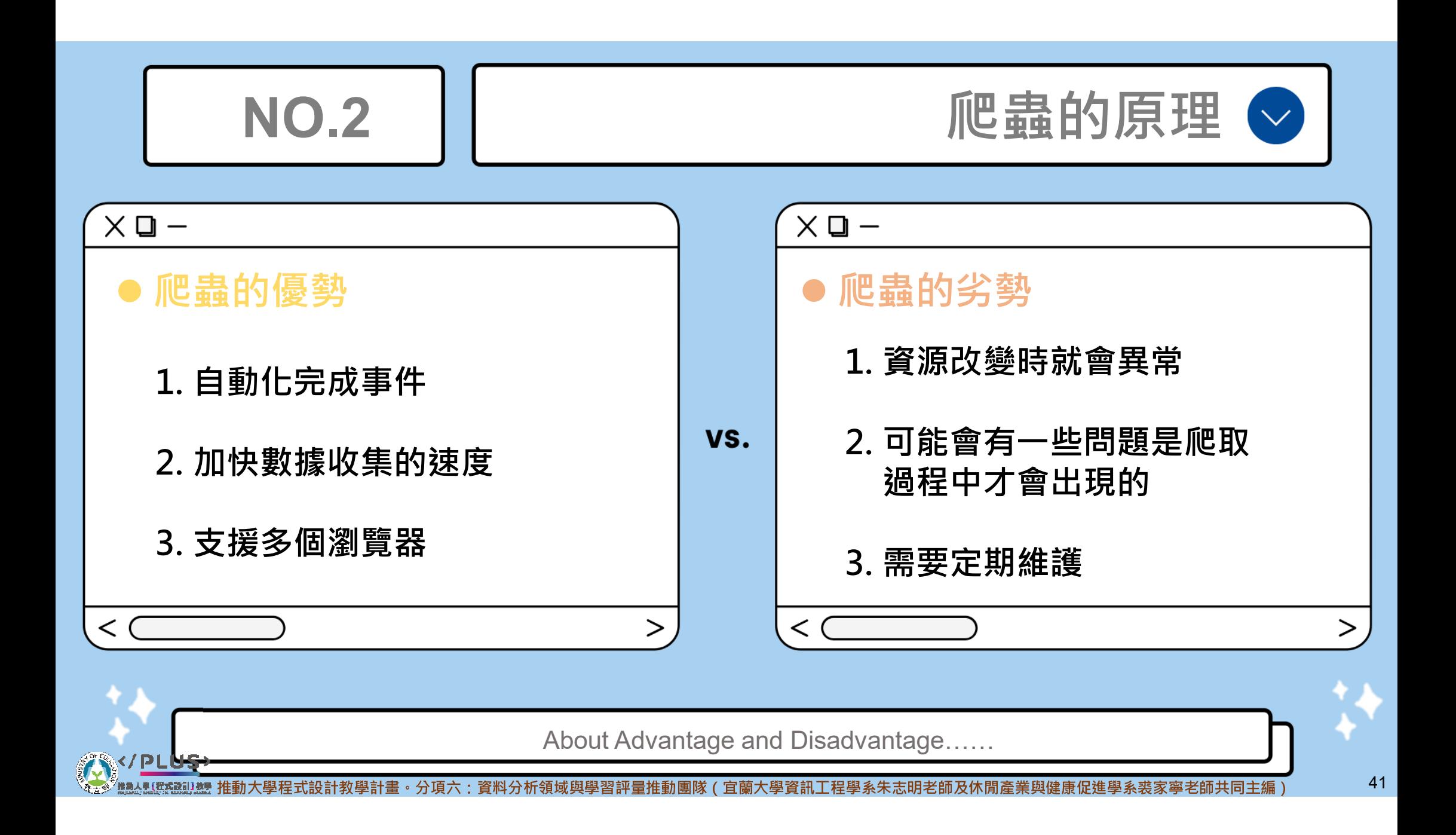

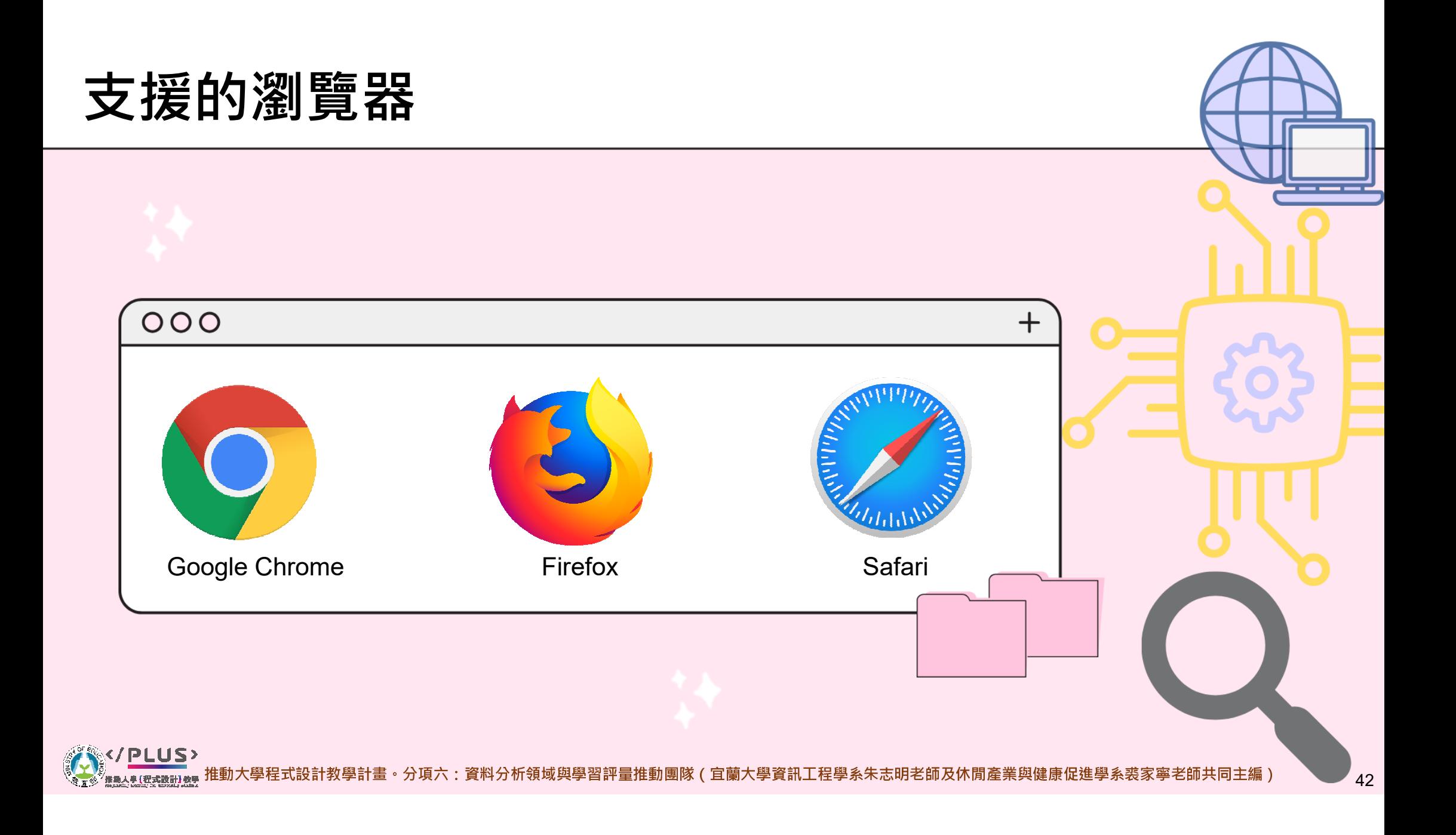

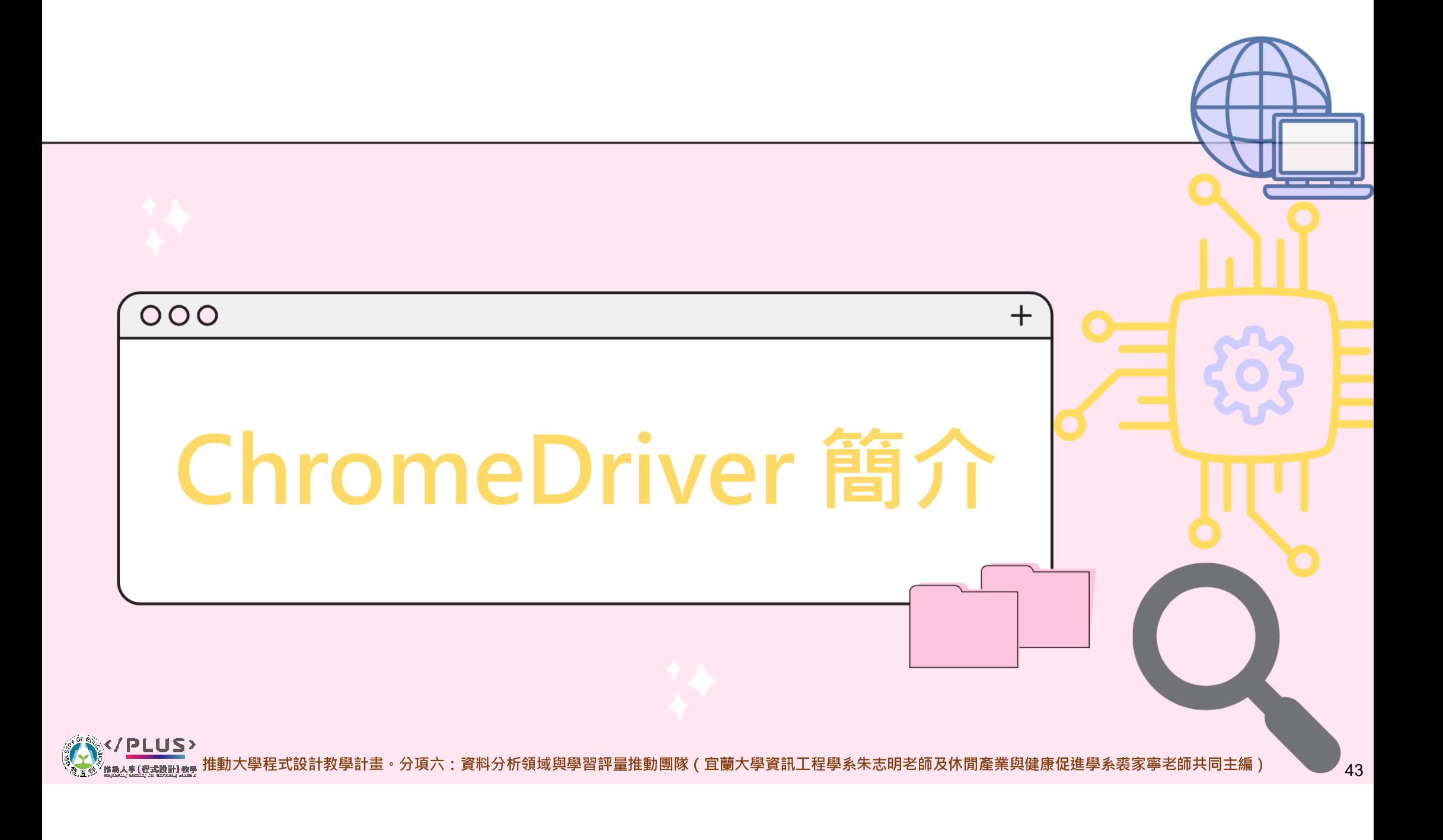

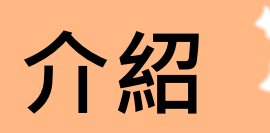

#### **Driver** 中文意旨驅動程式, 就是負 責銜接軟體與硬體的一種程 式

### ChromeDriver

他則是一種用來模擬人為行 為的網頁驅動程式,在程式 中所引入的Selenium就是 chromedriver的套件庫, 用來發出控制命令的。

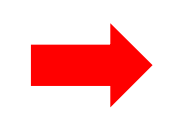

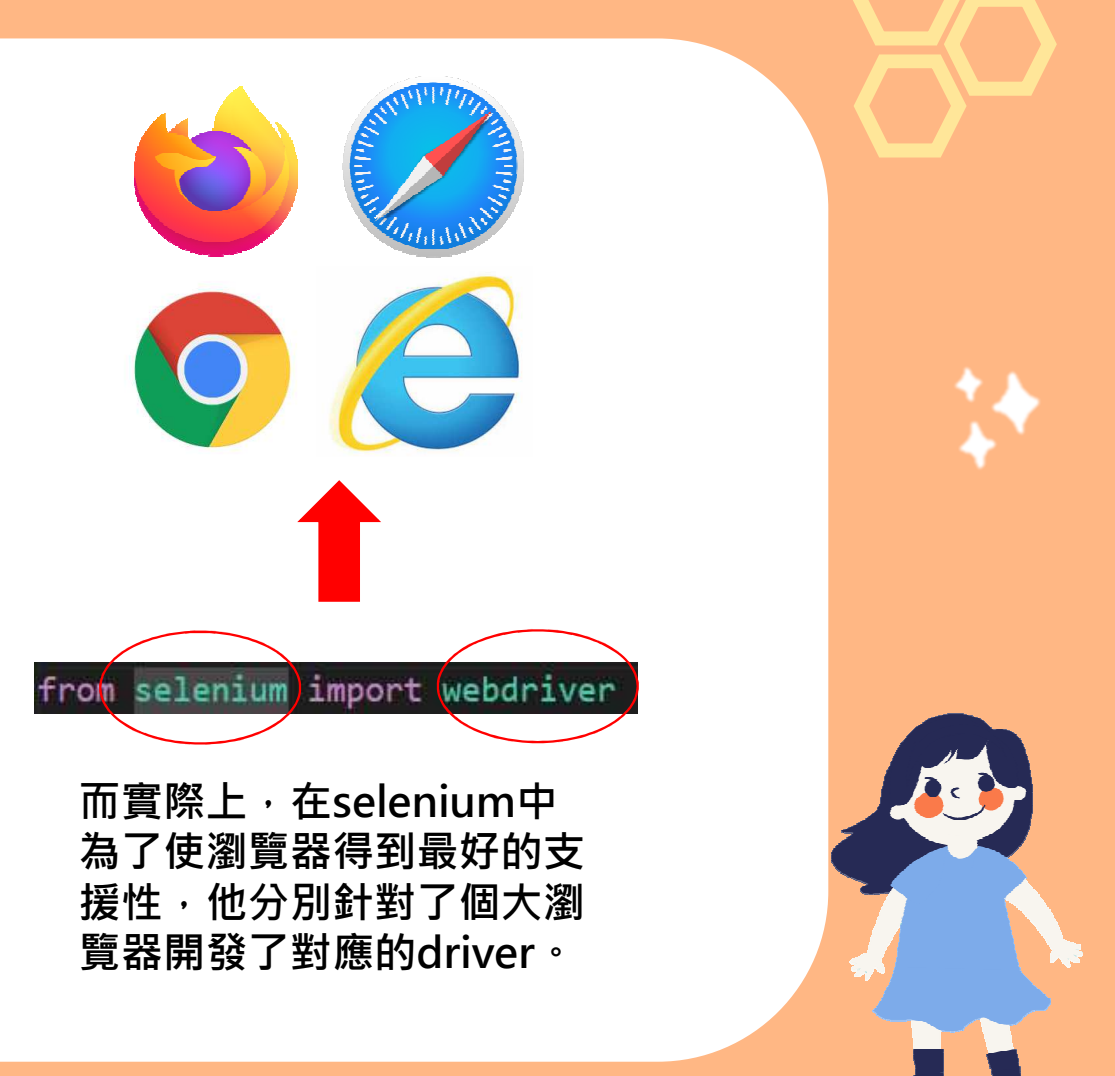

計教學計畫。分項六:資料分析領域與學習評量推動團隊(宜蘭大學資訊工程學系朱志明老師及休閒產業與健康促進學系裘家寧老師共同主編)

# 使用方式

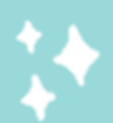

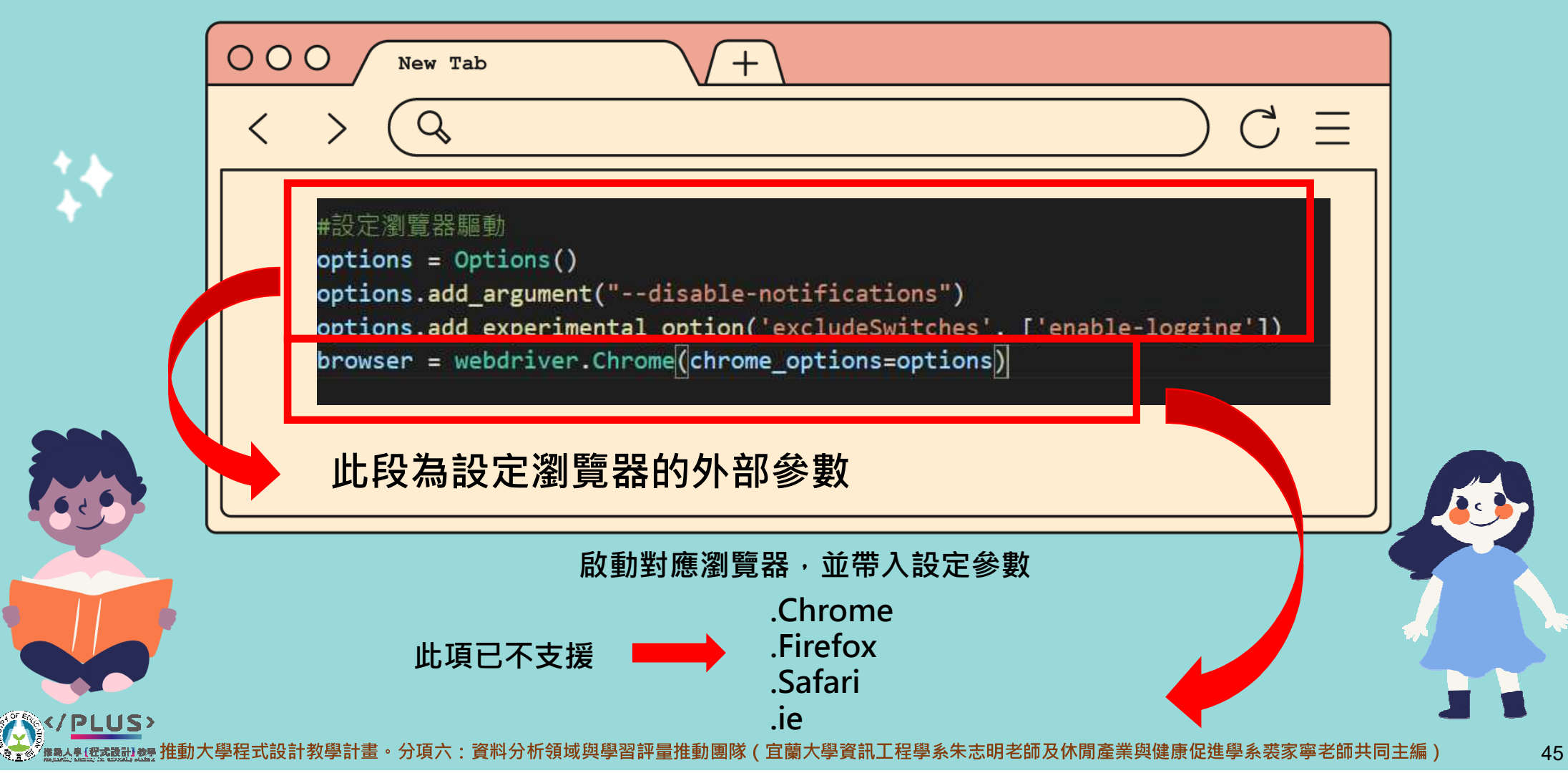

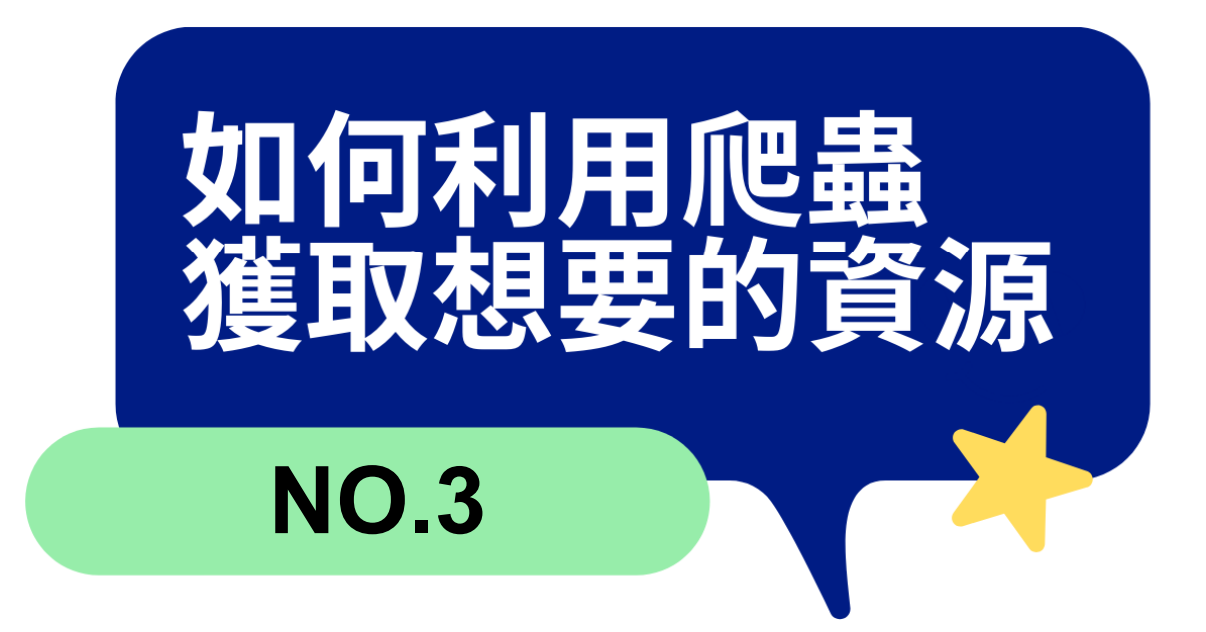

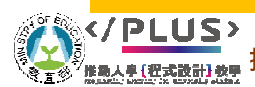

教學計畫。分項六:資料分析領域與學習評量推動團隊(宜蘭大學資訊工程學系朱志明老師及休閒產業與健康促進學系裘家寧老師共同主編)

## STEP 1. 查看想爬取的網頁

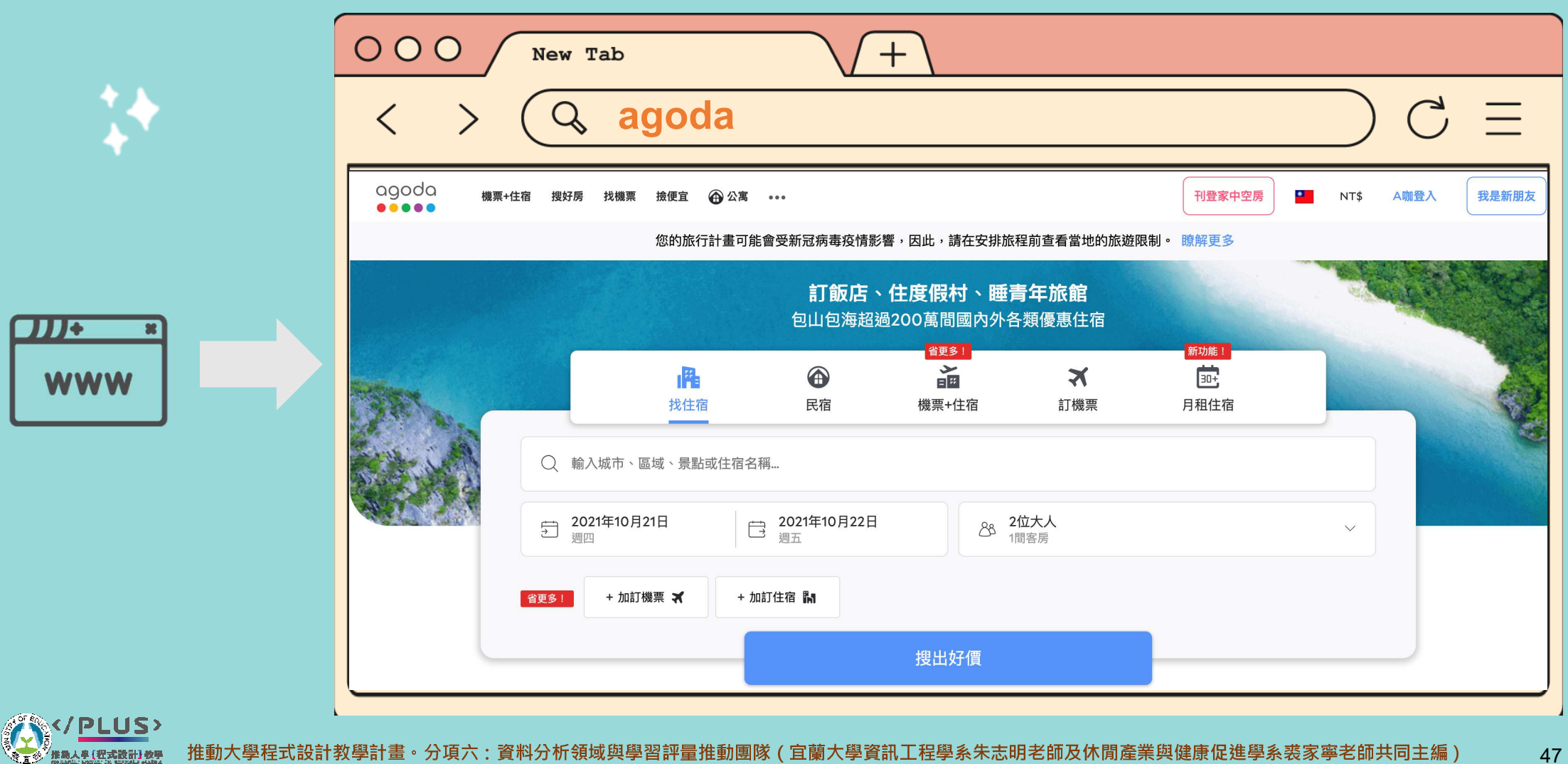

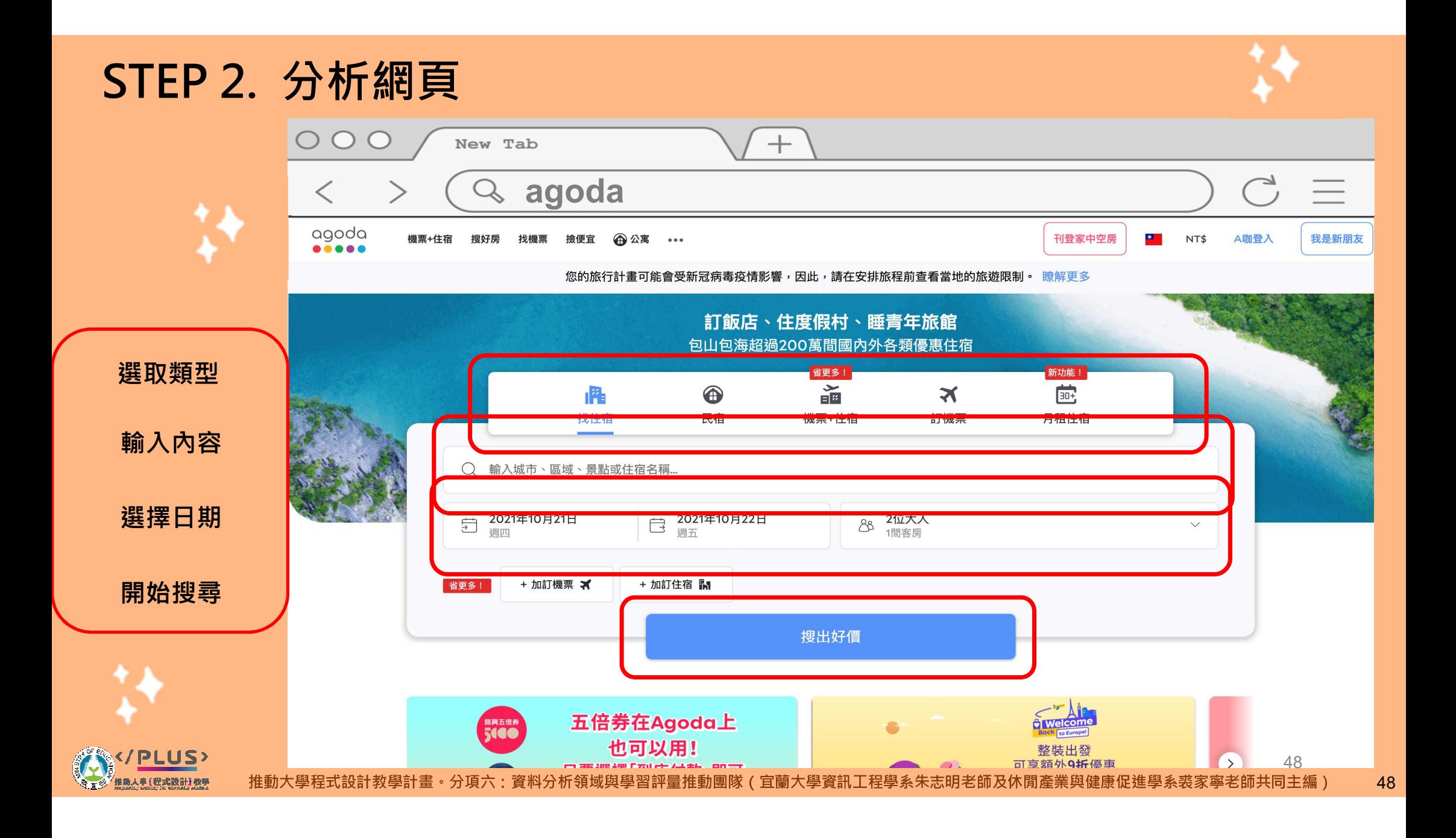

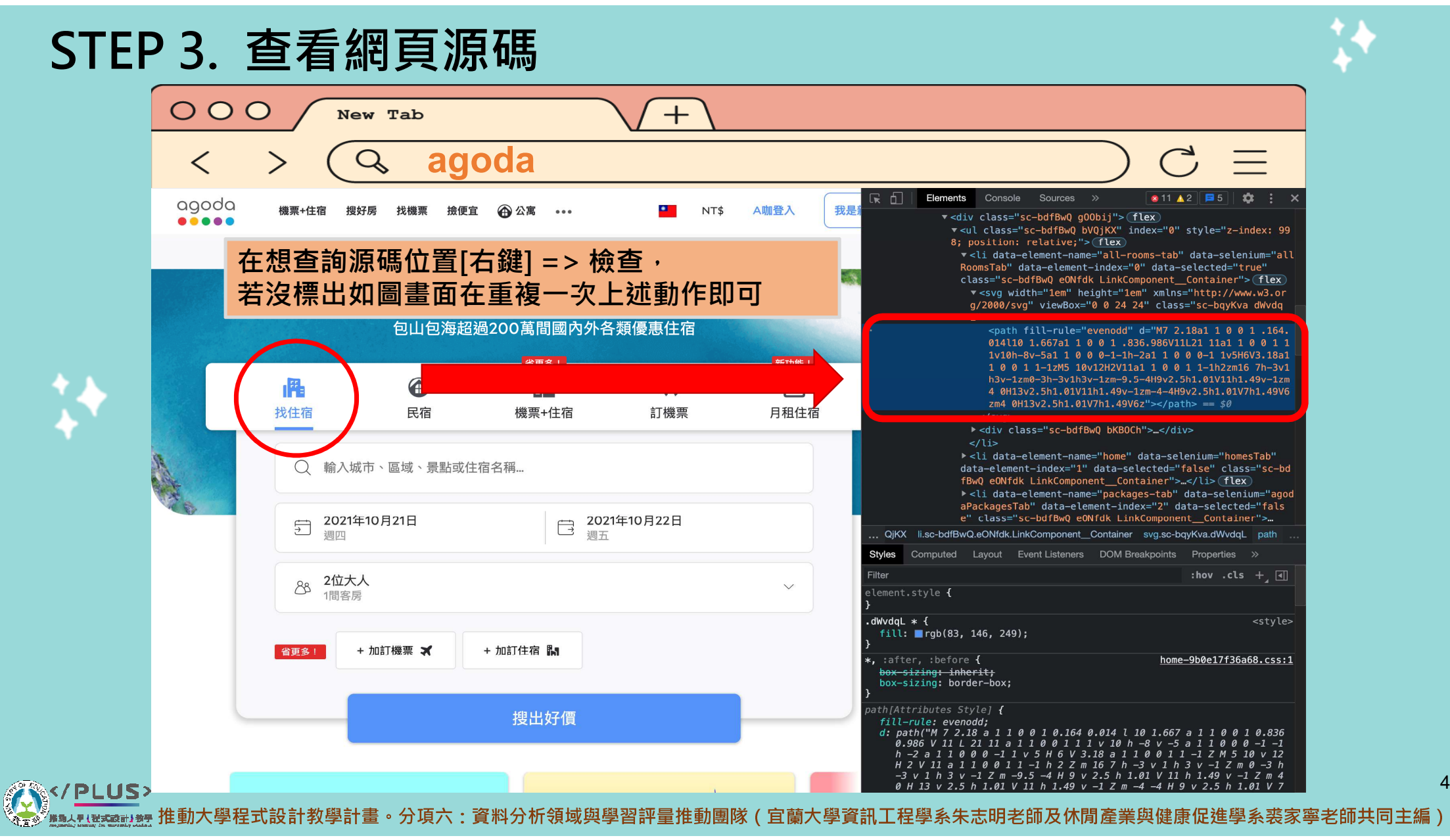

49

## STEP 4. 開始寫程式

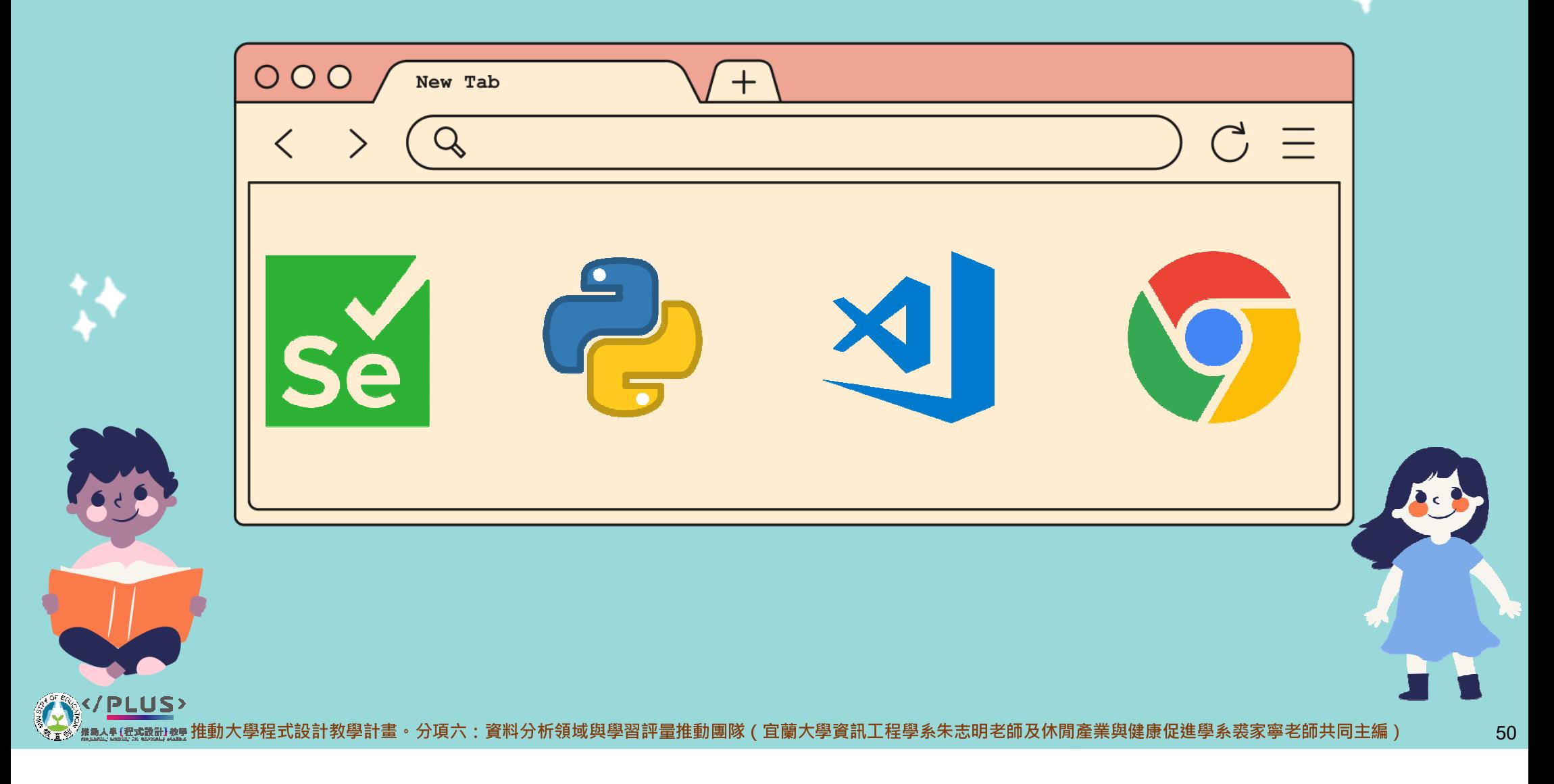

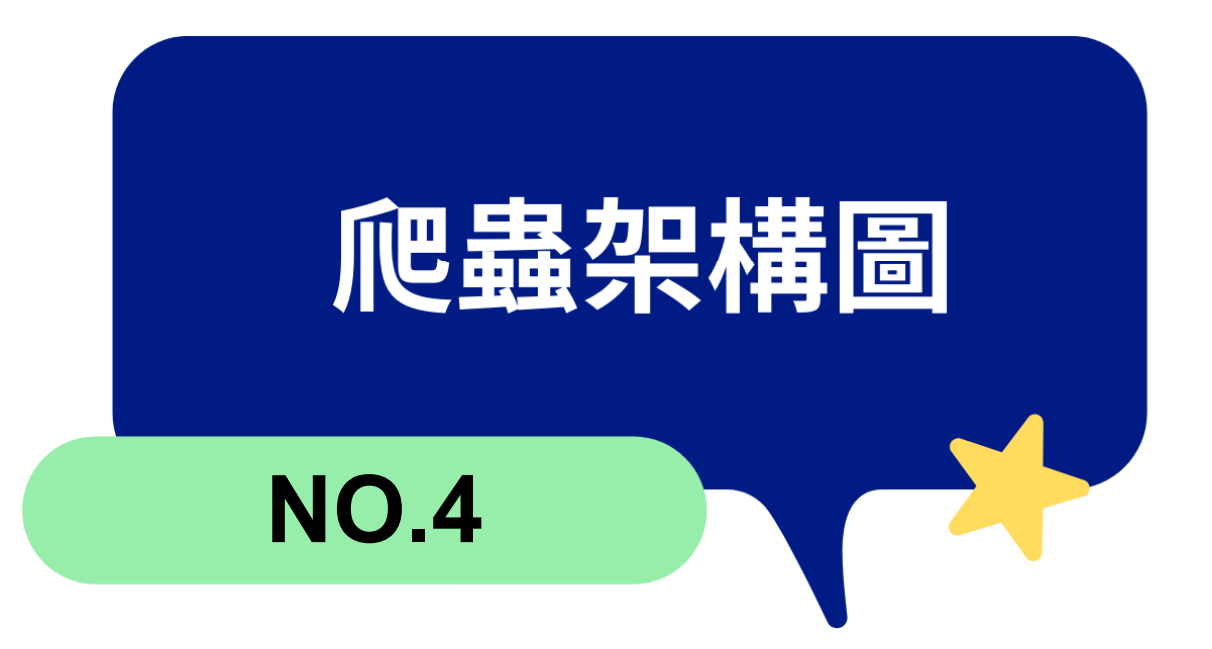

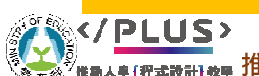

—<br><sub>⊔晚</sub> 推動大學程式設計教學計畫 <sup>。</sup>分項六:資料分析領域與學習評量推動團隊(宜蘭大學資訊工程學系朱志明老師及休閒產業與健康促進學系裘家寧老師共同主編)

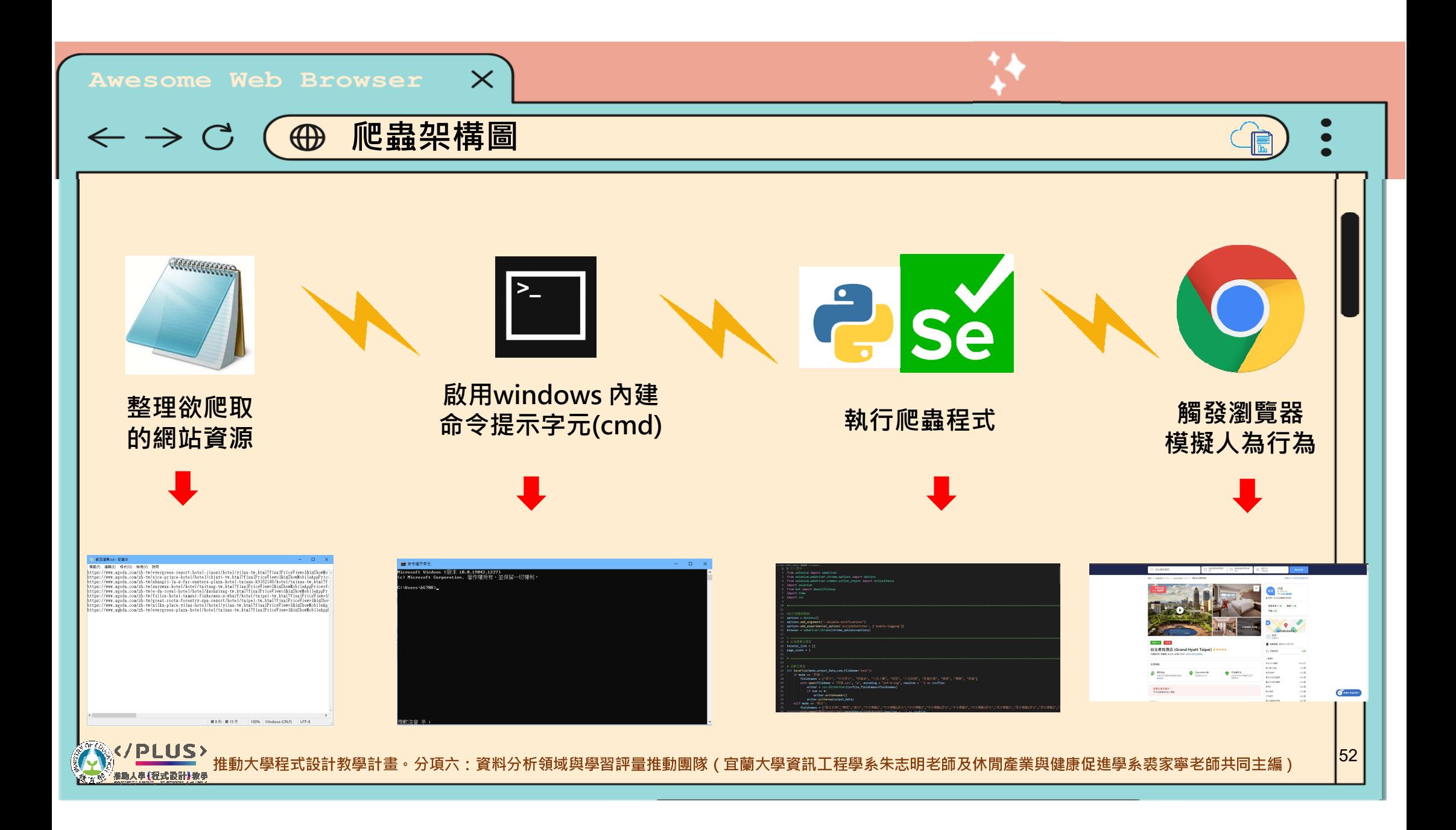

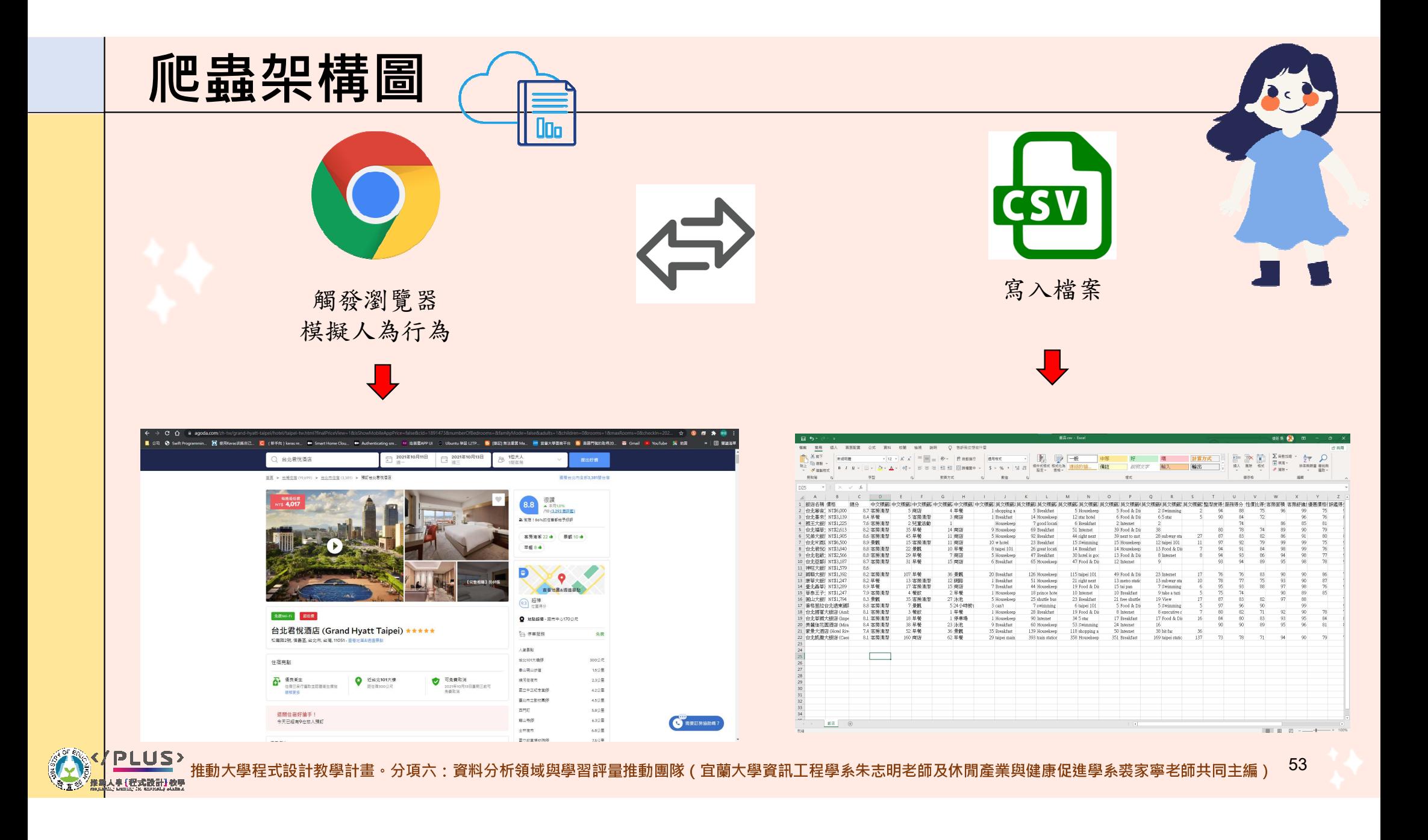

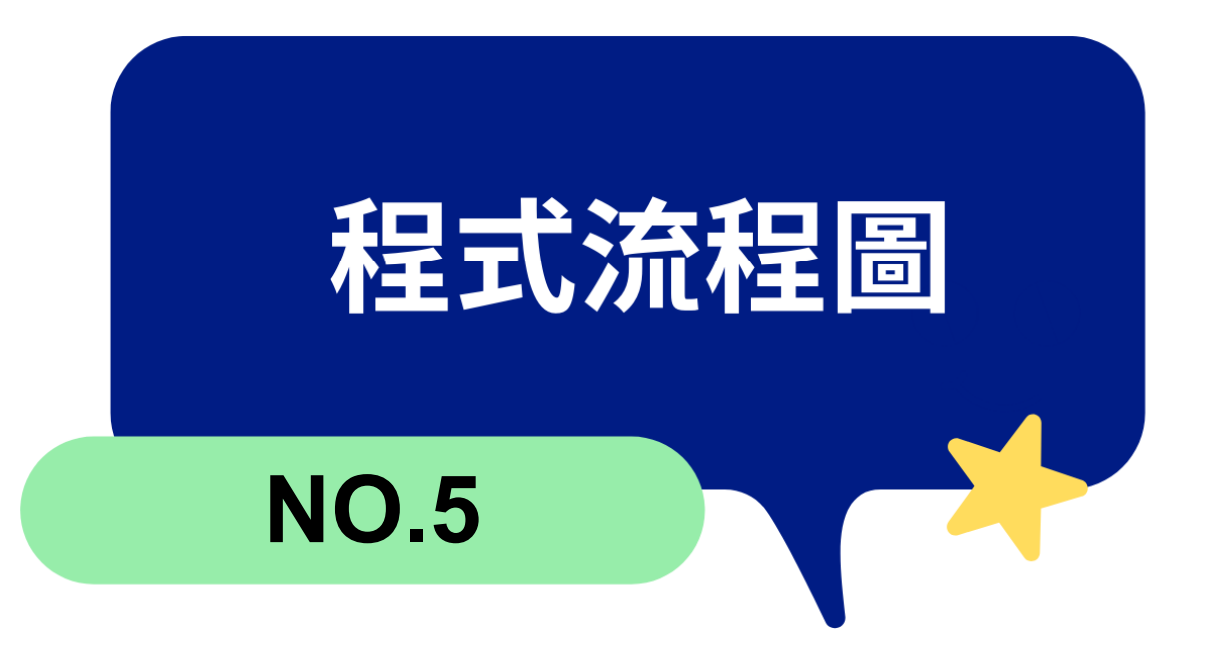

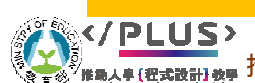

—<br><sub>] 泰</sub> 推動大學程式設計教學計畫 <sup>。</sup>分項六:資料分析領域與學習評量推動團隊(宜蘭大學資訊工程學系朱志明老師及休閒產業與健康促進學系裘家寧老師共同主編)

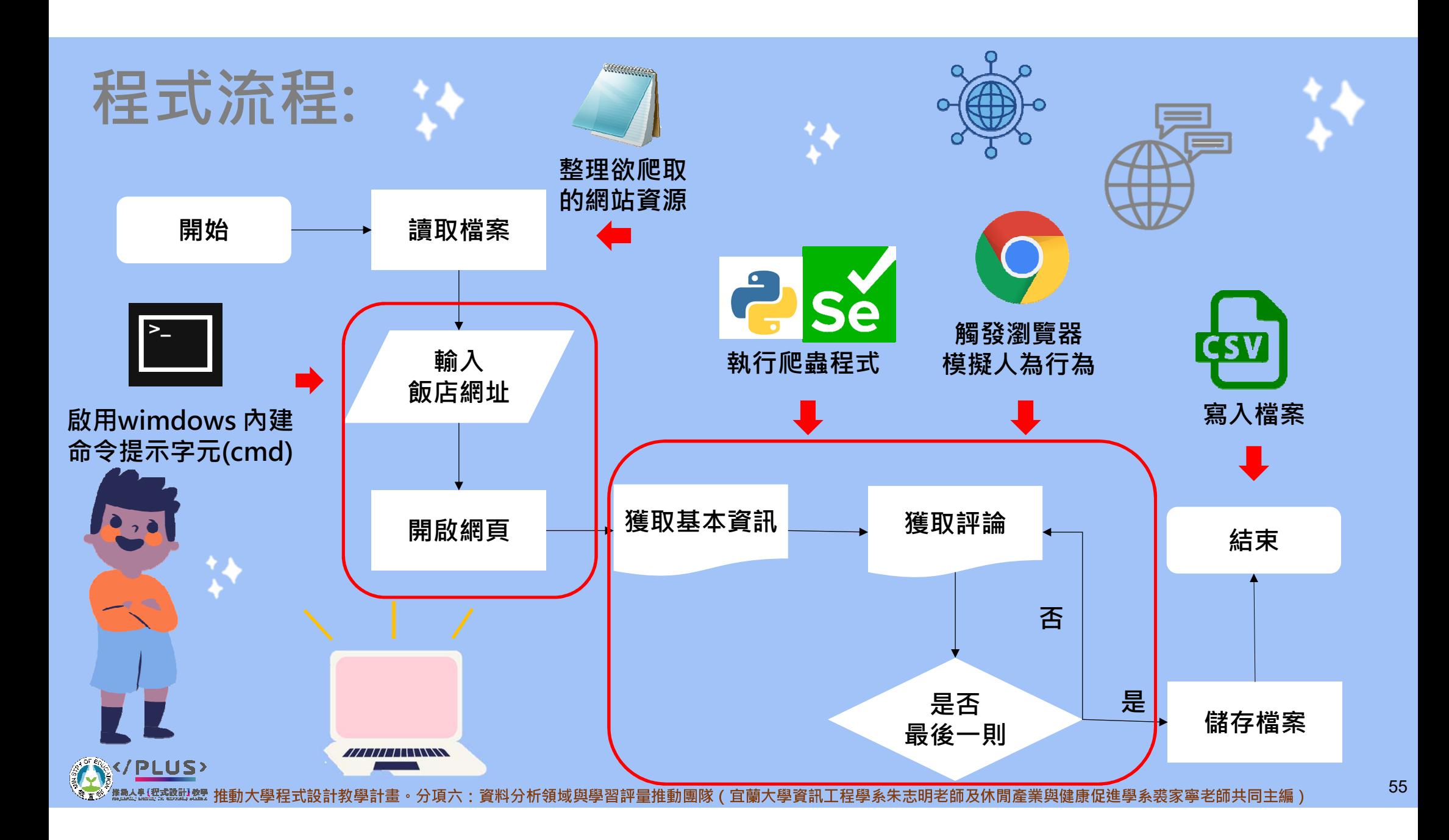

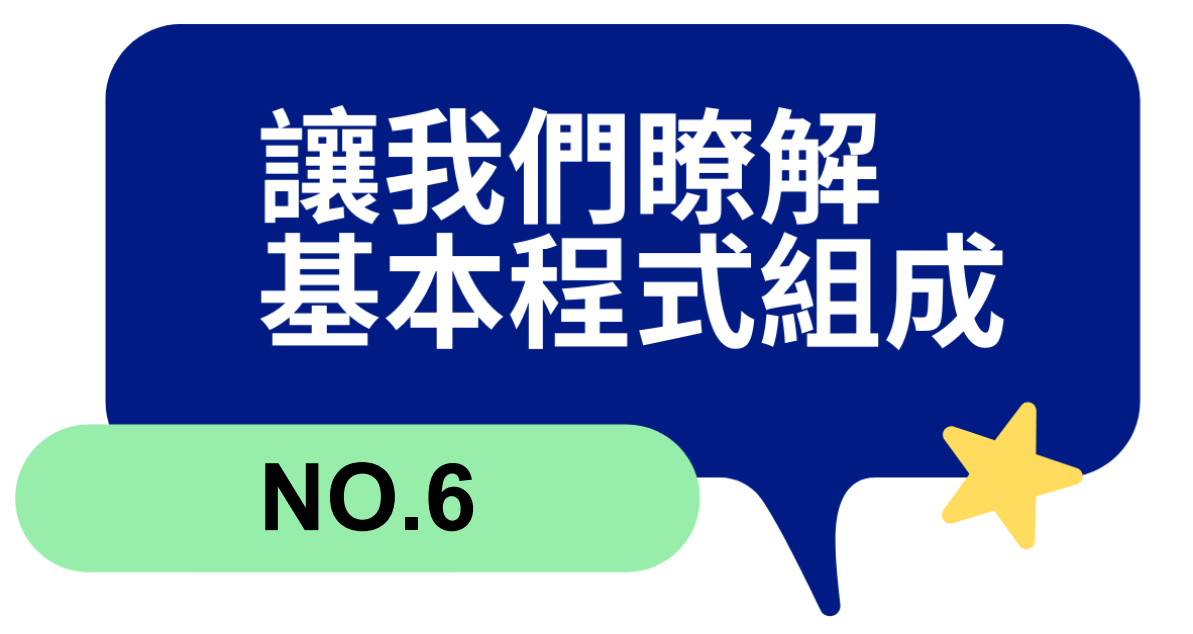

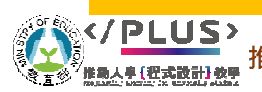

推動大學程式設計教學計畫。分項六:資料分析領域與學習評量推動團隊(宜蘭大學資訊工程學系朱志明老師及休閒產業與健康促進學系裘家寧老師共同主編)

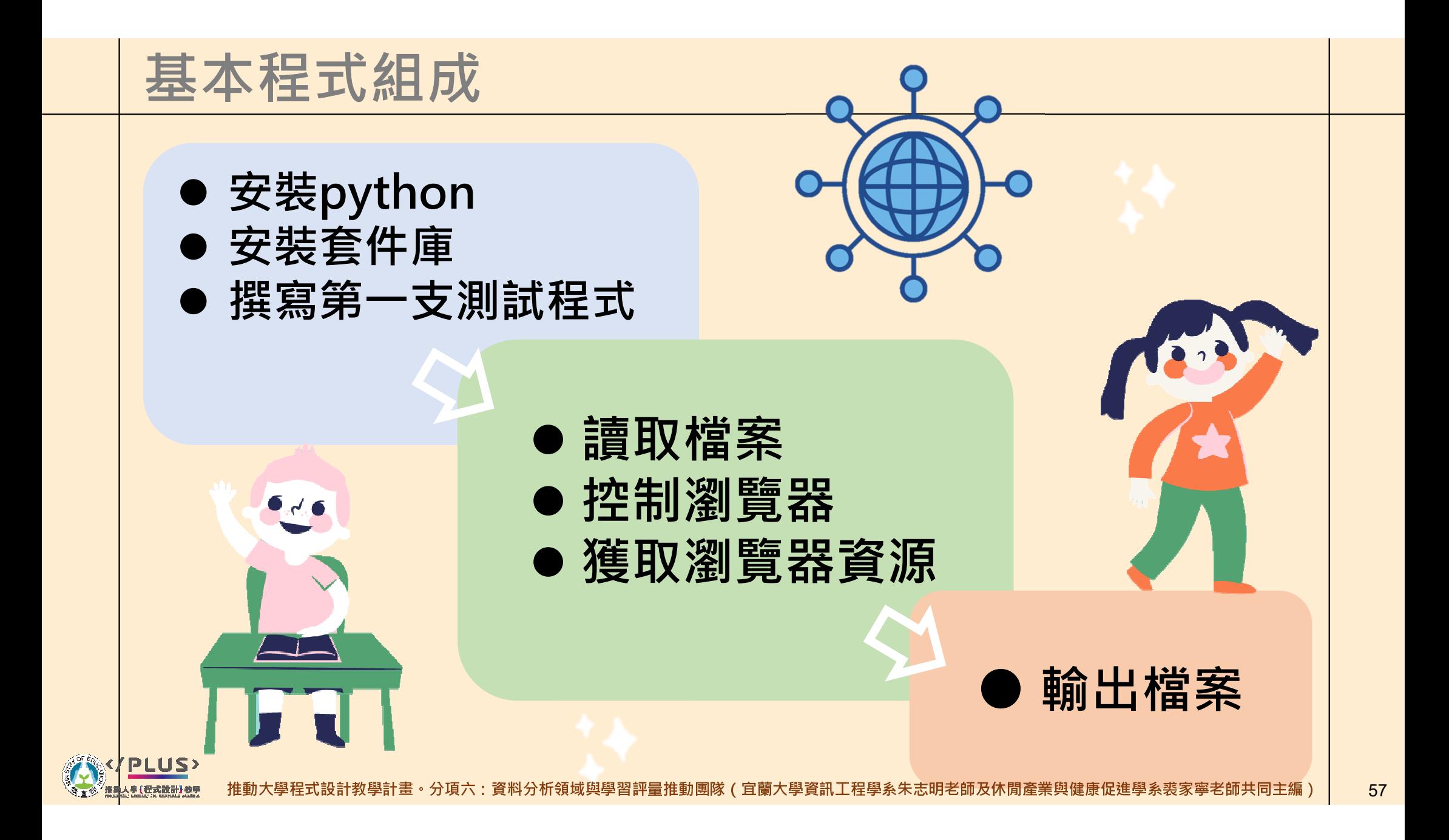

## ● 安裝python https://www.python.org/

## puthon<sup>"</sup>

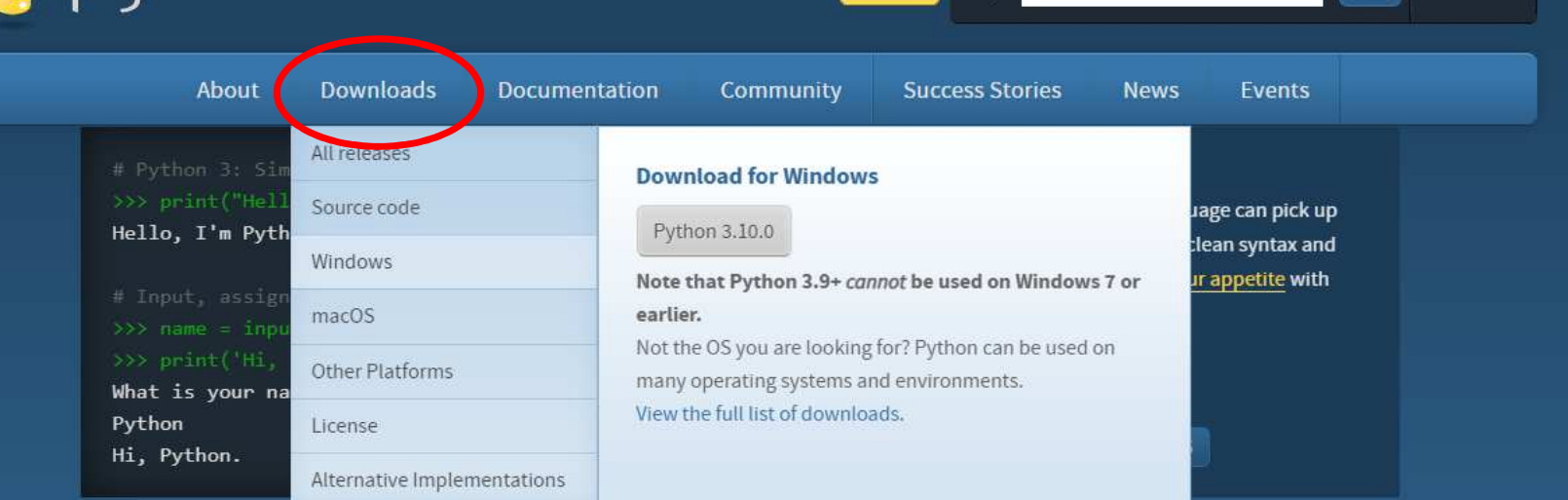

 $\alpha$ 

Donate

Search

**MUULINNA** 

設計教學計畫。分項六:資料分析領域與學習評量推動團隊(宜蘭大學資訊工程學系朱志明老師及休閒產業與健康促進學系裘家寧老師共同主編)

 $GO$ 

Socialize

 $\frac{1}{2}$ 

● 安裝python

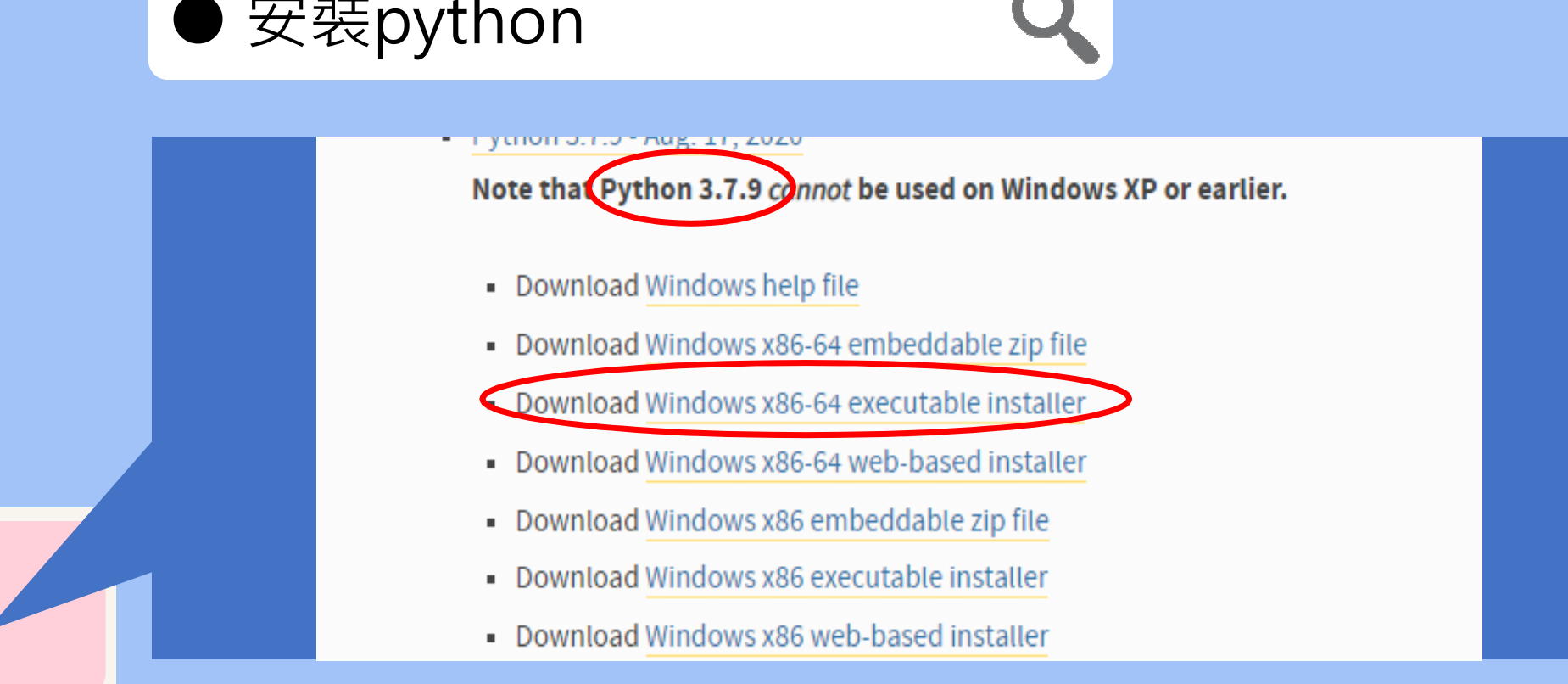

<mark>推動大學程式設計教學計畫。分項六:資料分析領域與學習評量推動團隊(宜蘭大學資訊工程學系朱志明老師及休閒產業與健康促進學系裘家寧老師共同主編)</mark>

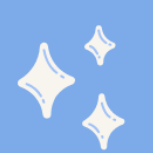

## ● 下載完成後執行

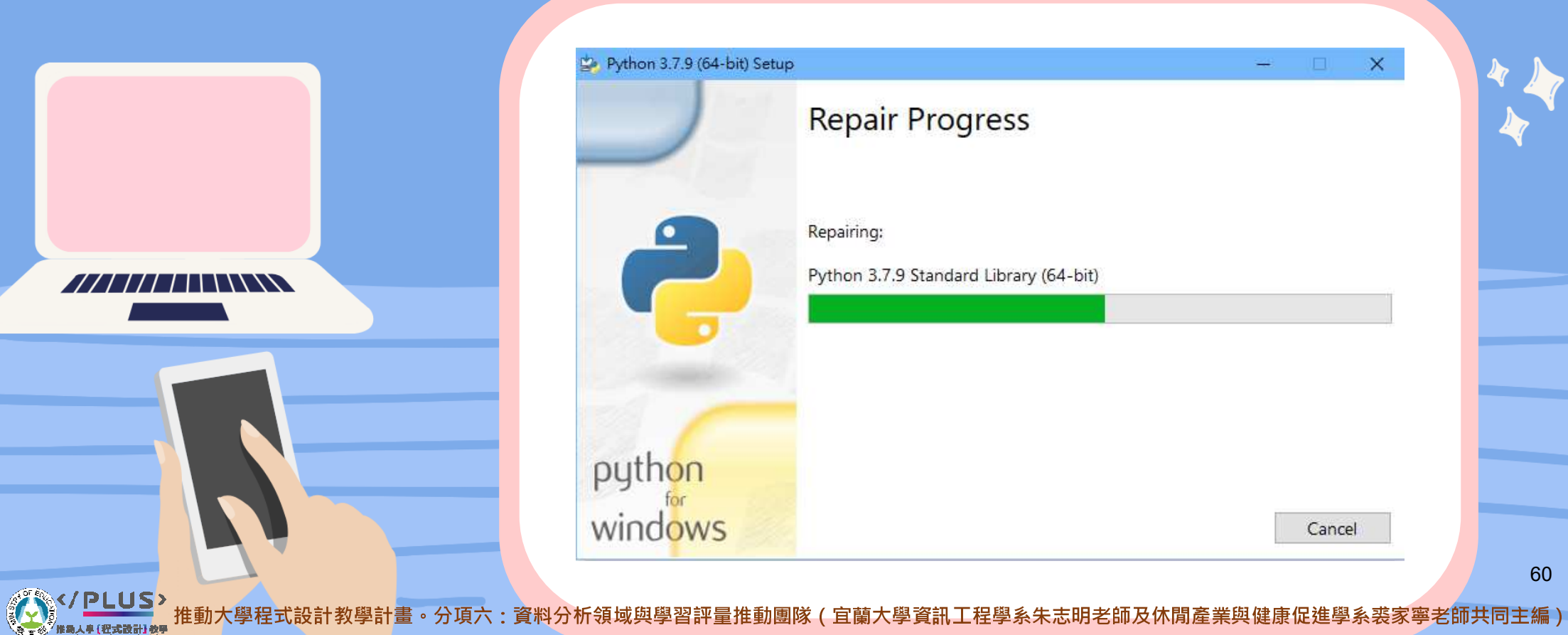

#### 打開命令提示字元測試是否安裝完成  $\bigodot$

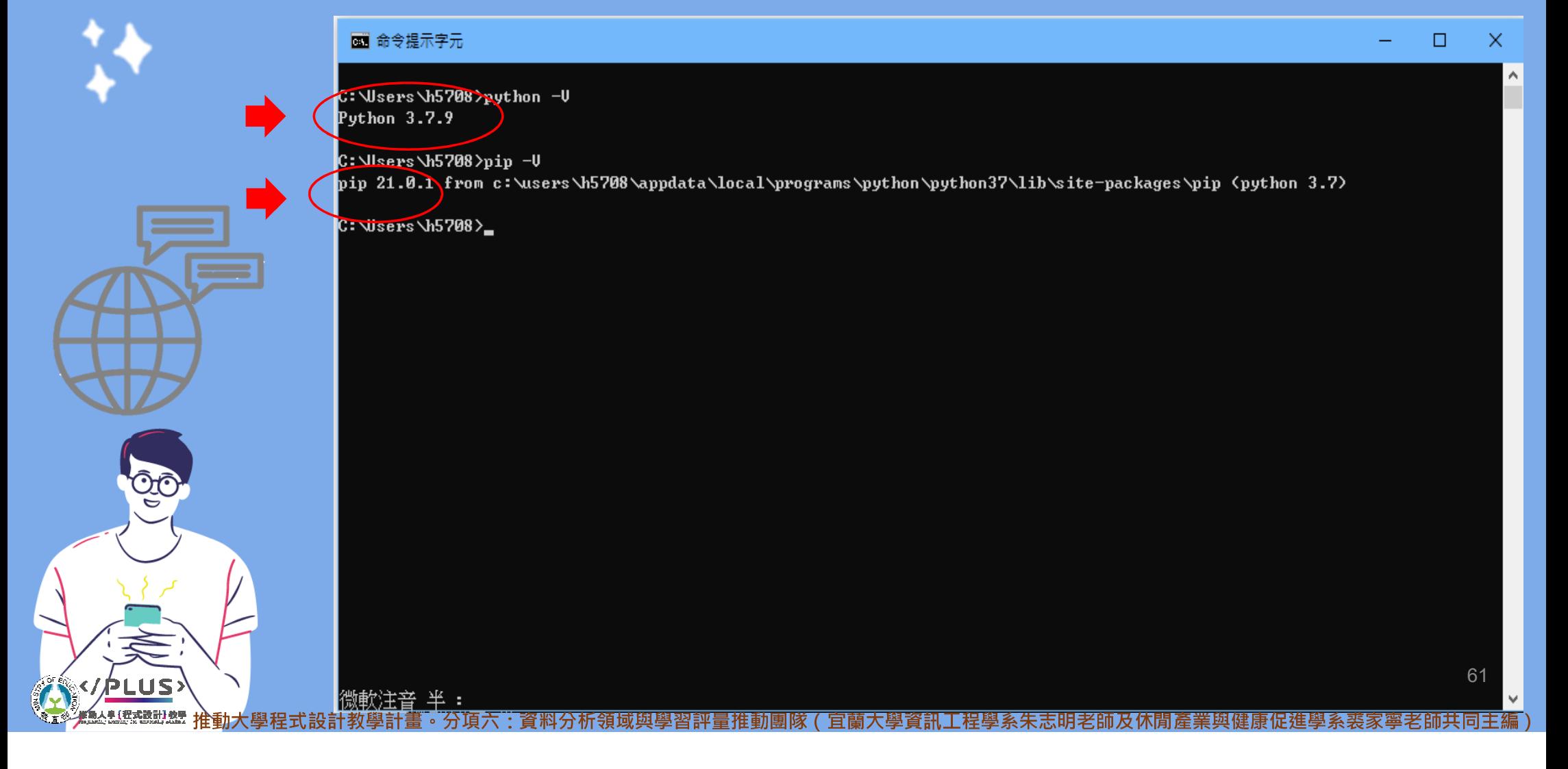

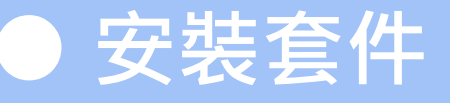

#### 图 選取 命令提示字元

**1982pip install selenium** 

<u> Wequirement already satisfied: selenium in c:\users\h5708\appdata\local\programs\python\python37\lib\site-packages (3.14</u> k.ต>

 $\Box$ 

 $\times$ 

62

Requirement already satisfied: urllib3 in c:\users\h5708\appdata\local\programs\python\python37\lib\site-packages (from selenium) (1.26.3)

ARNING: You are using pip version 21.0.1; however, version 21.2.4 is available.

ou should consider upgrading via the 'c:\users\h5708\appdata\local\programs\python\python37\python.exe -m pip install' upgrade pip' command.

#### 28 *Puip* install bs4

Collecting bs4

Downloading bs4-0.0.1.tar.gz (1.1 kB)

Requirement already satisfied: beautifulsoup4 in c:\users\h5708\appdata\local\programs\python\python37\lib\site-packages  $(fron bs4) (4.9.3)$ 

Requirement already satisfied: soupsieve>1.2 in c:\users\h5708\appdata\local\programs\python\python37\lib\site-packages (from beautifulsoup4->bs4) (2.2)

Using legacy 'setup.py install' for bs4, since package 'wheel' is not installed.

Installing collected packages: bs4

Running setup.py install for bs4 ... done

Successfully installed bs4-0.0.1

ARNING: You are using pip version 21.0.1; however, version 21.2.4 is available.

łou should consider upgrading via the 'c:\users\h5708\appdata\local\programs\python\python37\python.exe -m pip install upgrade pip' command.

推動大學程式設計教學計畫。分項六:資料分析領域與學習評量推動團隊 ( 宜蘭大學資訊工程學系朱志明老師及休閒產業與健康促進學系裘家寧老師共同主編 )

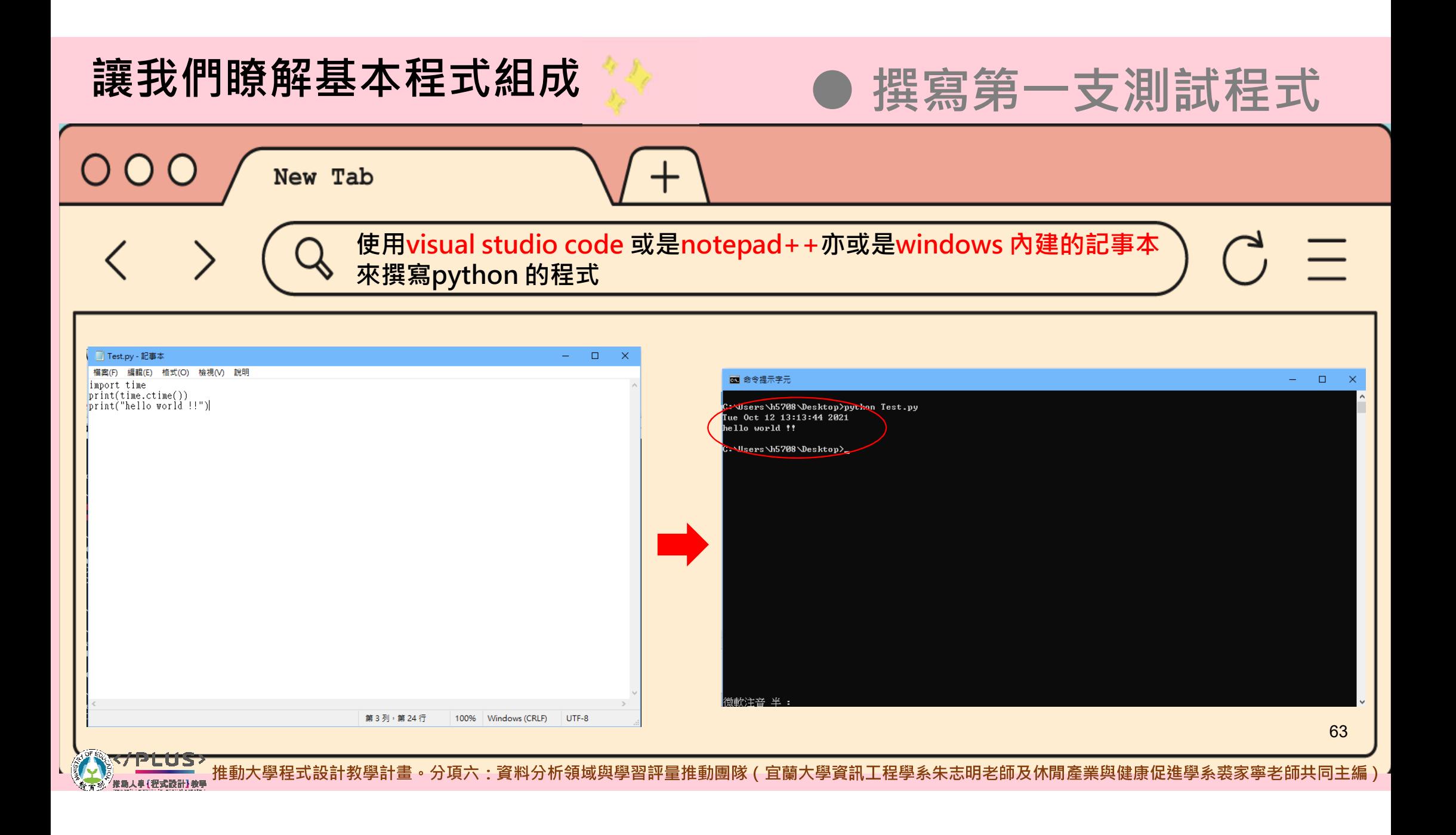

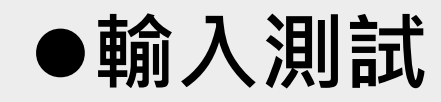

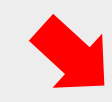

C:\Users\h5708\Desktop>python Test.py 請輸入資料:123 123

<class 'str'>

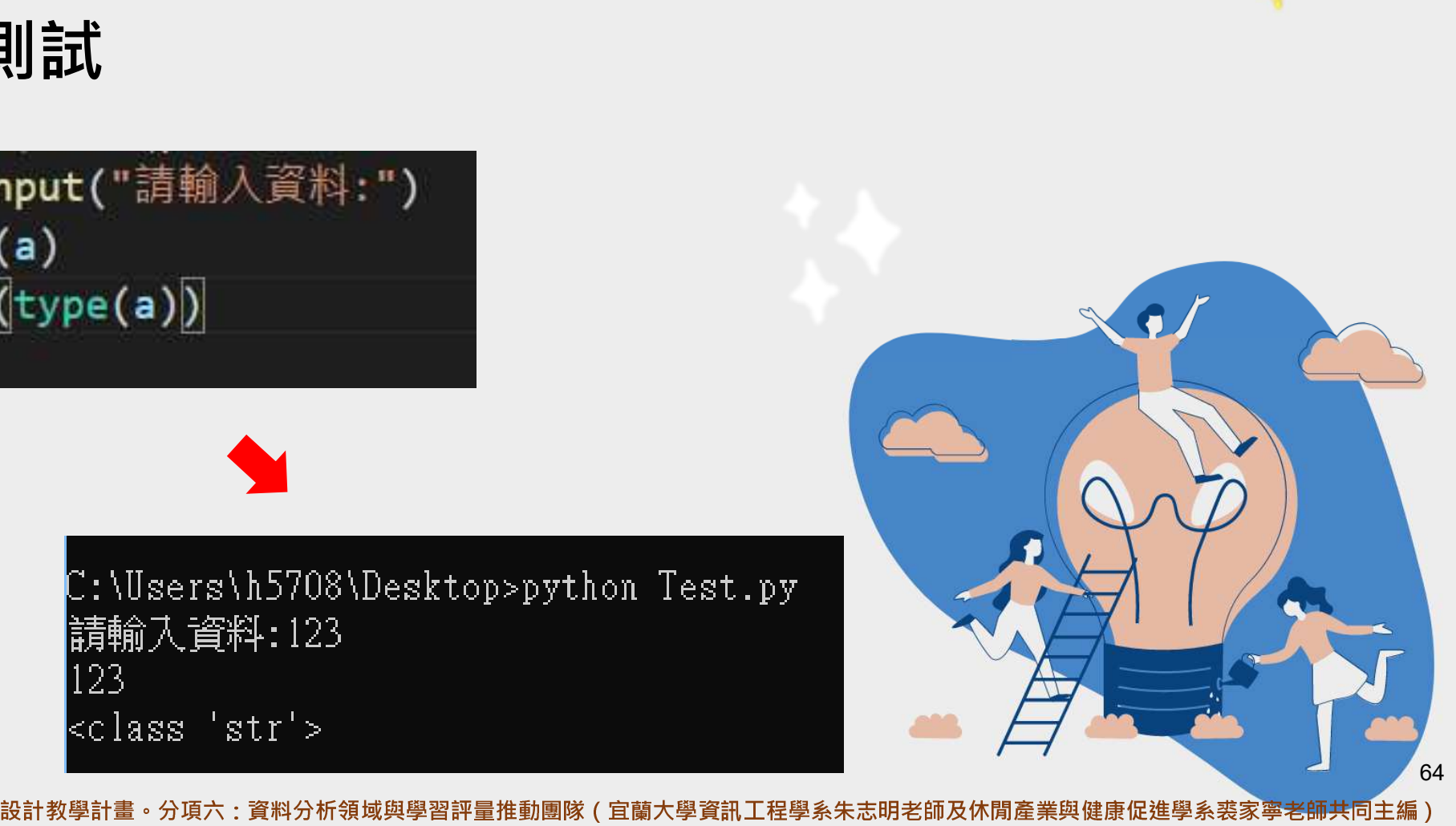

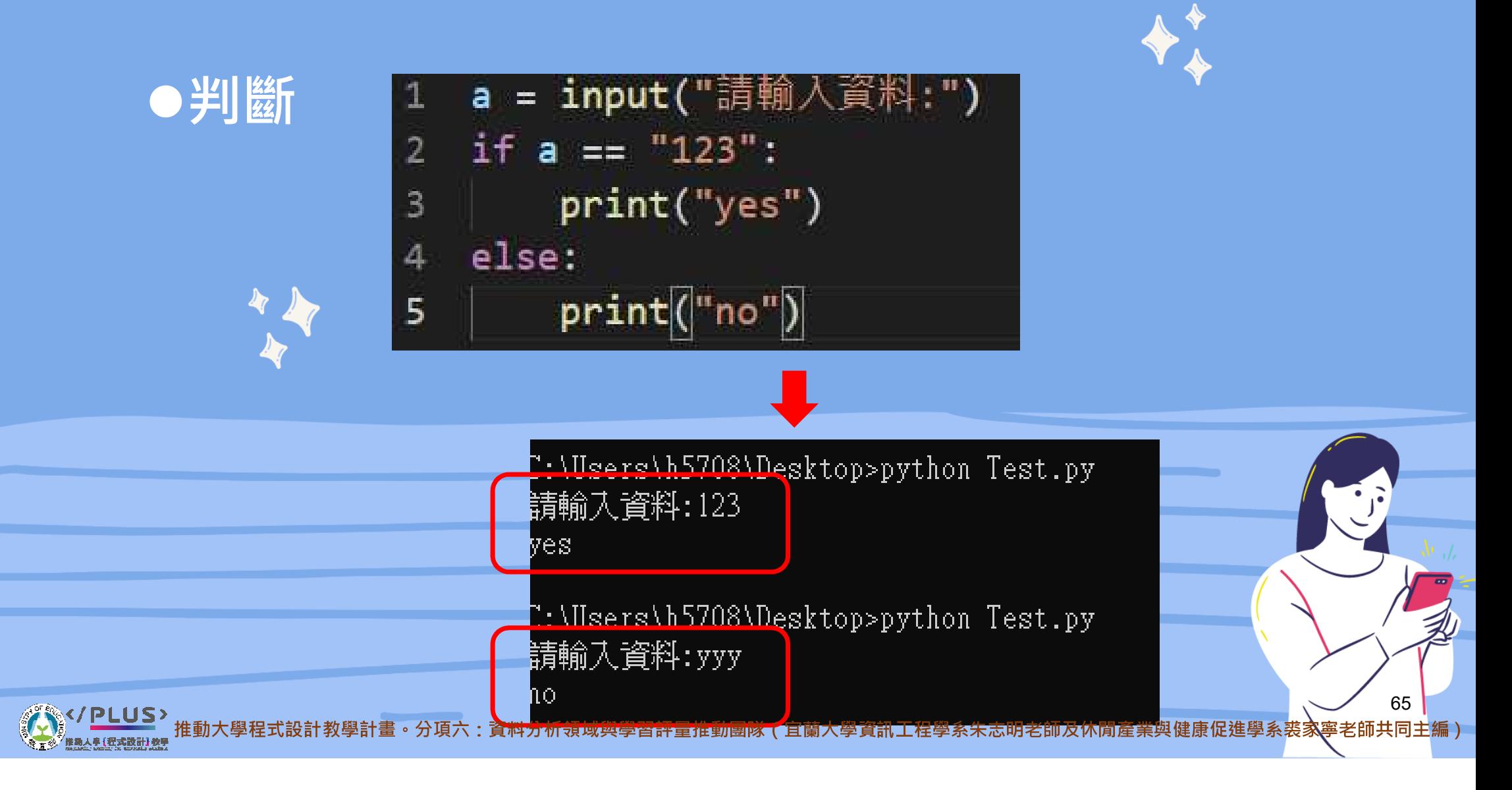

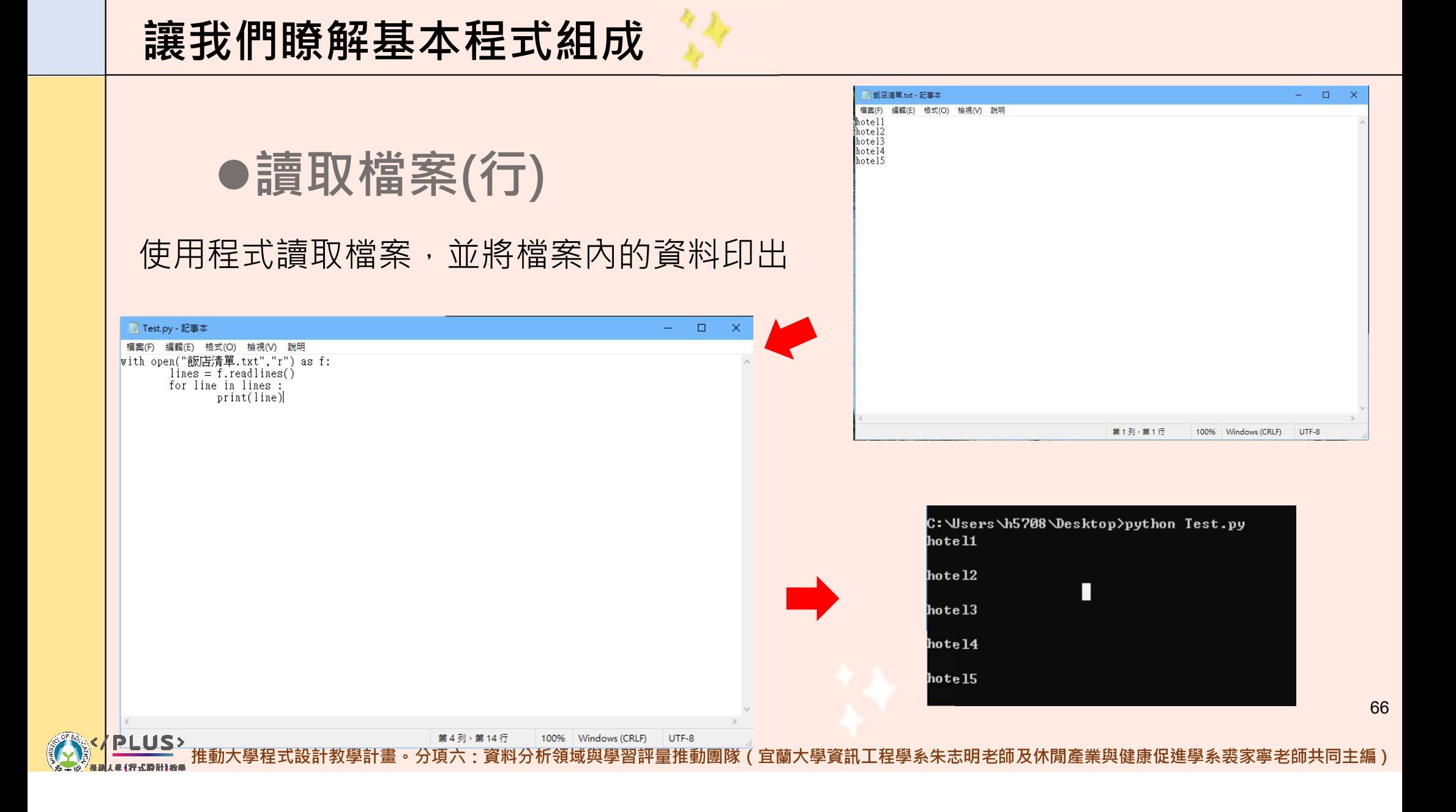

<sup>坠鶗ই醿魮鯉</sup> 推動大學程式設計教學計畫。分項六:資料分析領域與學習評量推動

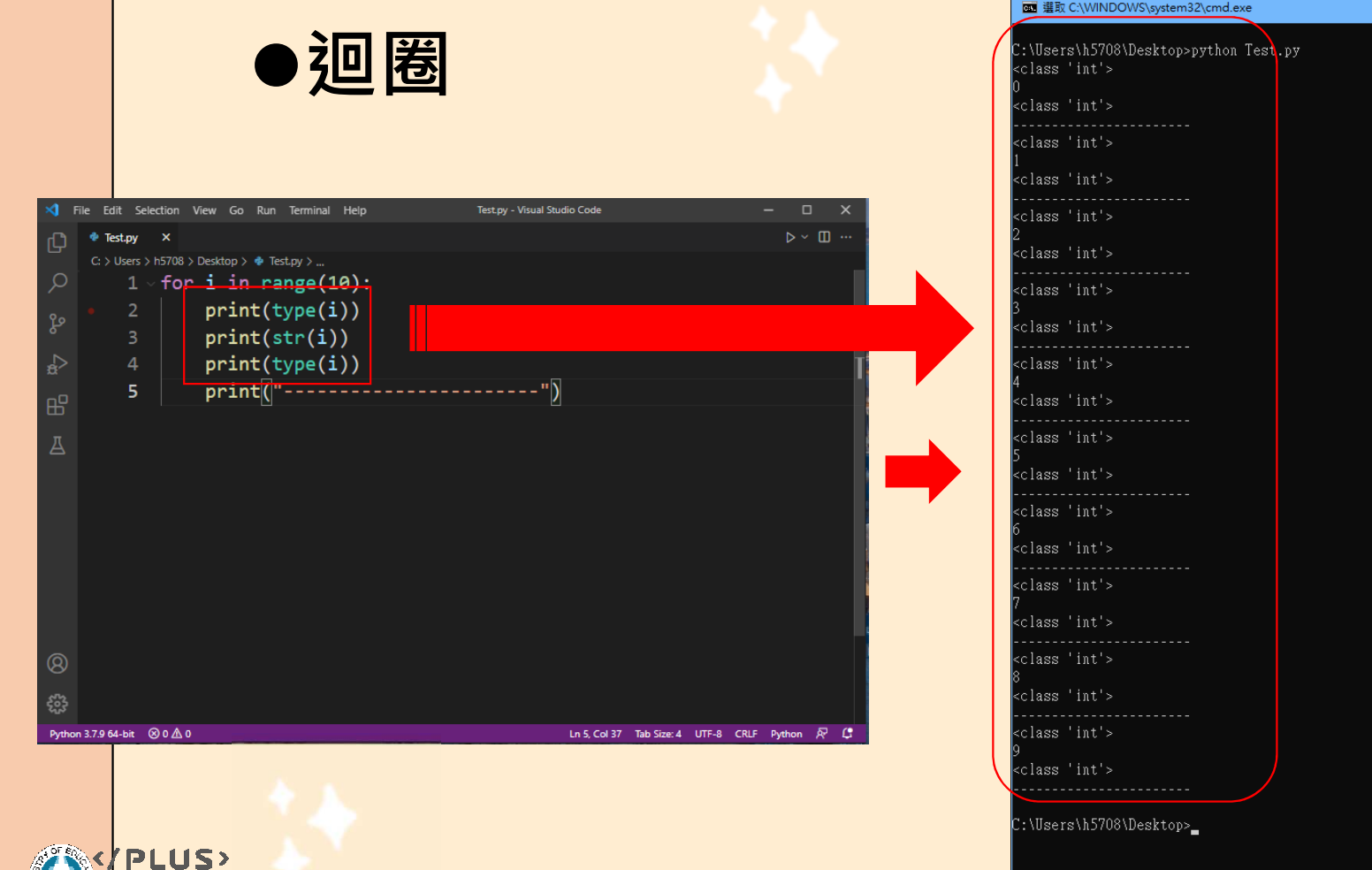

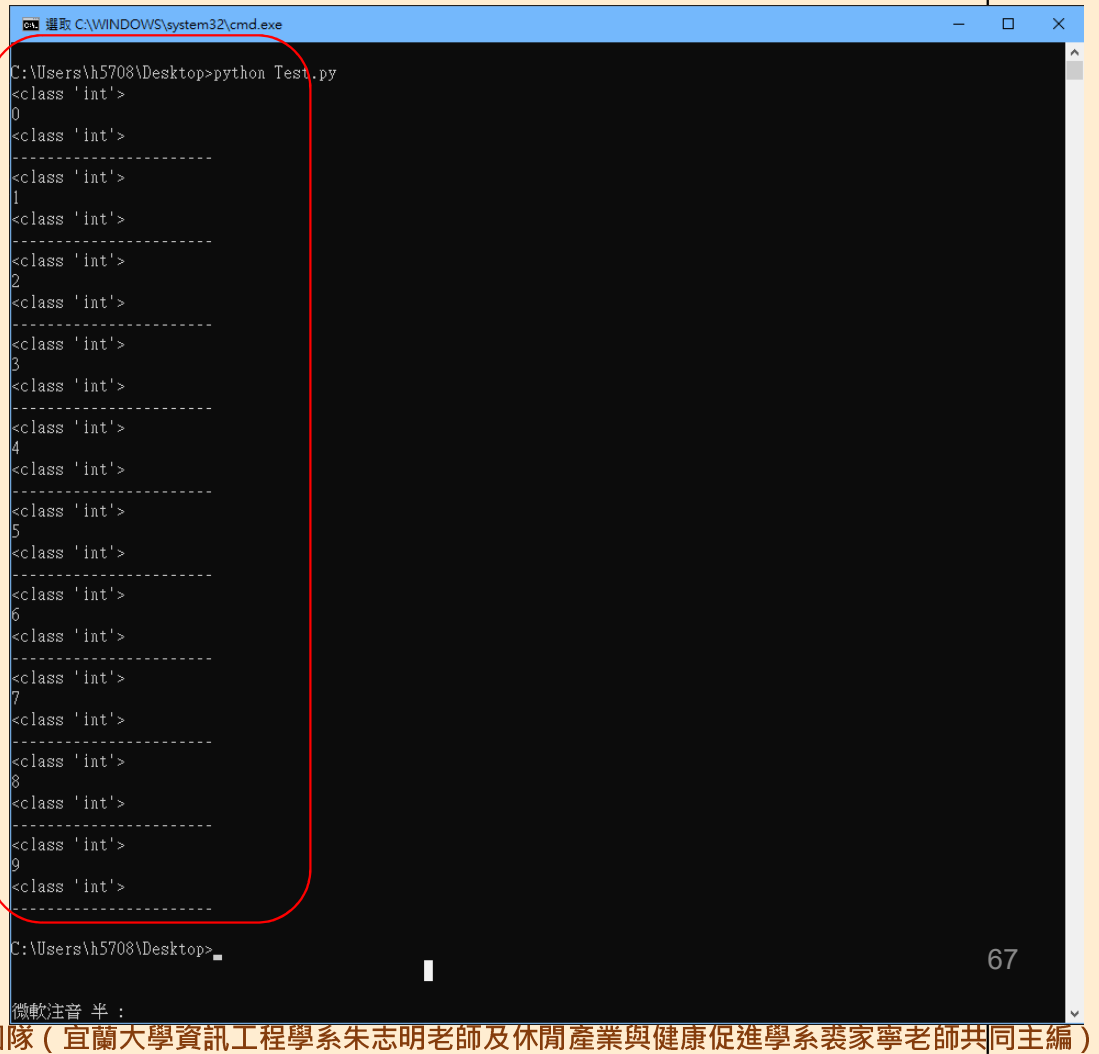

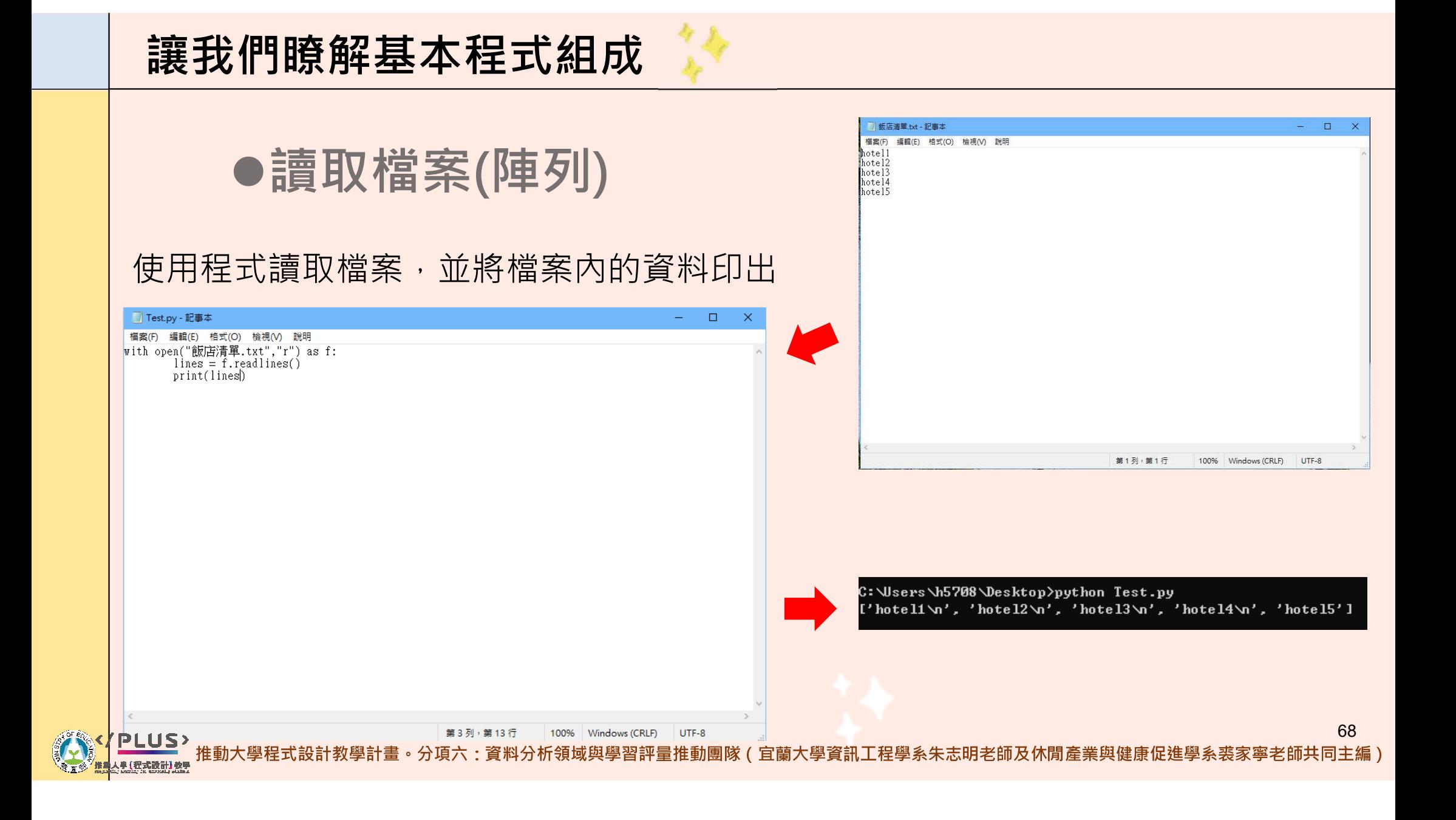

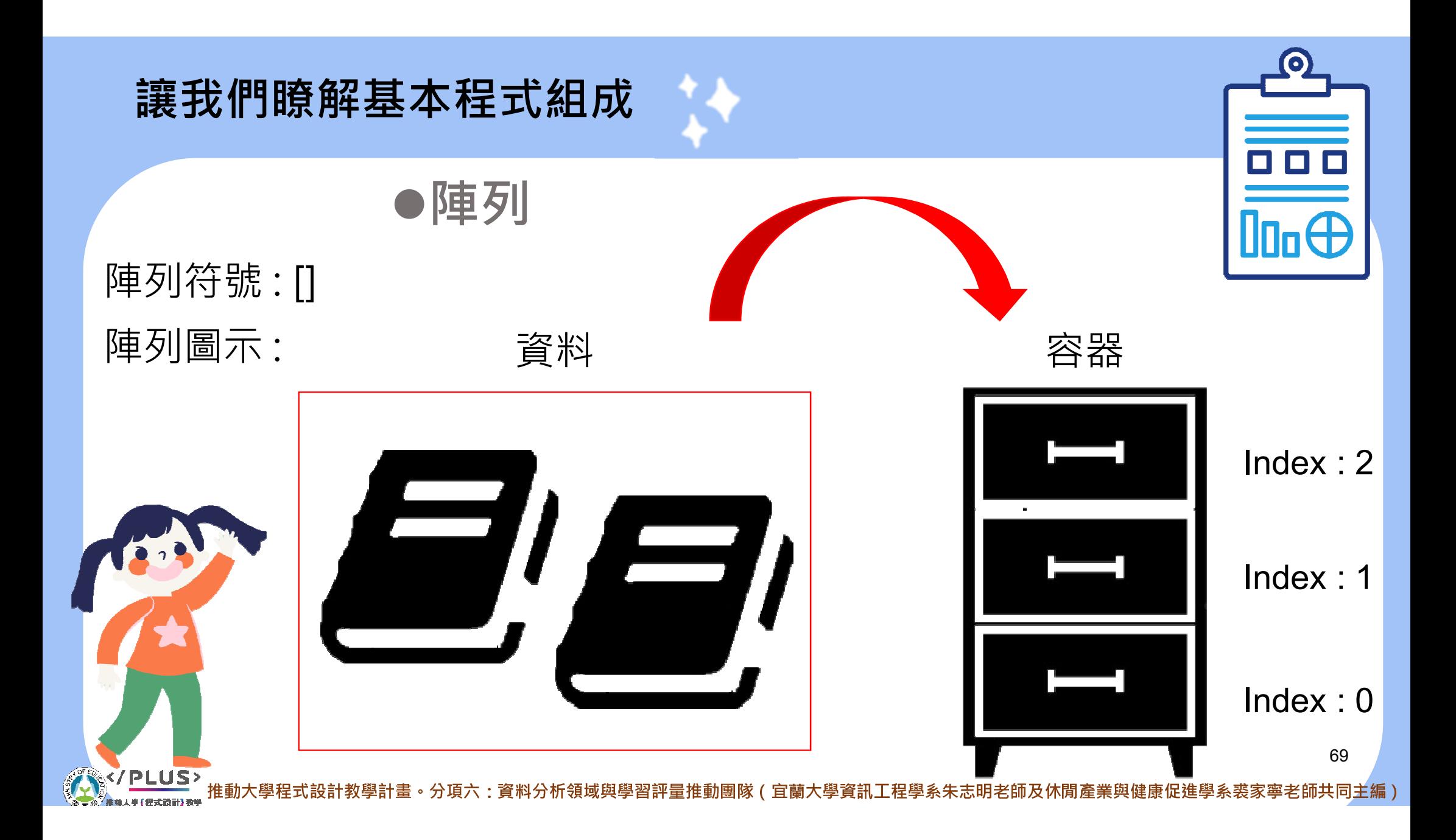

# PART 3 爬蟲實戰演練

# 1. 如何組成一支爬蟲程式

70

·教學計畫。分項六:資料分析領域與學習評量推動團隊(宜蘭大學資訊工程學系朱志明老師及休閒產業與健康促進學系裘家寧老師共同主編)

# PART 3 爬蟲實戰演練

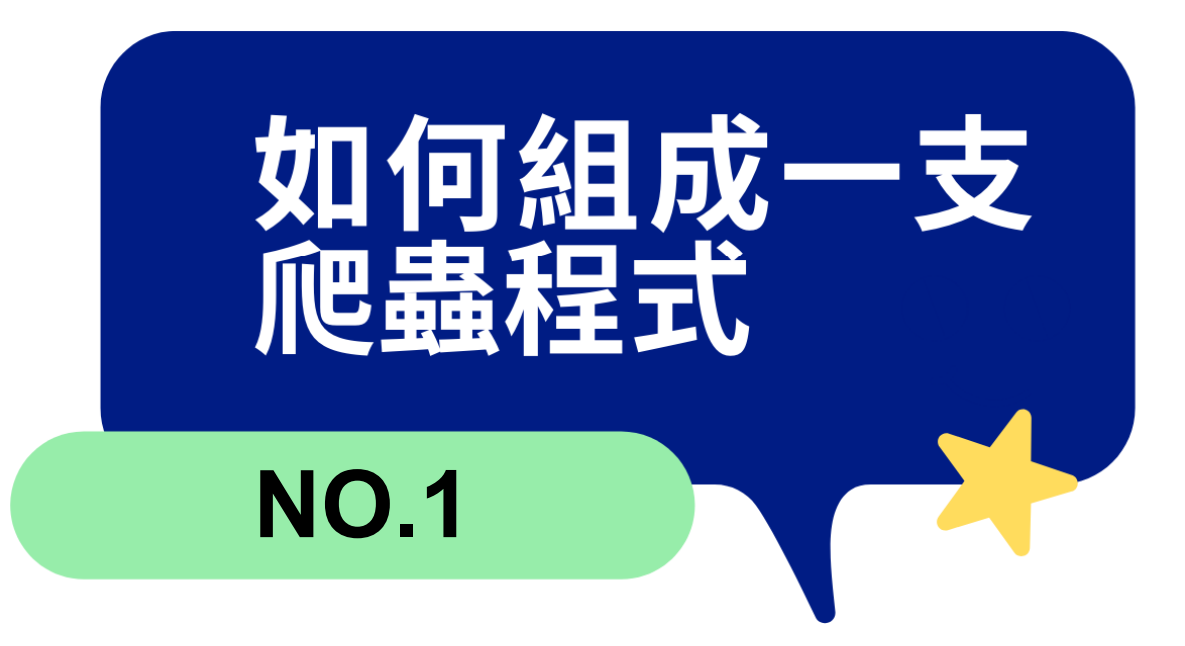

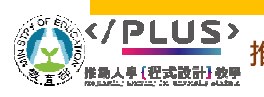

推動大學程式設計教學計畫。分項六:資料分析領域與學習評量推動團隊(宜蘭大學資訊工程學系朱志明老師及休閒產業與健康促進學系裘家寧老師共同主編)

 $71$ 

## 如何組成一支爬蟲程式

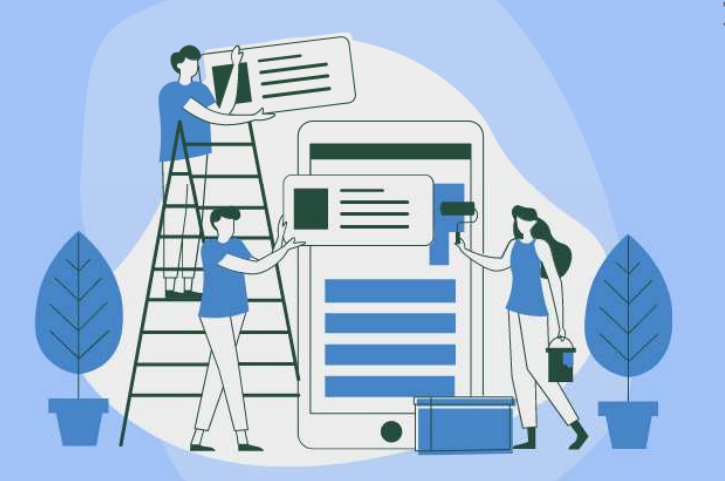

### ●控制瀏覽器

### 有了這些先備知識,我們現在來進入真正的爬蟲試試~

#### # 引入套件

from selenium import webdriver from selenium.webdriver.chrome.options import Options from selenium.webdriver.common.action\_chains import ActionChains import selenium from bs4 import BeautifulSoup import time import csv

#### #設定瀏覽器驅動

#----------------

 $options = Options()$ options.add\_argument("--disable-notifications") options.add\_experimental\_option('excludeSwitches', ['enable-logging']) browser = webdriver.Chrome(chrome\_options=options)
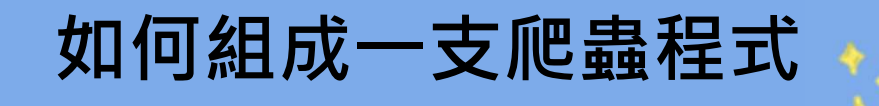

## ●設定瀏覽器

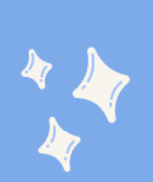

 $options = Options()$ options.add\_argument("--disable-notifications") options.add\_experimental\_option('excludeSwitches', ['enable-logging']) browser = webdriver.Chrome(chrome\_options=options)

 $73$ 

老師共同主

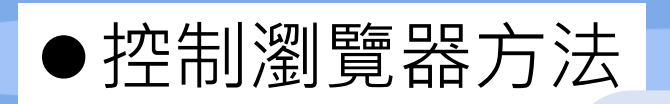

1. 控制區滑鼠來模擬人為行為

计畫。分項六:資料分析領域與學習評量推動團隊(宜蘭大學資訊工程學系朱志明老師及休閒產業與健康促進學系

2. 控制鍵盤來模擬行為

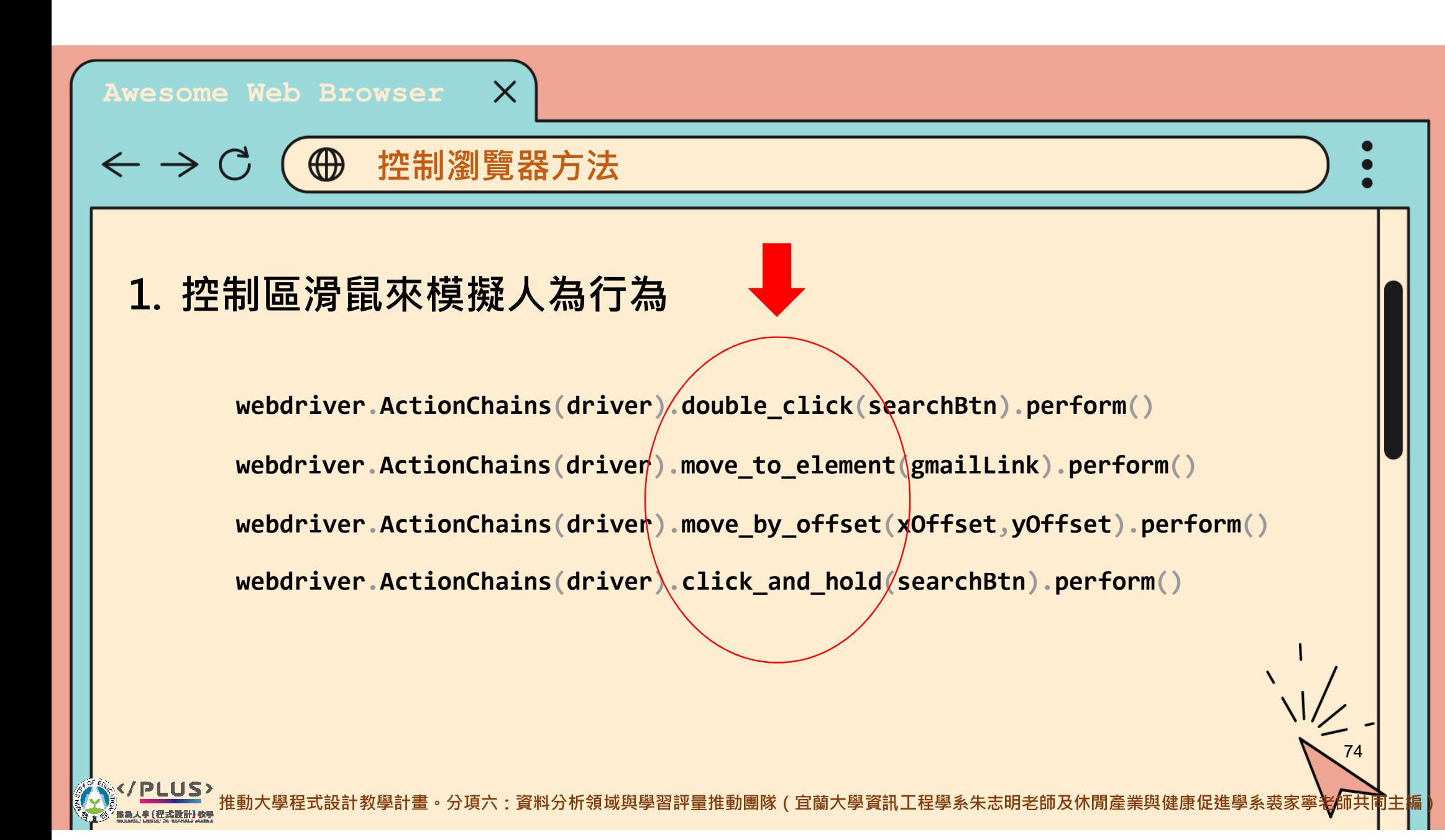

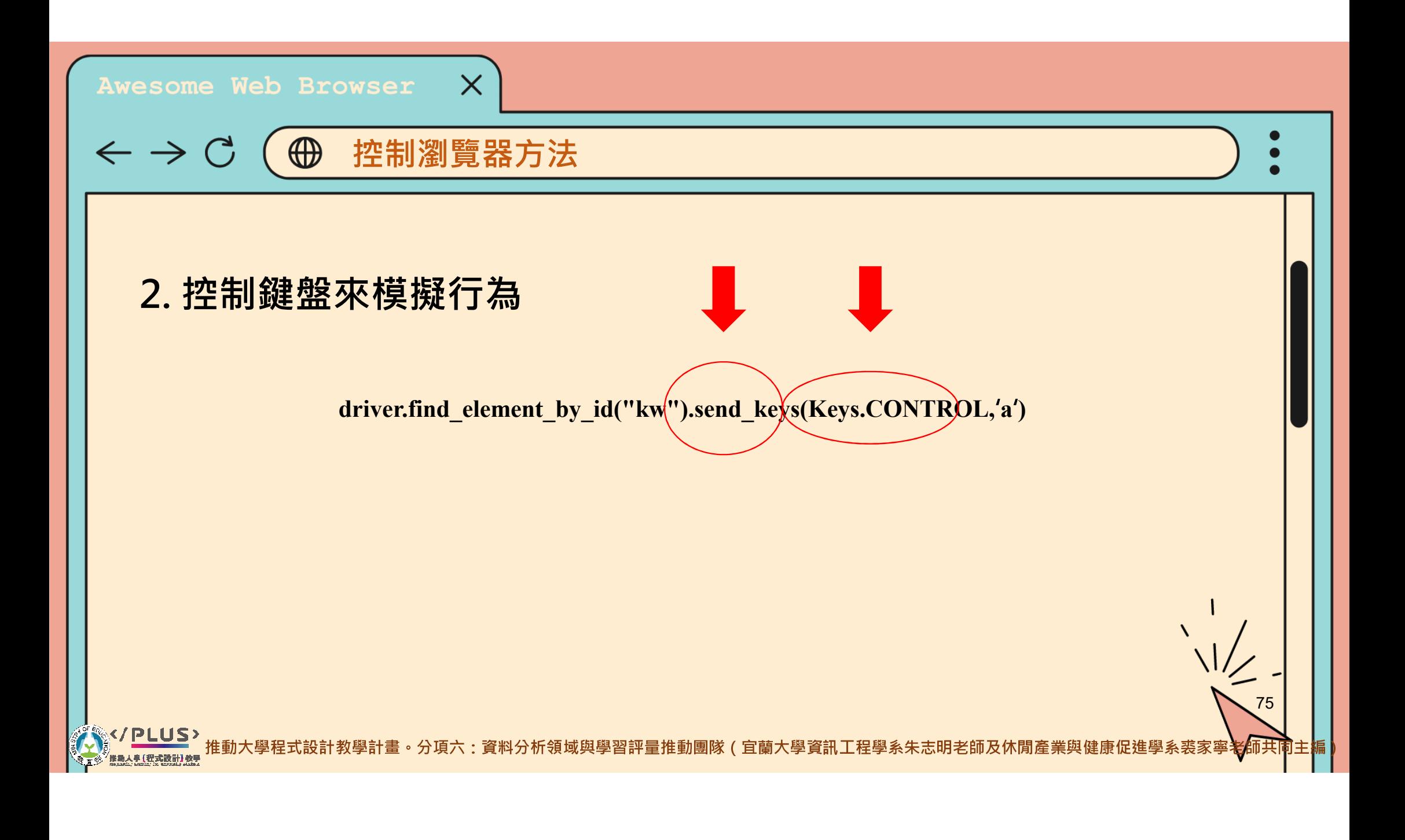

## ●如何指定網頁元素

#### $X = -$

#### 抓取第一

- find element by id
- find element by name
- find\_element\_by\_xpath
- find\_element\_by\_link\_text
- · find\_element\_by\_partial\_link\_text
- · find\_element\_by\_tag\_name
- find\_element\_by\_class\_name
- · find\_element\_by\_css\_selector

#### 口回区

#### 抓取全部

- find elements by name
- · find\_elements\_by\_xpath
- find elements by link text
- find\_elements\_by\_partial\_link\_text
- · find\_elements\_by\_tag\_name
- find elements by class name
- · find\_elements\_by\_css\_selector

組成一支爬蟲程式

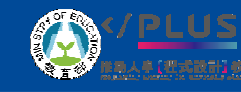

 $\lt$  (

>

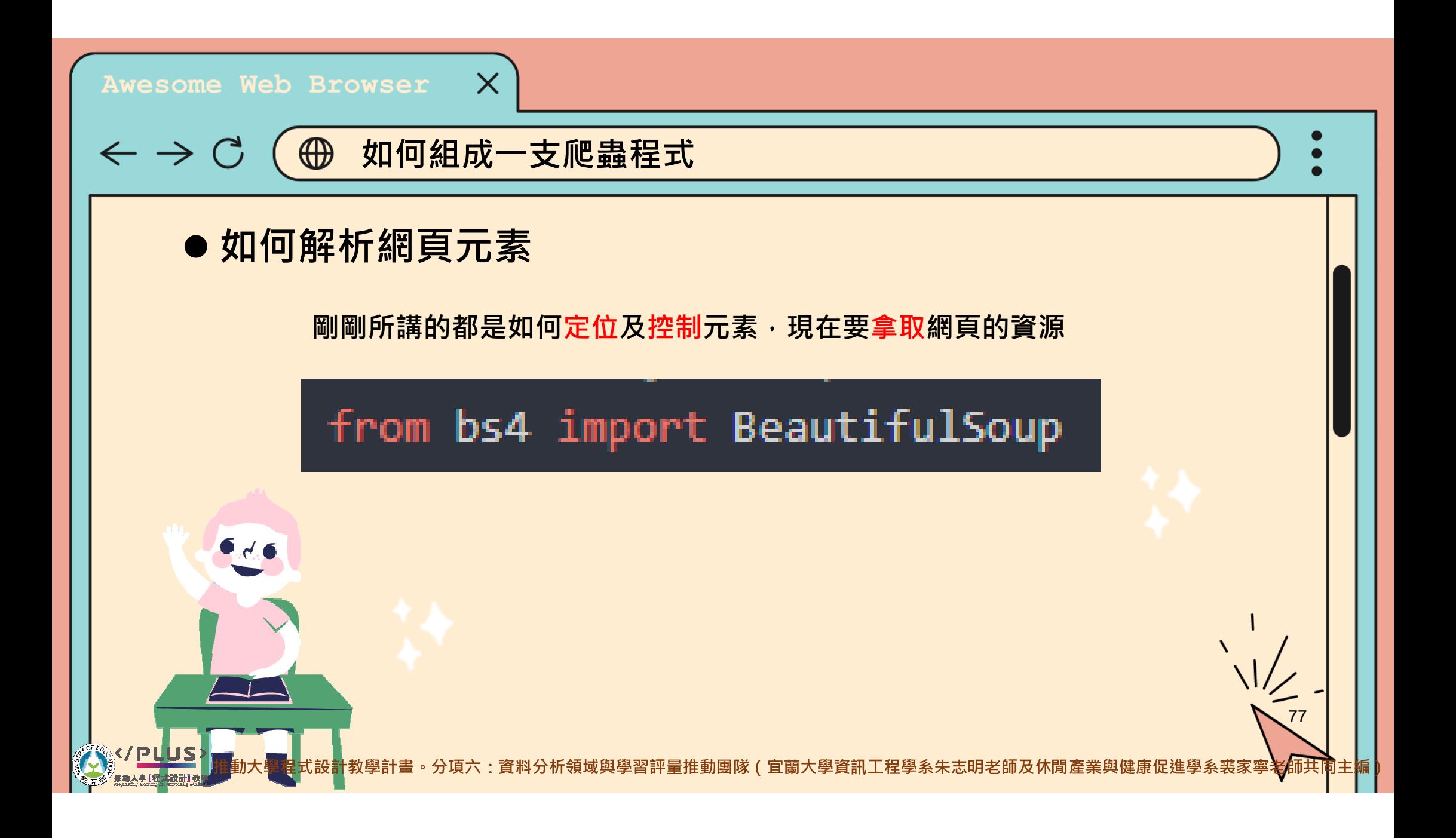

## ● 如何解析網頁元素

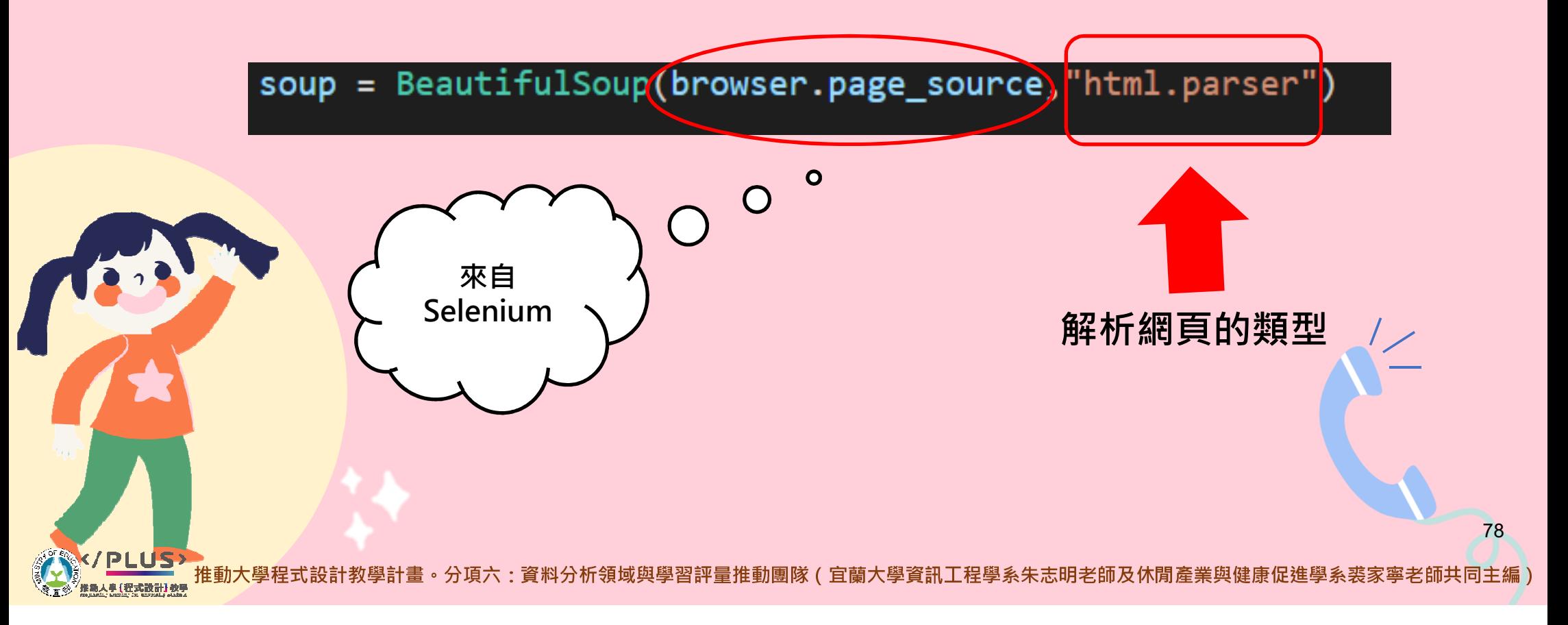

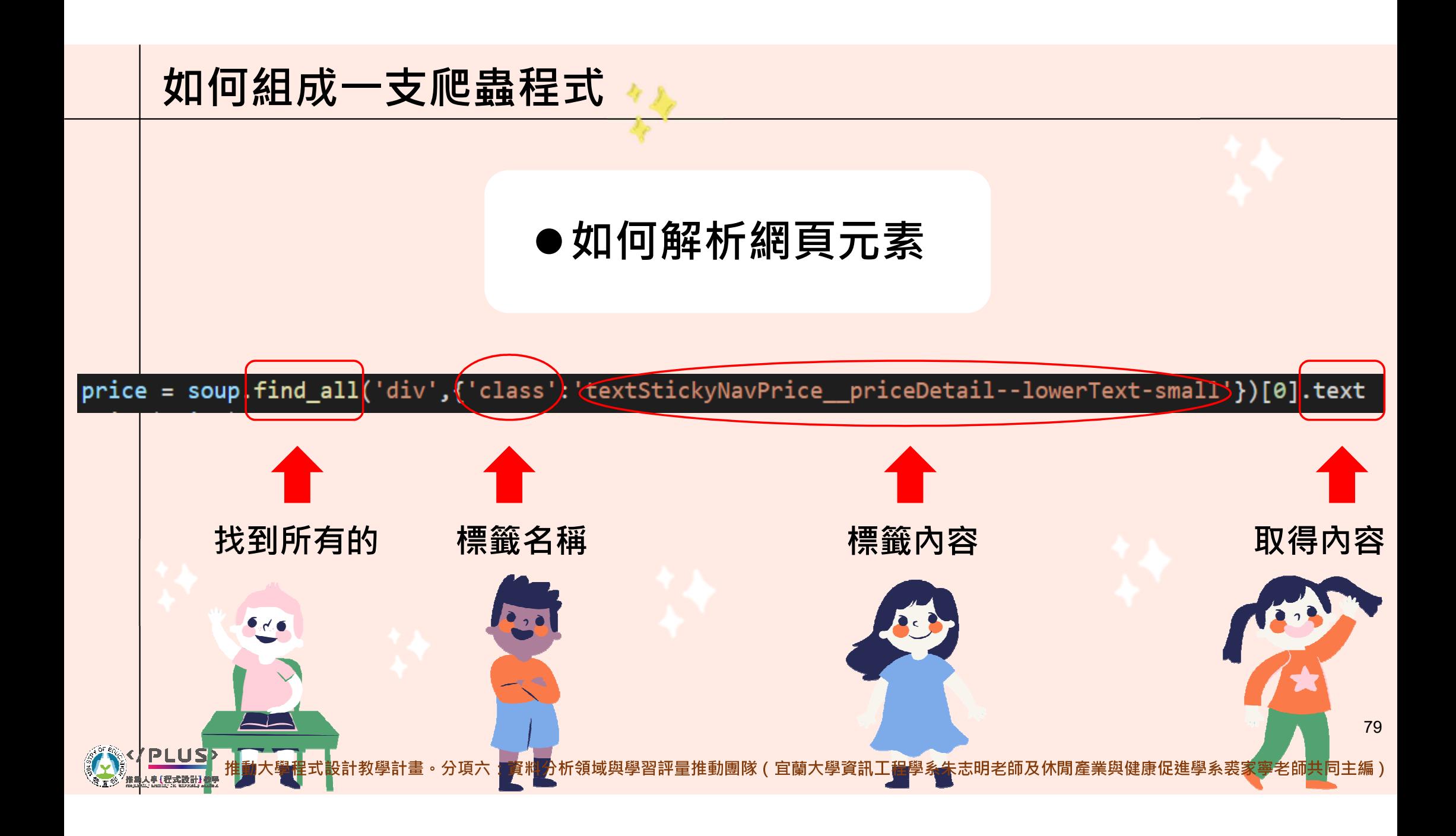

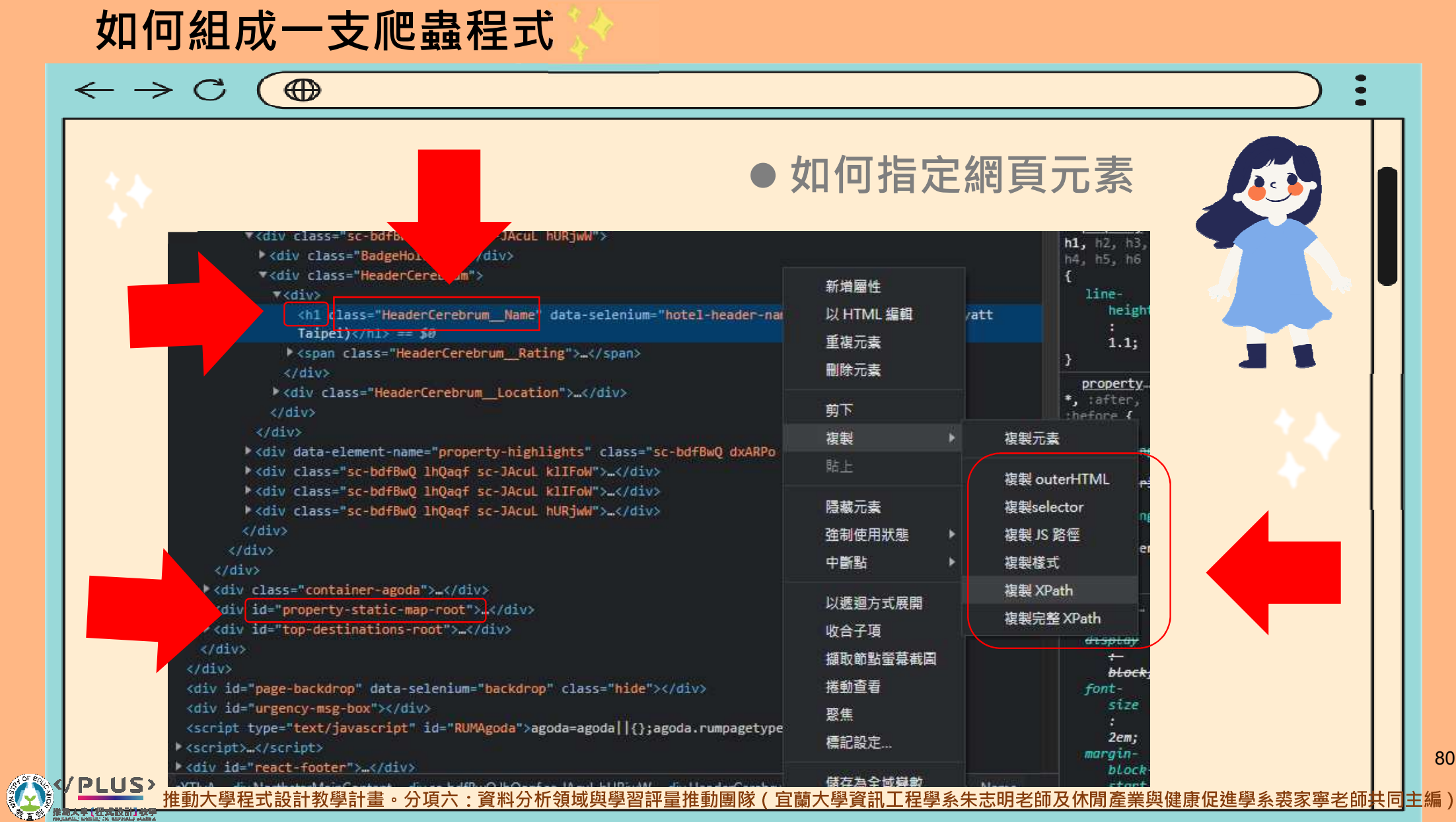

将直线

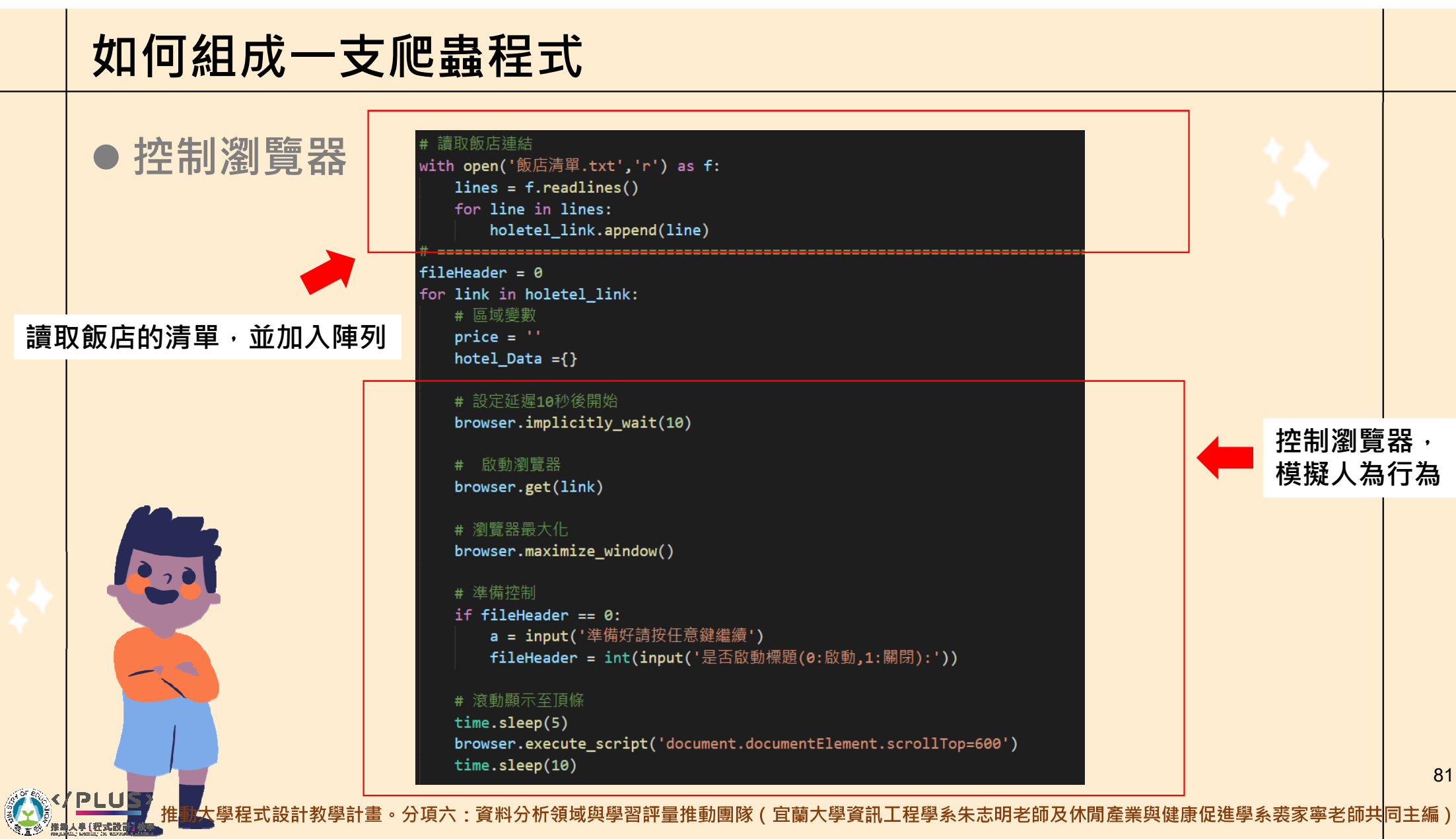

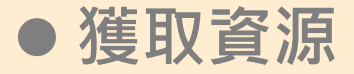

#### # 開始爬取細部資訊

```
soup = BeautifulSoup(browser.page_source,"html.parser")
# 獲取飯店價格
try:
    price = soup.find_all('div',{'class':'StickyNavPrice_priceDetail--lowerText'})[0].text
    print(price)
    hotel_Data['價格'] = price
except:
    try:
        price = soup.find_all('div',{'class':'textStickyNavPrice_priceDetail--lowerText-small'})[0].text
       print(price)
       hotel Data['價格'] = price
    except:
        pass
# 取得飯店名稱
hotelName = soup.find_all('h1',{'class':'HeaderCerebrum_Name'})[0].text
print(hotelName)
hotel_Data['飯店名稱'] = hotelName
PLUS
```
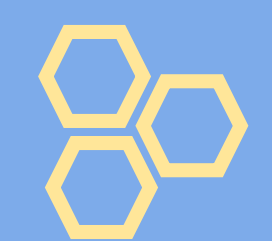

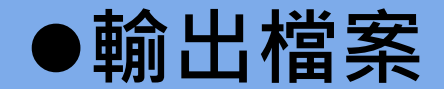

#### 這裡我們使用到了, csv 套件庫, 因為我們希望輸出的結果可以存成條列式列表

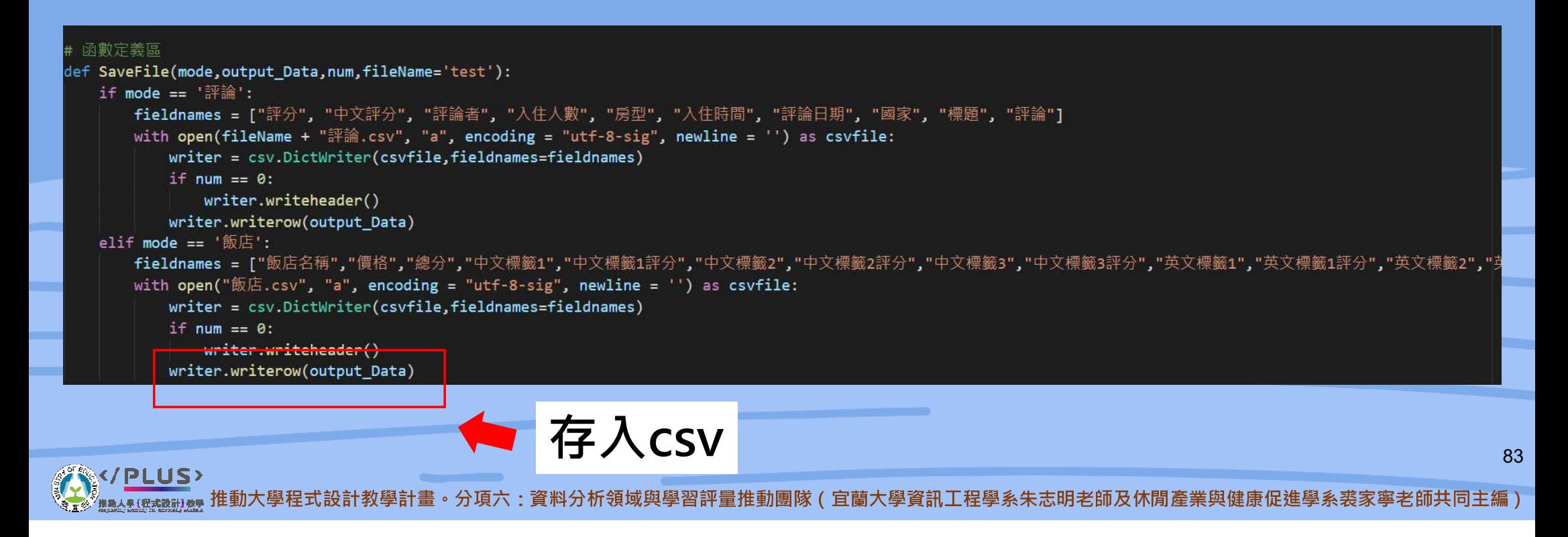

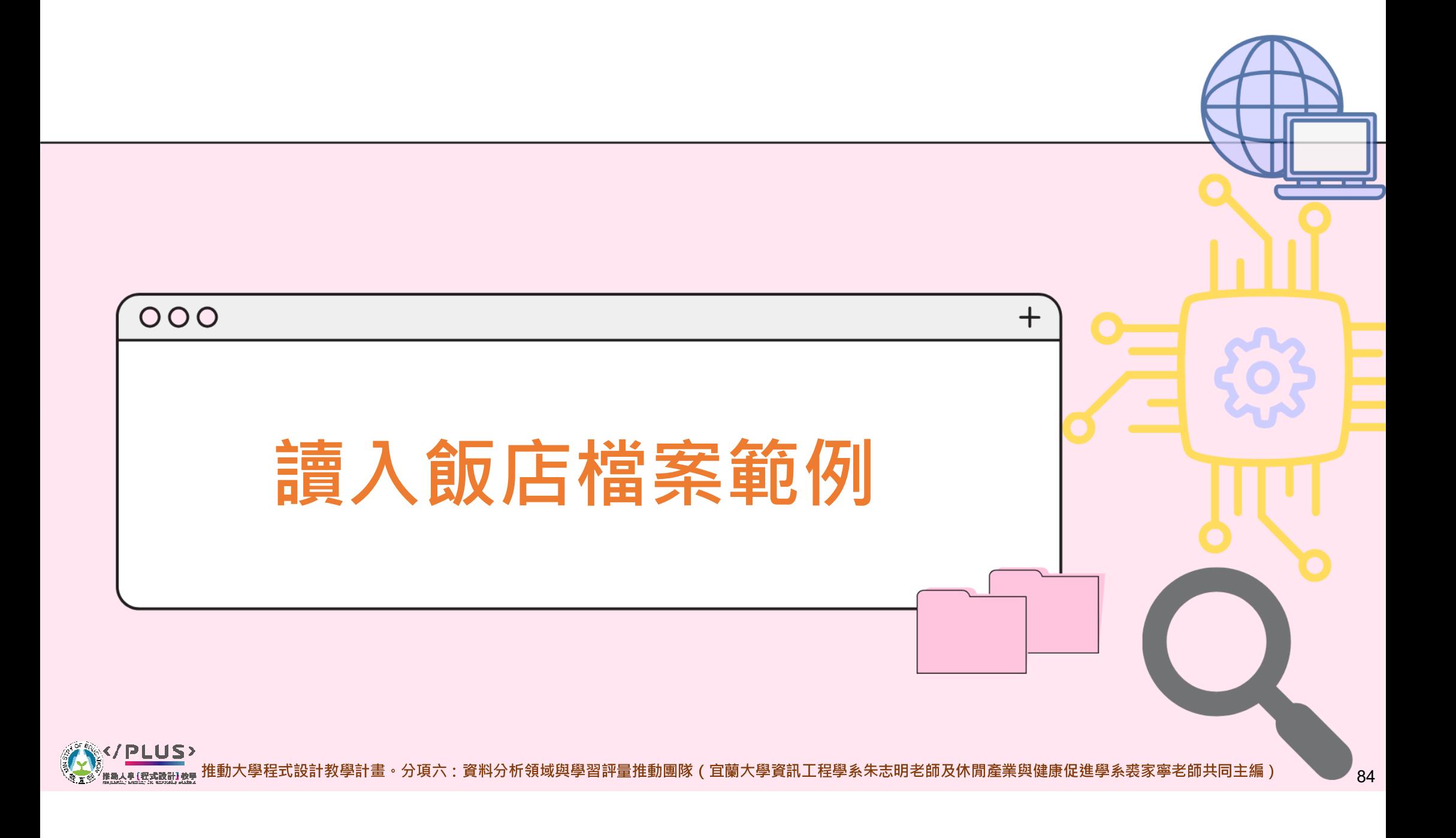

# 範例連結

#### 断店清單.txt - 記事本

#### 檔案(F) 編輯(E) 格式(O) 檢視(V) 說明

福案(F) 編輯(b) 検視(b) 検視(b) 検視(b) 映明<br>https://www.agoda.com/zh-tw/evergreen-resort-hotel/hotel/zilan-tw.html?finalPriceView=1&isShowMobileAppPrice=false&cid=1891473&number0fBedrooms=&familyMode=false&adults=1&children=10&<br>http

### 將想獲取的網站網址貼於此處即可

推動大學程式設計教學計畫。分項六:資料分析領域與學習評量推動團隊(宜蘭大學資訊工程學系朱志明老師及休閒產業與健康促進學系裘家寧老師共同

第9列,第111行 100% Windows (CRLF) UTF-8 上午 12:33 ∧ ⊖ ≪ 細 (0) 中 画 っ 2021-12-16

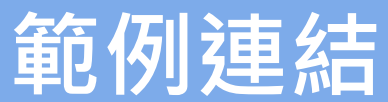

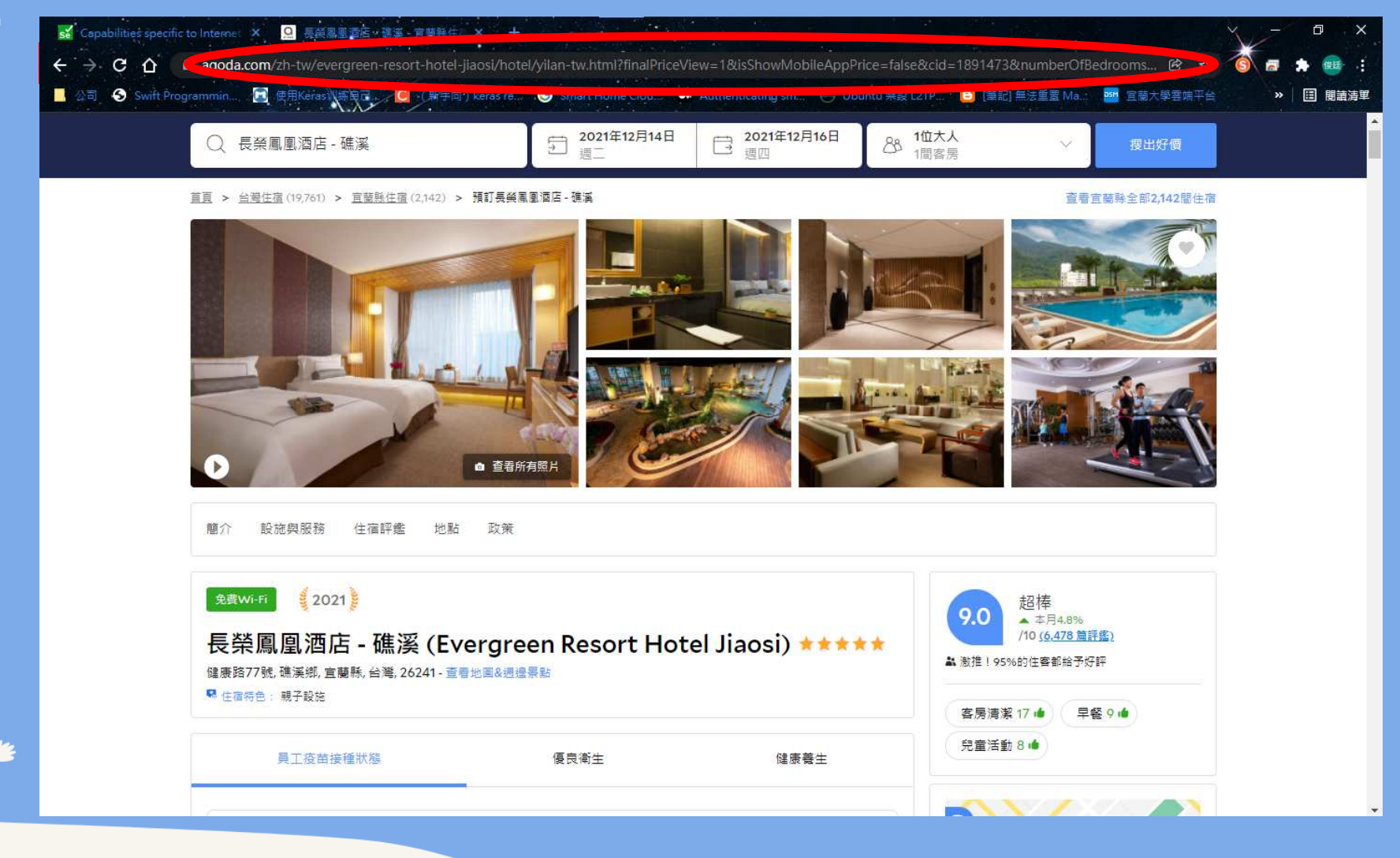

推动人事[程式設計]教學

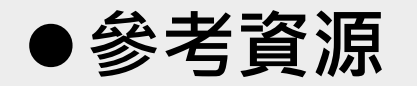

https://www.learncodewithmike.com/2020/02/python-beautifulsoup-webscraper.html

[Python爬蟲教學]7個Python使用BeautifulSoup開發網頁爬蟲的實用技巧

https://www.youtube.com/watch?v=9Z9xKWfNo7

k and the state of the state of the state of the state of the state of the state of the state of the state of Python 網路爬蟲 Web Crawler 基本教學 By 彭彭

https://ithelp.ithome.com.tw/articles/10202121?sc=hotDay-1 Python爬蟲小人生(1)

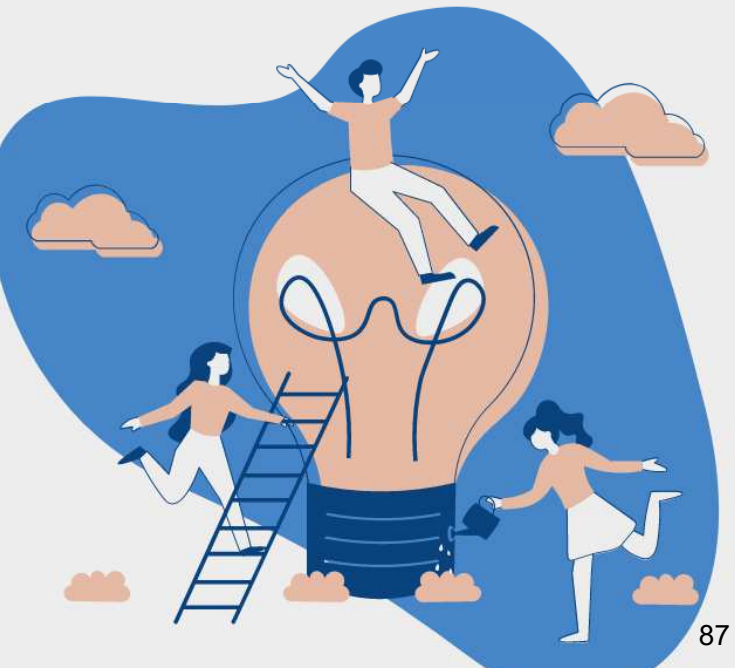

想學習爬蟲?

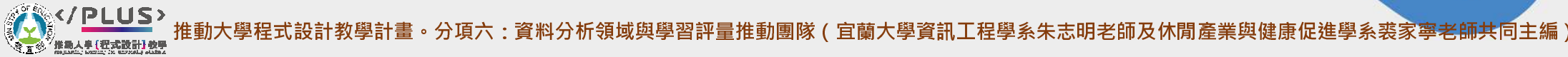

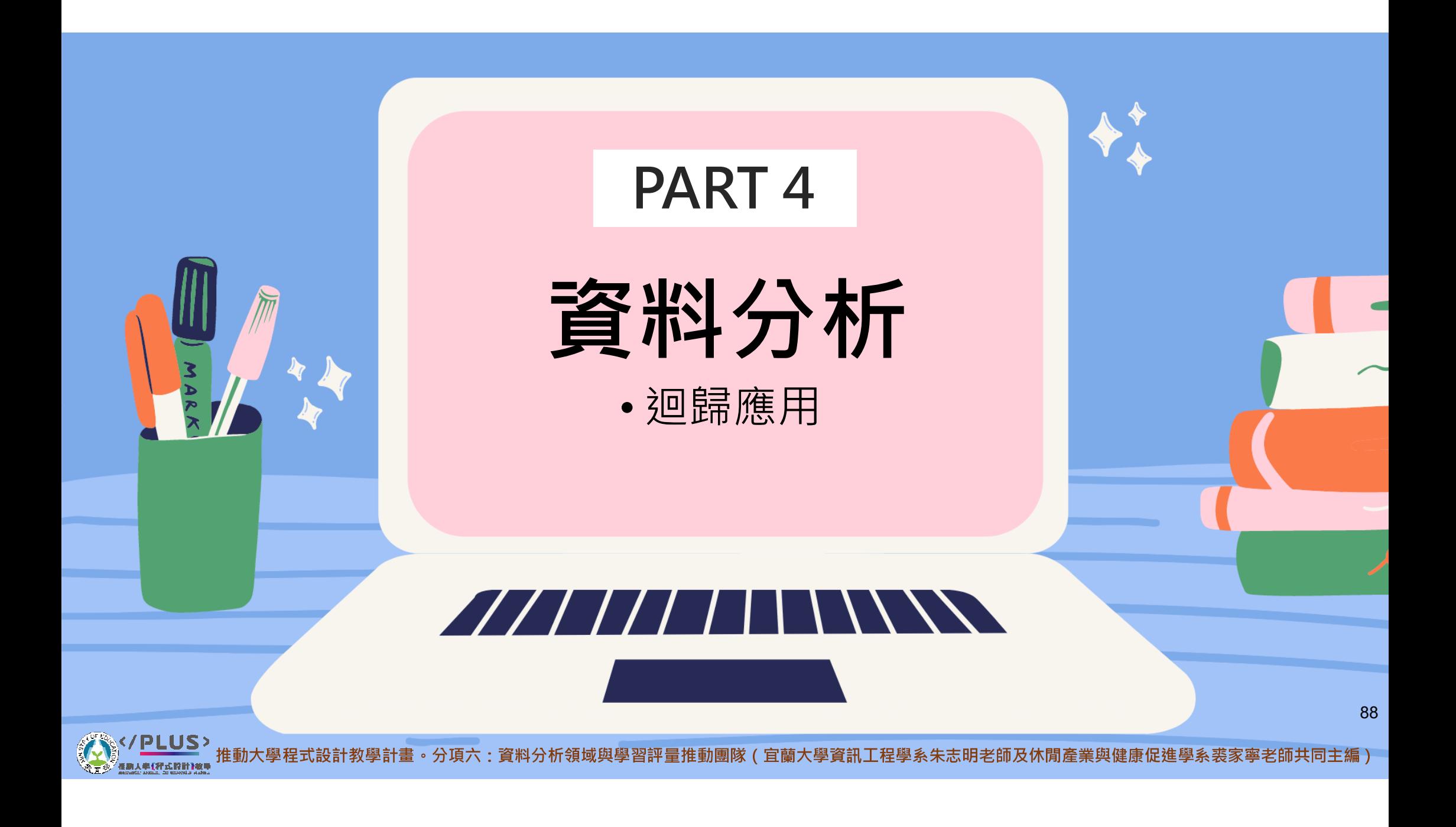

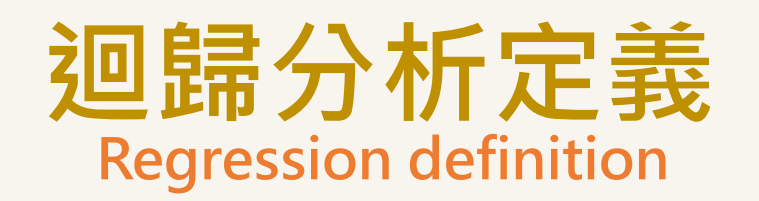

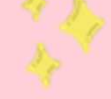

- 探討自變數(x)與依變數(y)之間的線性關係。  $\bullet$
- 透過迴歸模型的建立,可以推論和預測變數(y)。  $\bullet$
- 一個解釋變數時→稱為簡單迴歸(simple regression)。
- **兩個以上解釋變數時→稱為多元迴歸(multiple regression)。**  $\bullet$

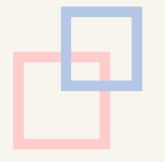

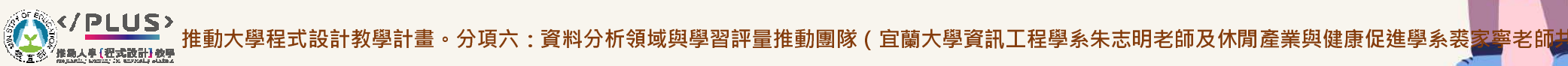

# 簡單迴歸分析Simple Regression

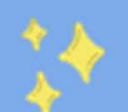

2-3

前提假設:● 模型: $Y_i$  = i  $Y_i = \beta_0 + \beta_0 X_i \ ... + \varepsilon_i \ \cdot \ \ \varepsilon_i$ 為誤差變數( error variable )

● 對誤差項( $\varepsilon_{i}$ )具有下列的強烈假設:<br>^ 尚能性:其機索分配湛兄尚能。 A. 常態性:其機率分配滿足常態。

B. 同質性:期望值為0,即E(  $\varepsilon_{i}$  )=0;變異數為固定常數σε<sup>2</sup>,即Var(  $\varepsilon_{i}$  )= σε<sup>2</sup> 。<br>C. 猥立性:复思誤关传之眼,彼此万为猥实,即Cess(state of the state C. 獨立性:每個誤差值之間,彼此互為獨立,即Cov ( $\varepsilon_{i}$  ,  $\varepsilon_{j}$  ) = 0 ,  $i\neq j$ 。

## 假說檢定(Hypothesis Testing)

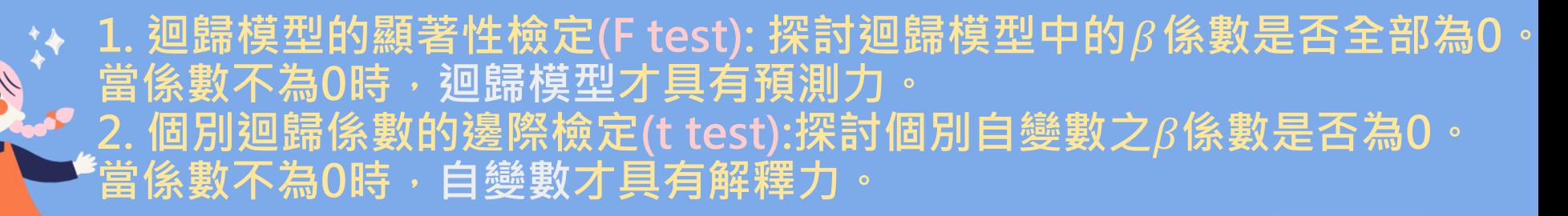

# Python 用於資料分析 (此處以statsmodels.api為例)

用於存放

## 重要程式解說

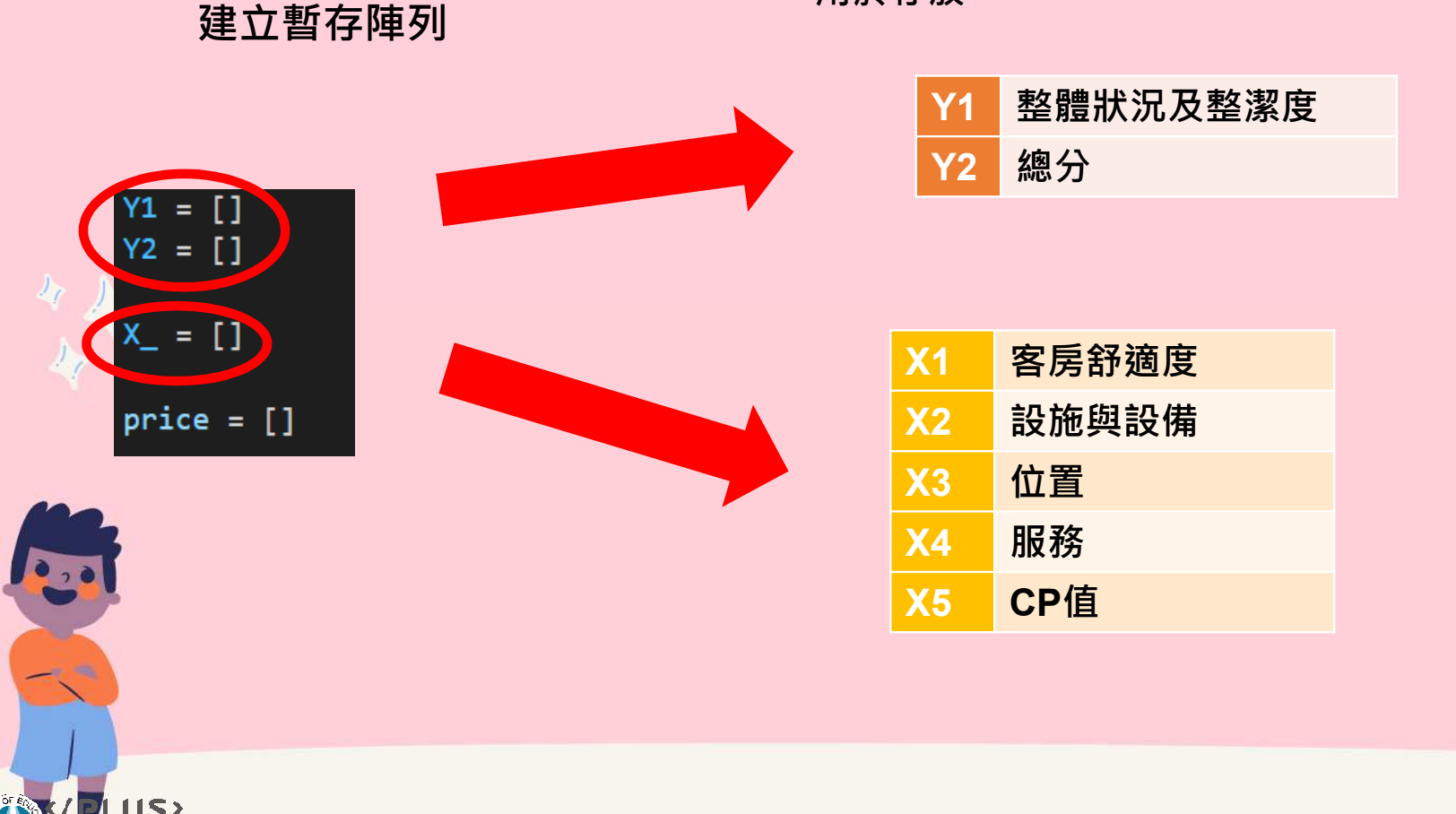

推動大學程式設計教學計畫。分項六:資料分析領域與學習評量推動團隊(宜蘭大學資訊工程學系朱志明老師及休閒產業與健康促進學系裘家寧老師

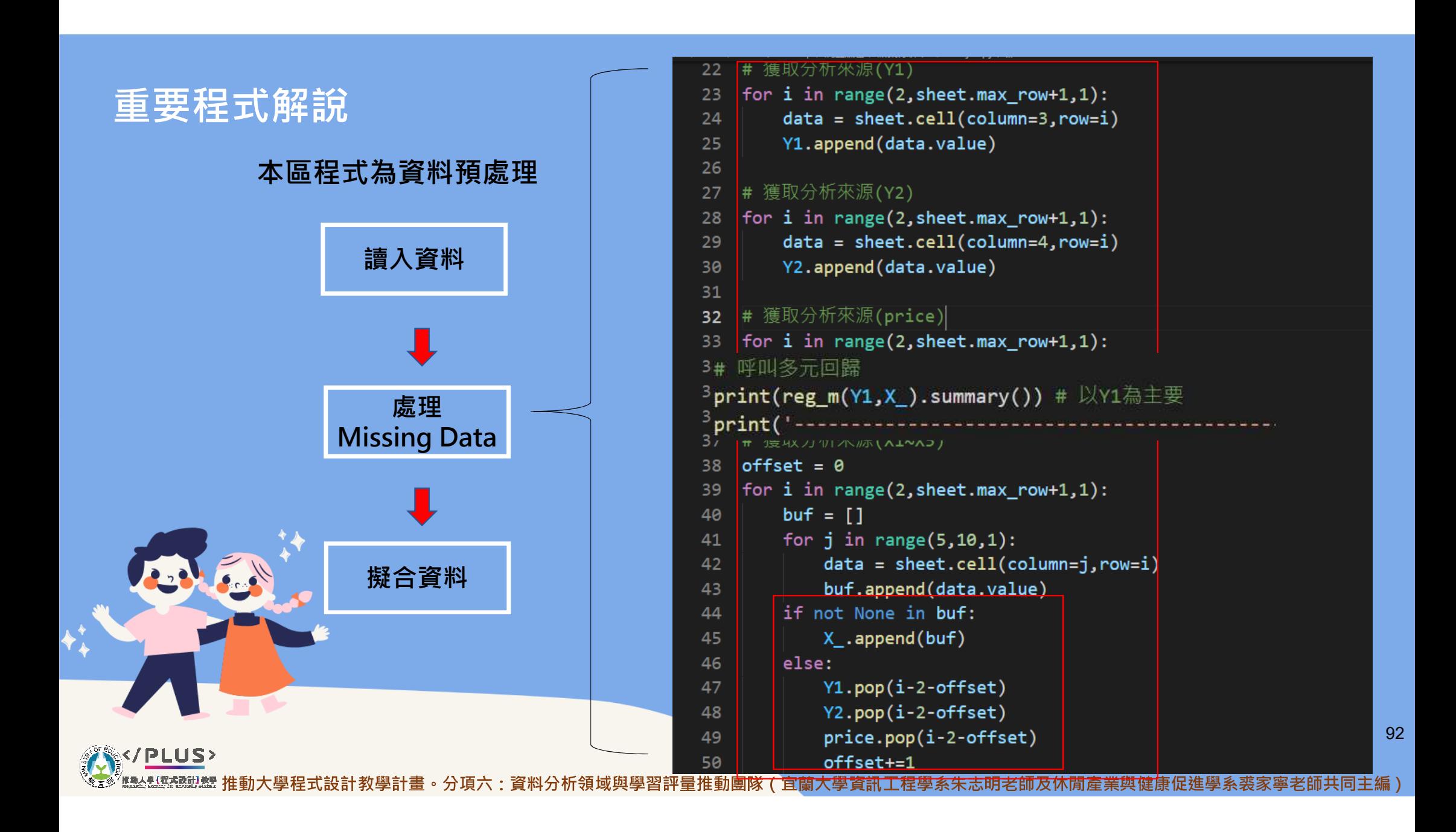

## 擬合程式解說

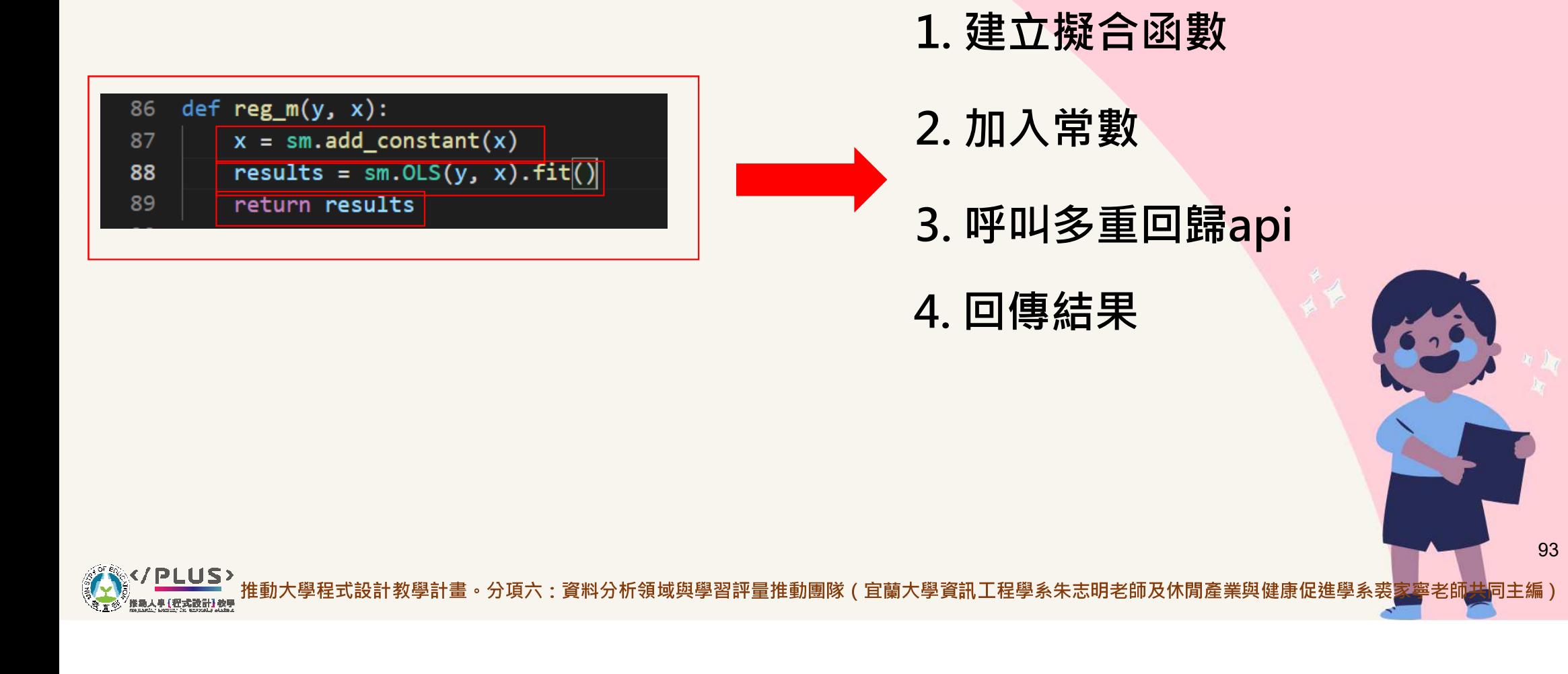

# 輸出結果 Results-Model 1

### Y1=整體狀況及

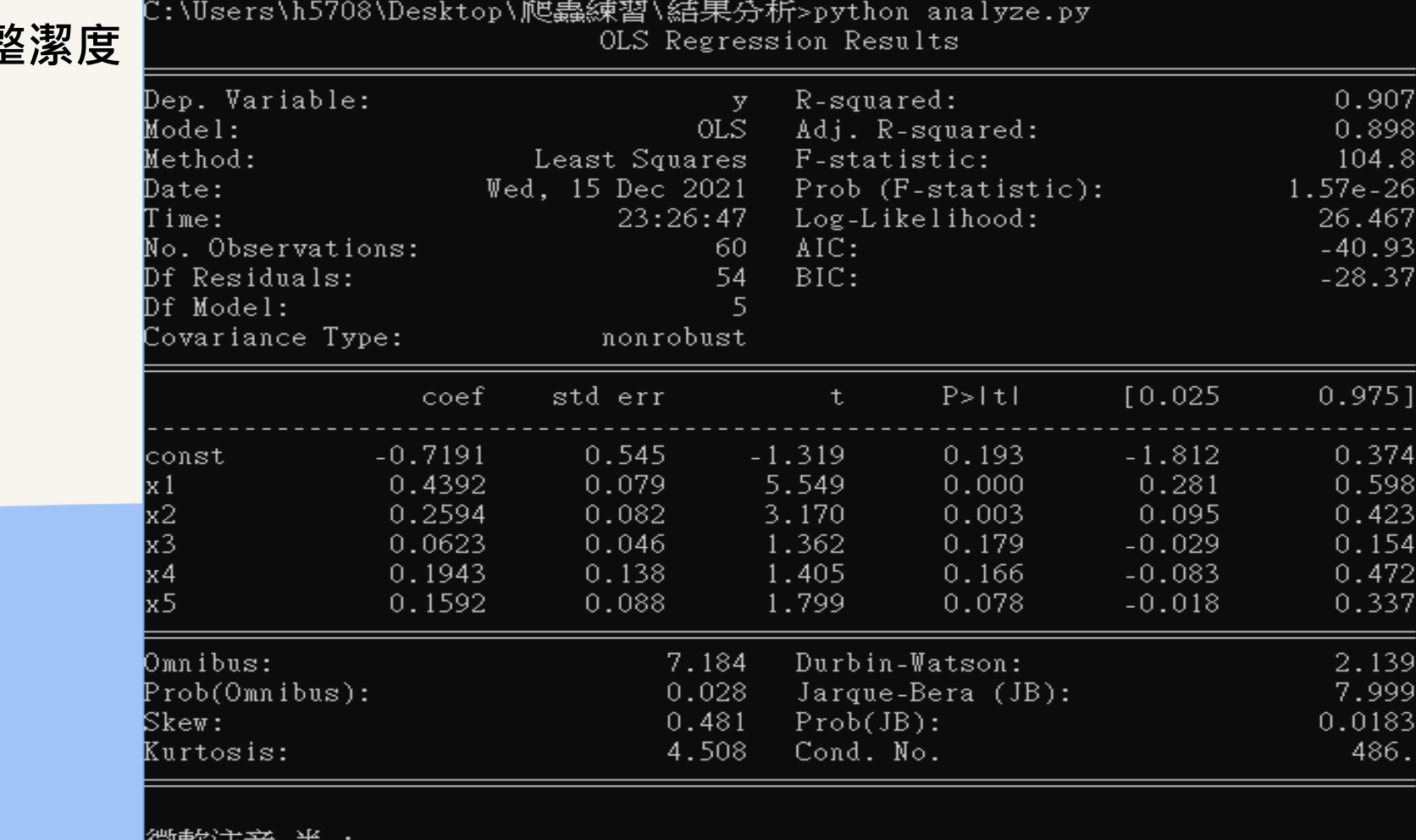

**</PLUS>** 

|1硏取/注目

| 選取 C:\WINDOWS\system32\cmd.exe

94

 $\Box$ 

 $\times$ 

 $\equiv$ 

# 分析與結論 Analysis and Conclusion for Model 1

**/PLUS>** 

### Y1=整體狀況及整潔度

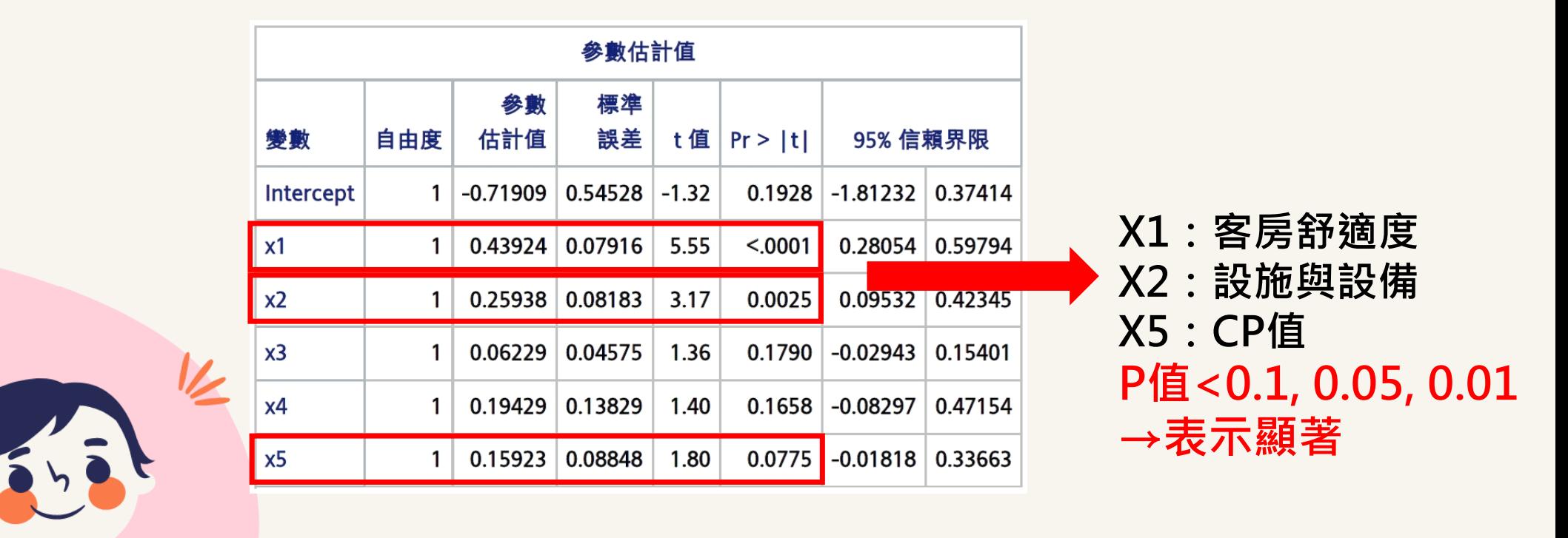

結論:客房舒適度、設施與設備和CP值等因素對飯店整體 狀況及整潔度有顯著正向的影響。

95

推動大學程式設計教學計畫。分項六:資料分析領域與學習評量推動團隊(宜蘭大學資訊工程學系朱志明老師及休閒產業與健康促進學系裘家寧老師共同主編)

# 輸出結果 Results-Model 2

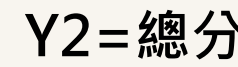

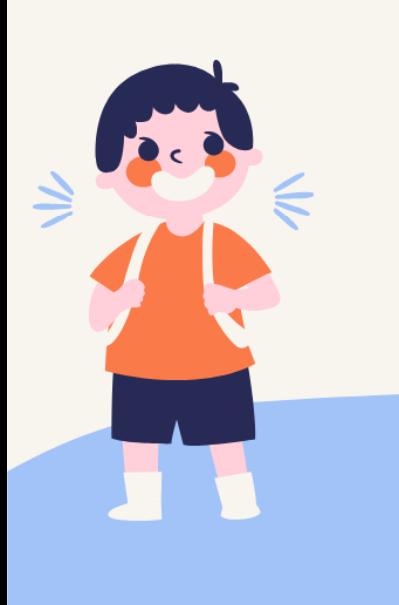

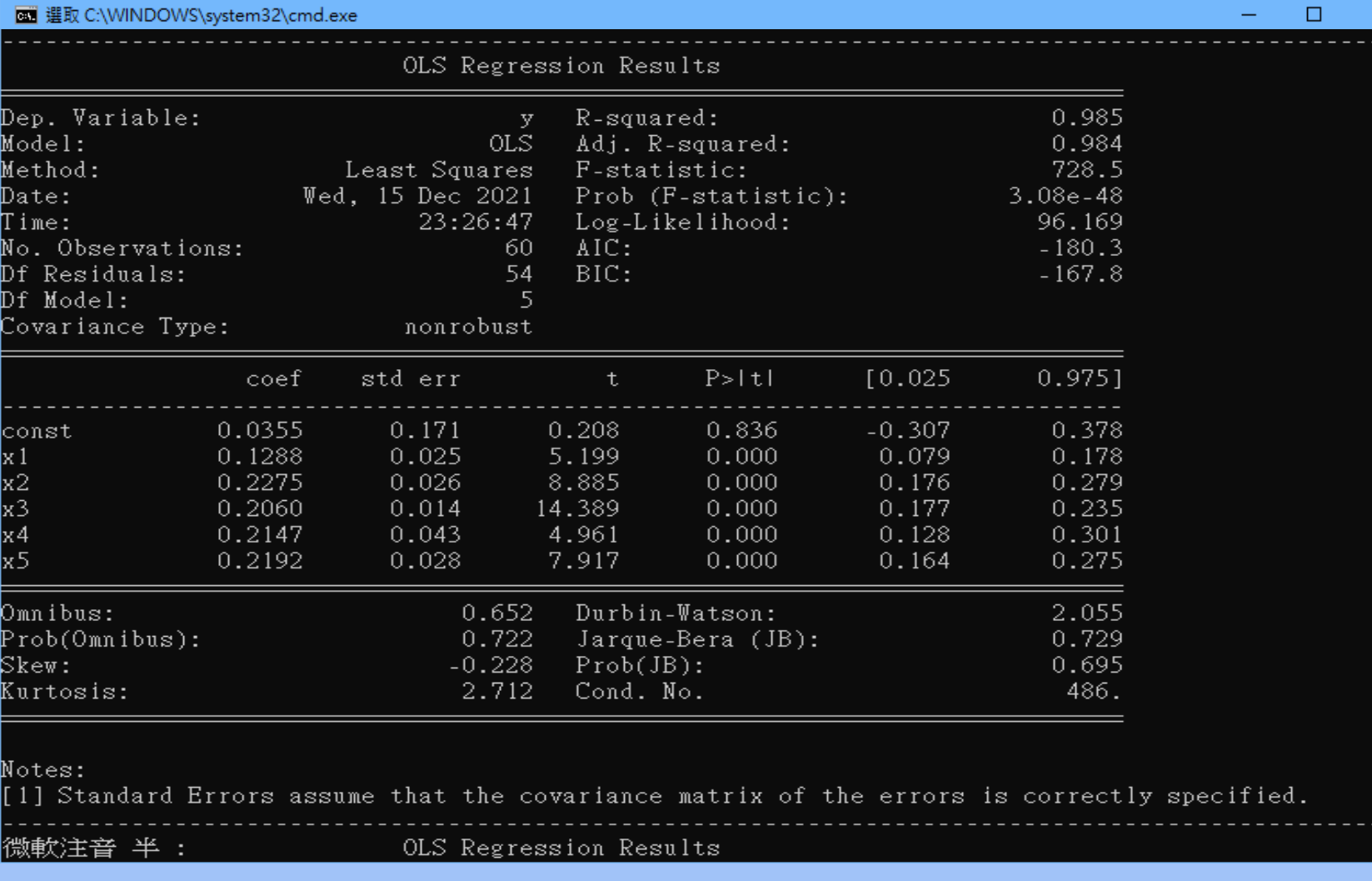

96

**設計教學計畫。分項六:資料分析領域與學習評量推動團隊(宜蘭大學資訊工程學系朱志明**老師及休閒產業與健康促進學系裘家寧老師共同主編)

# 分析與結論Analysis and Conclusion for Model 2

**ARACTE DESIGNATION** 

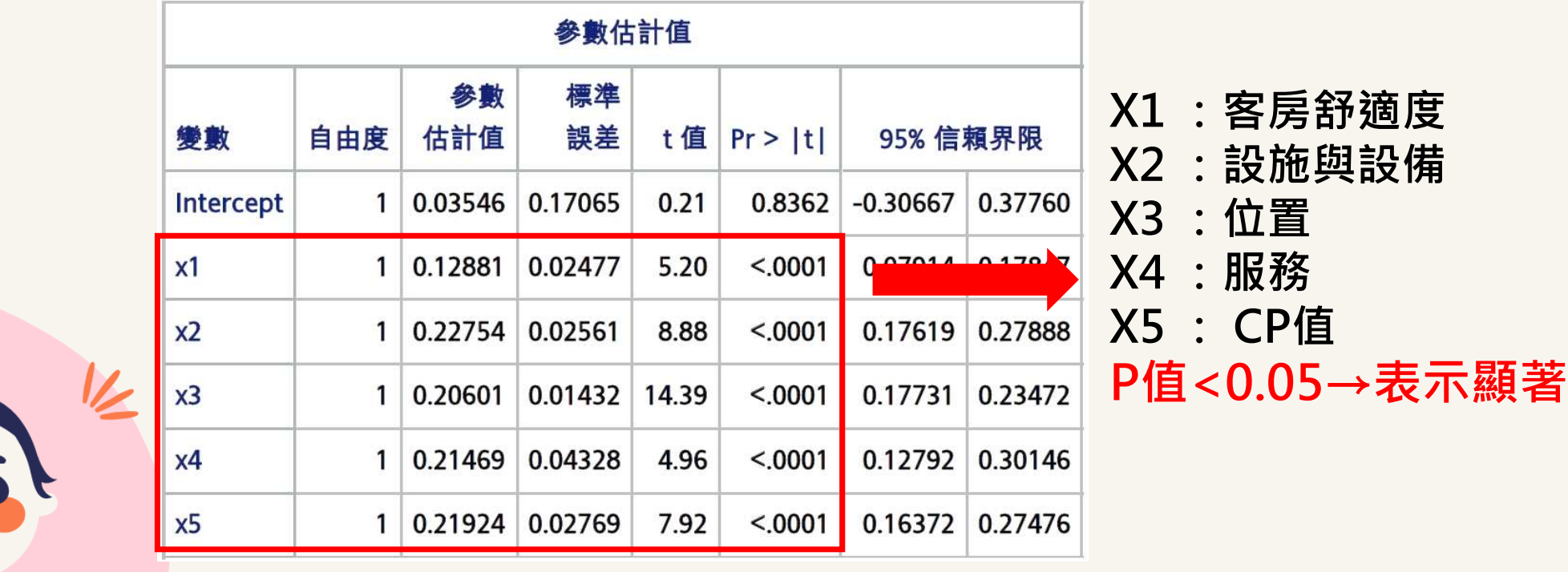

Y2=總分

以上X1~X5所有因素皆對總分有顯著且正向影響 · 以係數來看0.22754(X2設施與設備)<br>>0.21924(X5 CP值)>0.21469(X4服務) >0.20601(X3位置) >0.12881 (X1客房舒適度) 結論:設施與設備對於提高總分最為有效,依次為CP值、服務、位置及客房舒適度。o<br>L程學系朱志明老師及休閒產業與健康促進學系裘家寧老師共同主編)

宜蘭大學資訊工程學系朱志明老師及休閒產業與健康促進學系裘家寧老師共同主編

# 輸出結果 Results for Model 3

#### Y=住宿價格(Average Daily Rate)

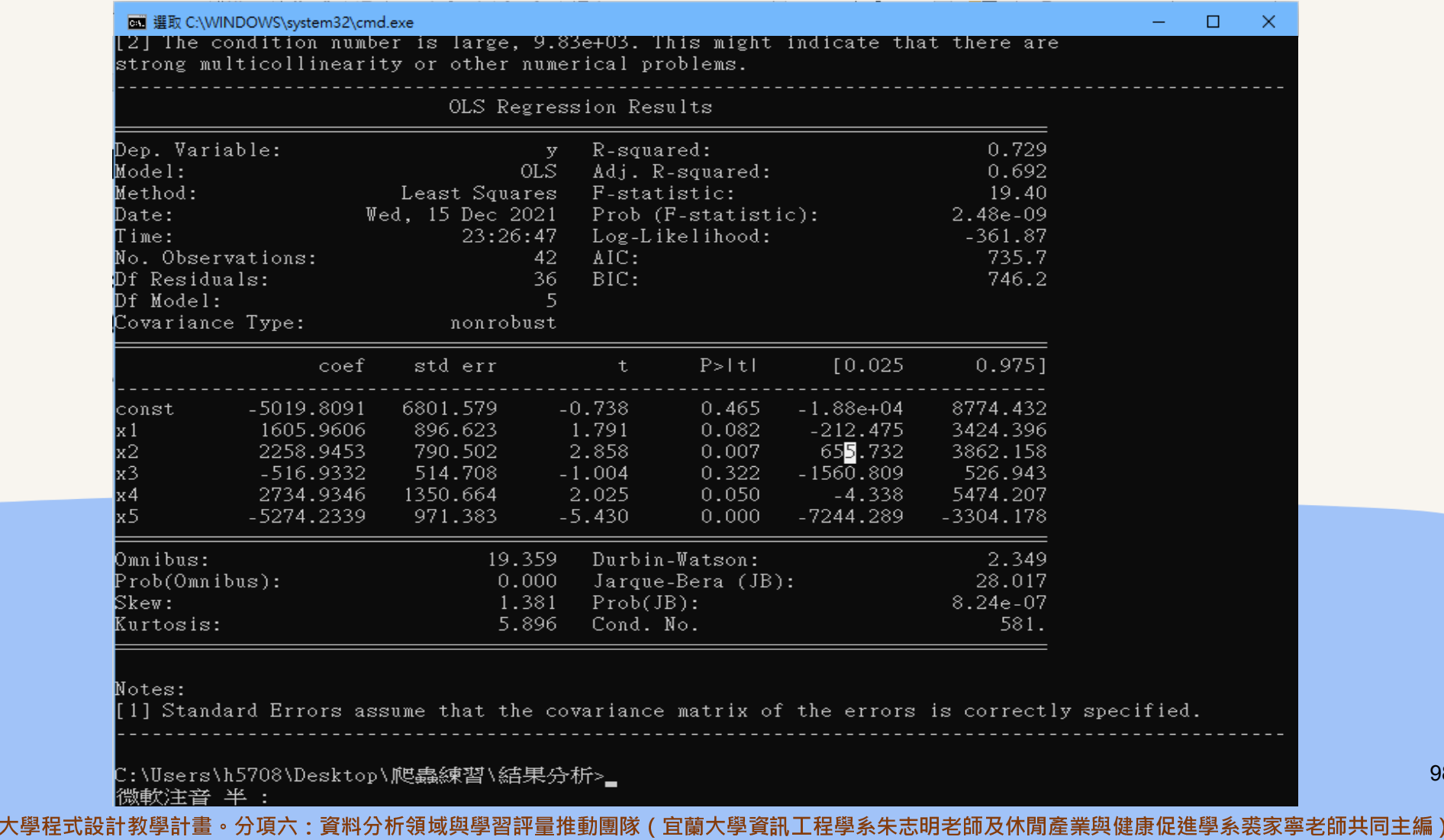

# 分析與結論 Analysis and Conclusion for Model 5

(Average

**</PLUS>** 

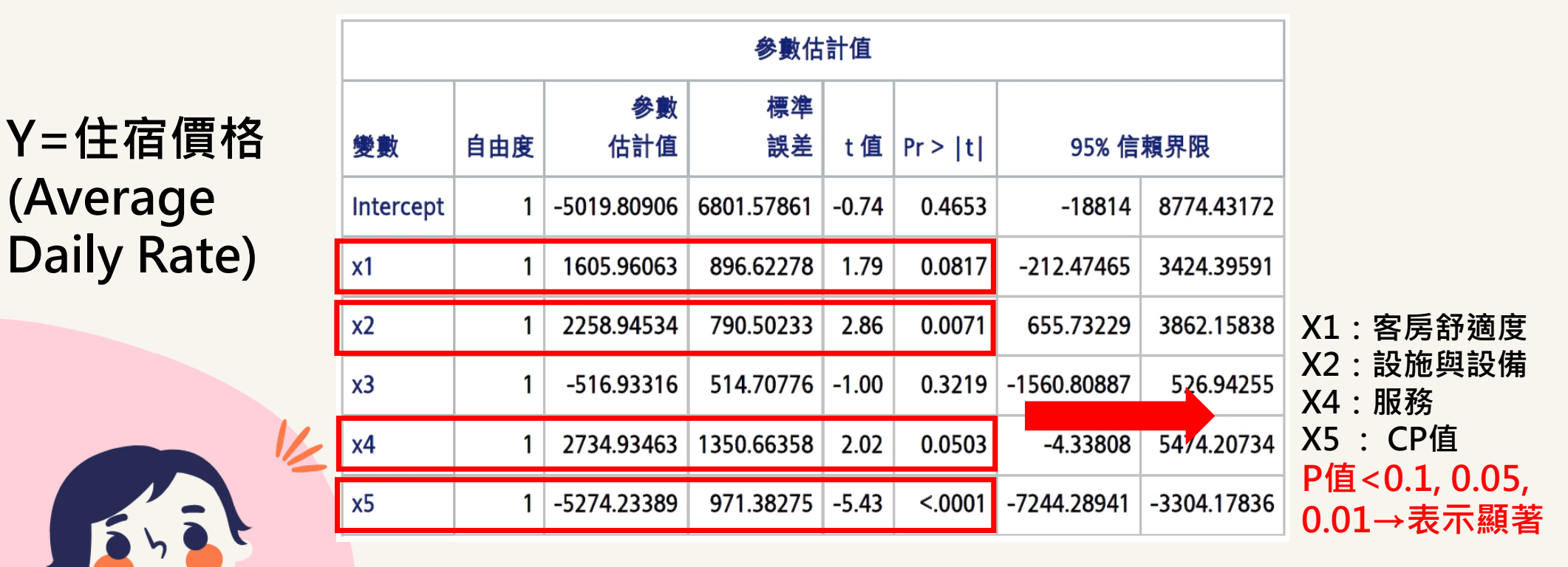

結論:客房舒適度、設施與設備和服務對於提高飯店住宿 價格有顯著正向的影響,但CP值對住宿價格卻有顯著負向 影響。也意味著,若要消費者對CP值越有感,其住宿價格 也越低。

。分項六:資料分析領域與學習評量推動團隊(宜蘭大學資訊工程學系朱志明老師及休閒產業與健康促進學系裘家寧老師共同主編)

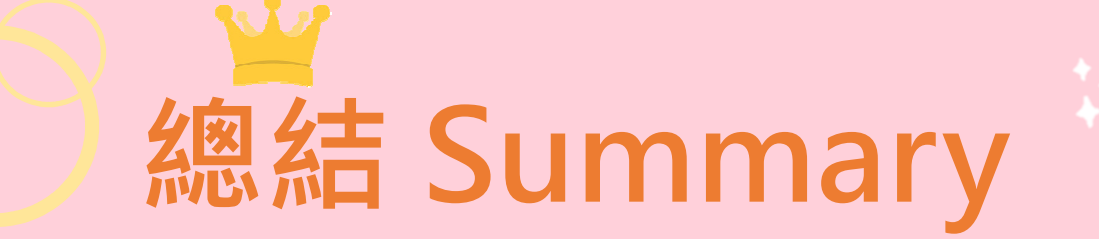

Model 1:

客房舒適度、設施與設備和CP值等因素對飯店整體狀況及整潔度有**顯著正向**的影 響。

**Model 2:** 

- 設施與設備對於提高總分最為有效 依次為CP值、服務、位置及客房舒適度。 Model 3:
- 客房舒適度、設施與設備和服務對於提高飯店住宿價格有顯著正向的影響,**但CP** 值對住宿價格卻有顯著負向影響,也就是說,若要消費者對CP值越有感,其住宿 價格要越低。
- → 不論是整體狀況及整潔度、總分或提高飯店的住宿價格,由三個模型可以看出: 客房舒適度、設施與設備發揮了正向顯著的作用,因此建議這些國際觀光旅館在 有限資源與時間下,可就這兩部分做強化,以提高顧客之滿意度及創造更高的營 收。

:資料分析領域與學習評量推動團隊(宜蘭大學資訊工程學系朱志明老師及休閒產業與健康促進學系裘家寧老師共同主編)

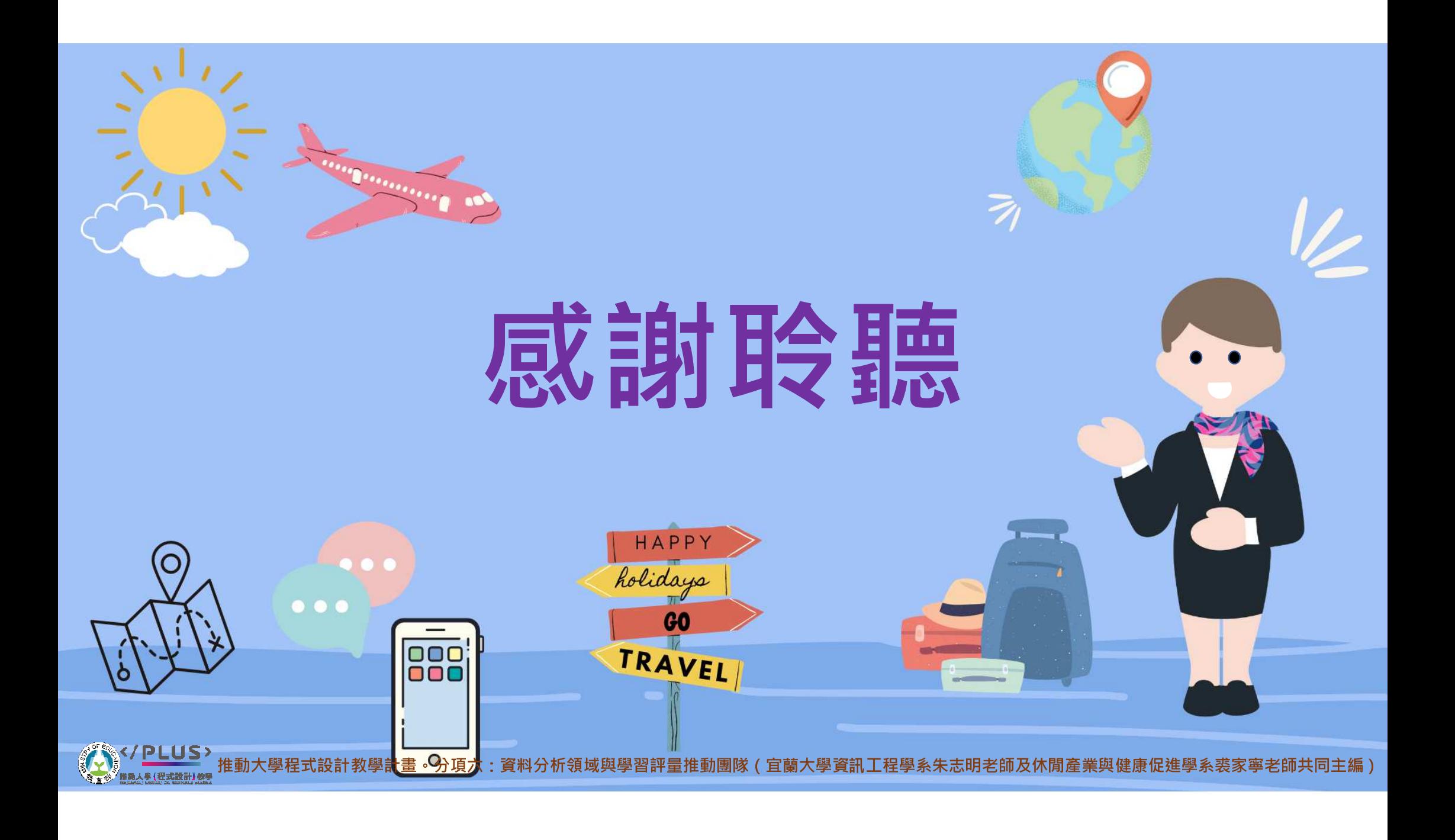